#### ФЕДЕРАЛЬНОЕ ГОСУДАРСТВЕННОЕ АВТОНОМНОЕ ОБРАЗОВАТЕЛЬНОЕ УЧРЕЖДЕНИЕ ВЫСШЕГО ОБРАЗОВАНИЯ «БЕЛГОРОДСКИЙ ГОСУДАРСТВЕННЫЙ НАЦИОНАЛЬНЫЙ ИССЛЕДОВАТЕЛЬСКИЙ УНИВЕРСИТЕТ» ( Н И У « Б е л Г У » )

## ИНСТИТУТ ИНЖЕНЕРНЫХ ТЕХНОЛОГИЙ И ЕСТЕСТВЕННЫХ НАУК

## КАФЕДРА ИНФОРМАЦИОННО-ТЕЛЕКОММУНИКАЦИОННЫХ СИСТЕМ И ТЕХНОЛОГИЙ

## ПРОЕКТИРОВАНИЕ СЕТИ АБОНЕНТСКОГО ДОСТУПА В РАЙОНЕ ЛУАНДА СУЛ В ЛУАНДЕ, РЕСПУБЛИКА АНГОЛА

Выпускная квалификационная работа обучающегося по направлению подготовки 11.03.02 Инфокоммуникационные технологии и системы связи очной формы обучения, группы 07001410 Делгаду Жайме Алешандре Пиреш

> Научный руководитель Старший преподаватель кафедры Информационнотелекоммуникационных систем и технологий НИУ «БелГУ» Пеньков Е.П.

Рецензент Ведущий инженер участка коммутации №1 Белгородского филиала ПАО Ростелеком Уманец С.В.

ФЕДЕРАЛЬНОЕ ГОСУДАРСТВЕННОЕ АВТОНОМНОЕ ОБРАЗОВАТЕЛЬНОЕ УЧРЕЖДЕНИЕ ВЫСШЕГО ОБРАЗОВАНИЯ

#### БЕЛГОРОДСКИЙ ГОСУДАРСТВЕННЫЙ НАЦИОНАЛЬНЫЙ ИССЛЕДОВАТЕЛЬСКИЙ УНИВЕРСИТЕТ (НИУ «БелГУ»)

ИНСТИТУТ ИНЖЕНЕРНЫХ ТЕХНОЛОГИЙ И ЕСТЕСТВЕННЫХНАУК КАФЕДРА ИНФОРМАЦИОННО-ТЕЛЕКОММУНИКАЦИОННЫХ СИСТЕМ И ТЕХНОЛОГИЙ Направление *11.03.02 Инфокоммуникационные технологии и системы связи* Профиль «*Сети связи и системы коммутации*»

Утверждаю Зав. кафедрой «\_\_\_\_» \_\_\_\_\_\_\_\_\_\_\_\_\_\_\_\_\_\_\_\_ 201\_ г.

# ЗАДАНИЕ НА ВЫПУСКНУЮ КВАЛИФИКАЦИОННУЮ РАБОТУ

*Делгаду Жайме Алешандре Пиреш* 

(фамилия, имя, отчество)

1. Тема ВКР «Проектирование сети абонентского доступа в районе Луанда Сул в Луанде, республика Ангола»

Утверждена приказом по университету от « $\longrightarrow$  201 г. №

2. Срок сдачи студентом законченной работы

3. Исходные данные:

объект проектирования – район Луанда Сул в г. Луанда, республика Ангола тип сети связи – проводная сеть абонентского доступа; количество абонентов –1098

4. Содержание расчетно-пояснительной записки (перечень подлежащих разработке вопросов):

- 4.1. Экспликация объекта проектирования
- 4.2. Требования к построению сети абонентского доступа
- 4.3 Проектирование сети абонентского доступа
- 4.4 Расчёт параметров трафика проектируемой сети абонентского доступа
- 4.5 Технико-экономическое обоснование проекта

5. Перечень графического материала (с точным указанием обязательных чертежей):

5.1. Состав жилого фонда района Луанда Сул (А1, лист 1);

5.2 Схема проектируемой телефонно-кабельной канализации для района Луанда Сул (А1, лист 1);

5.3 Проектируемая схема организации линейно-кабельных сооружений магистральной структурированной кабельной системы района Луанда Сул (А1, лист 1);

5.4 Проектируемая схема организации сети широкополосного абонентского доступа в районе Лунада Сул (А1, лист 1);

5.5 Технико-экономические показатели проекта сети в районе Луанда Сул (А1, лист 1);

#### 6. Консультанты по работе с указанием относящихся к ним разделов

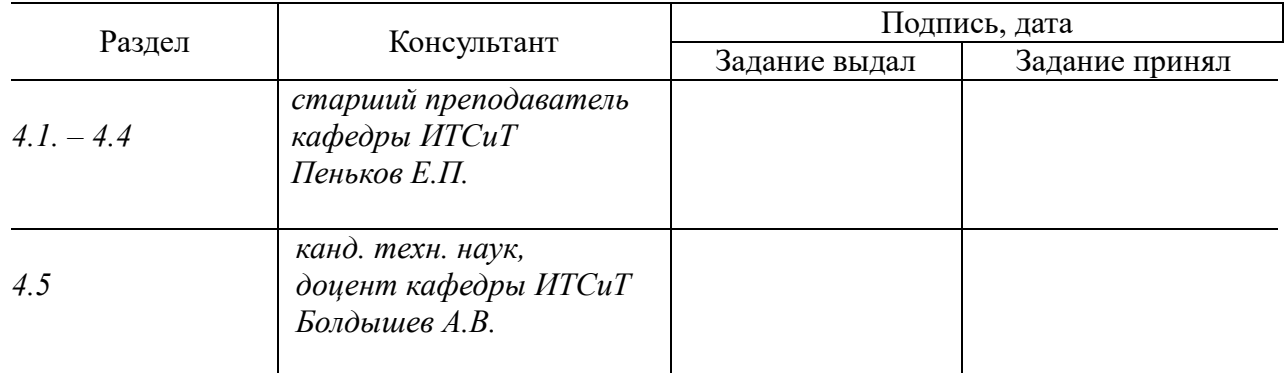

# 7. Дата выдачи задания \_\_\_\_\_\_\_\_\_\_\_\_\_\_\_\_\_

#### Руководитель

 *Старший преподаватель кафедры Информационно-телекоммуникационных систем и технологий» НИУ «БелГУ»* \_\_\_\_\_\_\_\_\_\_\_\_\_\_\_\_\_\_\_\_\_\_\_\_\_\_\_\_\_\_\_\_\_\_\_\_\_\_\_\_\_*Е.П. Пеньков*

(подпись)

Задание принял к исполнению \_\_\_\_\_\_\_\_\_\_\_\_\_\_\_\_\_\_\_\_\_\_\_\_\_\_\_\_\_\_\_\_\_\_\_\_\_\_\_\_

(подпись)

# СОДЕРЖАНИЕ

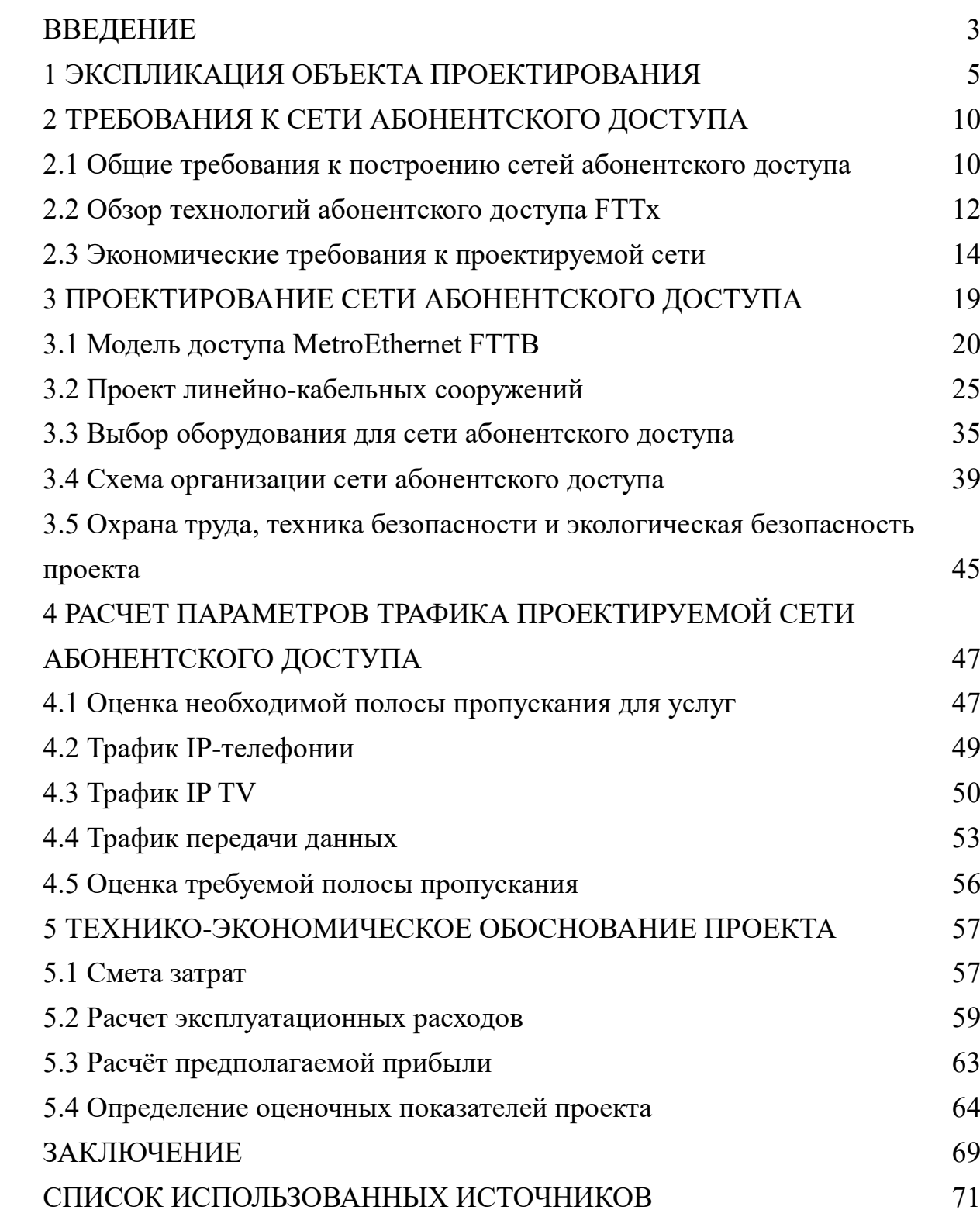

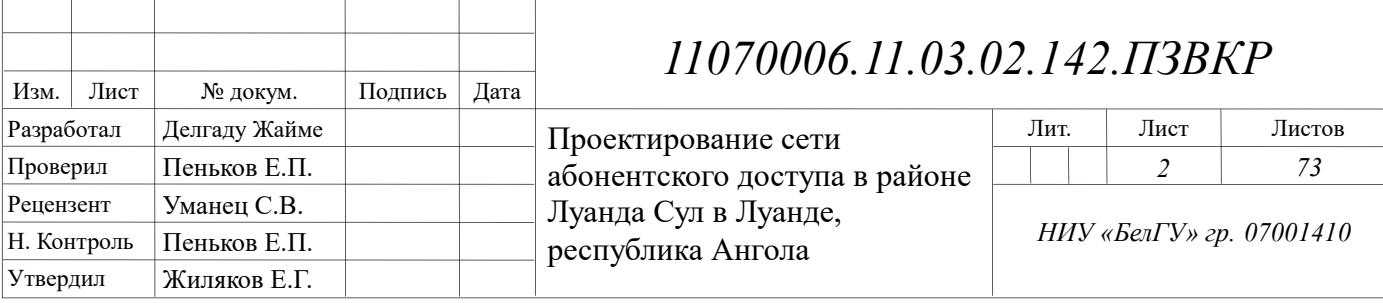

### ВВЕДЕНИЕ

В связи с ростом информационного обмена, в частности обмена цифровыми данными, требуется проектировать надежную и гибкую сетевую инфраструктуру, которая бы обеспечивала доступ в сеть там, где это требуется пользователям. Сегодня пользователи рассчитывают на получение прямого доступа к высококачественным мультимедийным ресурсам и услугам связи. Среди популярных телекоммуникационных услуг у частных пользователей можно выделить: передача данных по каналам Интернет, онлайн кинотеатры, цифровое IP телевидение высокой четкости, IP телефония, игровые сервисы, управление умным домом и ряд других, сопутствующих услуг (родительский контроль, веб хостинг, аренда телекоммуникационного оборудования, покупка и подписка на дистрибутивы программ и игр).

Построение современной сетевой инфраструктуры является нетривиальной задачей и требует обстоятельного подхода, который бы учитывал, как существующие стандарты и требования, так и во многом прогнозирование направлений развития инфокоммуникаций и учет экономических аспектов.

В современных условиях постоянного увеличения объемов передаваемых данных и количества активных пользователей сетевой инфраструктуры провайдеры связи ищут наиболее эффективные методы ведения бизнеса, чему способствует непрерывное совершенствование сетевых технологий. Сегодня пользователи рассчитывают на получение прямого доступа к высококачественным мультимедийным ресурсам и услугам связи.

Проблема выбора технологии "последней мили" особо остро стоит при подключении новых абонентов – необходимо выбрать оптимальную, с точки зрения сочетания технико-экономических показателей технологию, которая позволит добиться приемлемых сроков окупаемости проекта, при этом обеспечив пользователей конкурентоспособным набором

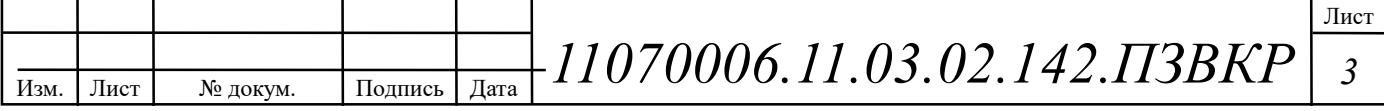

телекоммуникационных услуг. На выбор того или иного технологического решения влияет ряд факторов, в том числе: 1) стратегия оператора, 2) целевая аудитория,  $3)$ предлагаемые в настоящее время  $\,$  M планируемые  $\mathbf K$ предоставлению услуги, 4) размер инвестиций в развитие сети и срок их окупаемости, 5) состояние уже имеющийся сетевой инфраструктуры, ресурсы для её поддержания в работоспособном состоянии, 6) время, необходимое для запуска сети и начала оказания услуг, 7) надёжность предоставления услуг (срок реакции поставщика услуг на технические проблемы).

Среди популярных технологий "последней мили" можно выделить следующие: FTTx, xDSL, PoN, Wi-Fi, WiMAX [9,11,12,13,14,15,16]. Каждая технология имеет ряд особенностей, которые определяют условия их применимости. Однако, все представленные технологии выполняют одну задачу: предоставление абонентского доступа к телекоммуникационным услугам конечным пользователям.

Целью ланной квалификационной работы выпускной является предоставление жителям района Луанда Сул, столицы республики Анголы -Луанды пакета мультисервисных услуг, для чего необходимо выполнить проектирование сети абонентского доступа. Проектируемая сеть абонентского доступа должна обеспечивать надежный канал связи Для достижения поставленной цели необходимо выполнить следующие задачи:

Проанализировать инфраструктуру района Луанда Сул;  $\circ$ 

Определить перечень телекоммуникационных услуг, который будет  $\circ$ предоставляться абонентам сети:

Выработать требования к проектируемой сети связи и выбрать  $\circ$ наилучший вариант реализации сети;

Проработать схему строительства линейно-кабельных сооружений;  $\circ$ 

 $\circ$ Проработать концептуальную схему реализации сети;

Рассчитать прогнозируемую нагрузку на сеть связи;  $\circ$ 

Выполнить технико-экономическое обоснование проекта.  $\circ$ 

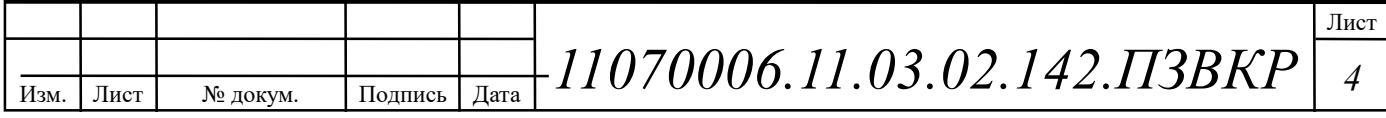

## 1 ЭКСПЛИКАЦИЯ ОБЪЕКТА ПРОЕКТИРОВАНИЯ

Луа́нда (порт. Luanda) — столица Анголы, крупнейший политический, культурный и финансово-промышленный центр государства.

Луанда занимает выгодное положение на побережье Атлантического океана, в районе впадения в него реки Кванза. Климат в данной зоне тропический, среднегодовая норма осадков 250—500 мм, причём большая их часть приходится на февраль-март. Самый теплый месяц года — март, в это время ртутный столбик термометра поднимается до +30 градусов, в июле температура понижается до +16, что во многом обусловлено охлаждающим влиянием Бенгельского течения. Оно же объясняет и аномально сухой (для приэкваториальных широт) климат города.

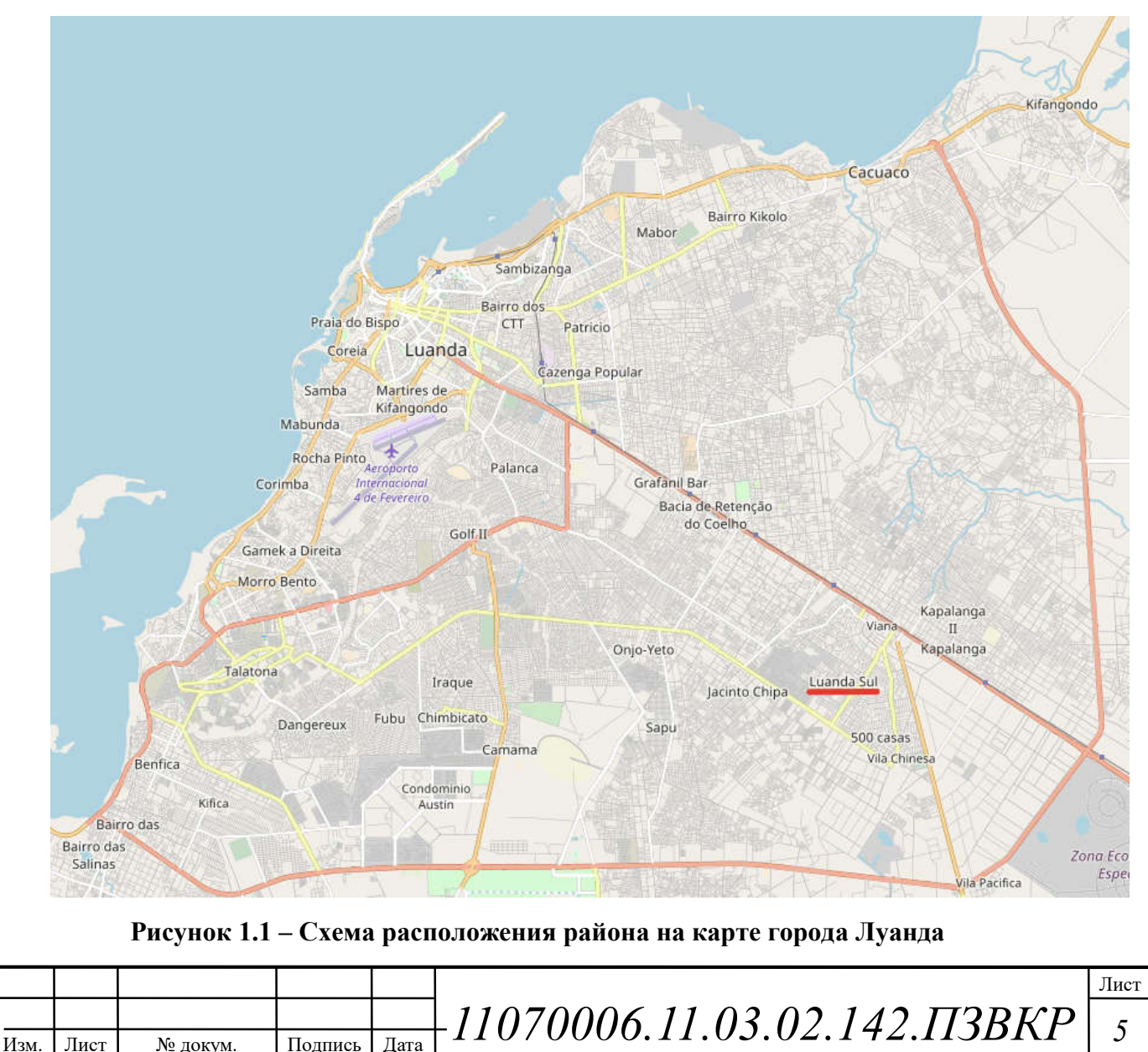

В районе Луанда Сул располагается элитный кондоминиум средней этажности. Район Луанда Сул включает в себя более 40 монолитно-кирпичных домов различной этажности от 4 до 6 этажей, некоторые из которых с подземным паркингом.

В данной выпускной квалификационной работе рассматривается район Луанда Сул, в котором является комплексом элитных кондоминиумов в юговосточной части города. Схема расположения района приведена на рисунке 1.1. Количество абонентов, для подключения к мультисервисной сети абонентского доступа, составляет 1098.

Инфраструктура района Луанда Сул представляет собой современное пространство для активной жизни и отдыха в экологически чистом месте. Район находится вблизи крупных объектов торгово-развлекательной инфраструктуры г. Луанда. Кондоминиумы представляют собой жилые комплексы с квартирами свободной планировки от 40 до 120 км<sup>2</sup>. Для обеспечения жителей района Луанда Сул качественными услугами требуется построение современной сети абонентского доступа, которая бы позволяла жителям пользоваться различными услугами связи. Состав жилого фона района Луанда Сул представлен в таблице 1.1.

|      |          |                    | Улица              | Строение           | Этажность      | Абонентов |                              |    |
|------|----------|--------------------|--------------------|--------------------|----------------|-----------|------------------------------|----|
|      |          |                    |                    | Luanda Sul Prata 1 | 4              | 22        |                              |    |
|      |          |                    |                    | Luanda Sul Prata 2 | 4              | 22        |                              |    |
|      |          |                    |                    | Luanda Sul Prata 3 | $\overline{4}$ | 22        |                              |    |
|      |          | Calumbo            | Luanda Sul Prata 4 | 4                  | 22             |           |                              |    |
|      |          |                    | Luanda Sul Prata 5 | $\overline{4}$     | 22             |           |                              |    |
|      |          | Luanda Sul Prata 6 | $\overline{4}$     | 22                 |                |           |                              |    |
|      | Estr.    |                    |                    | Luanda Sul Prata 7 | 4              | 22        |                              |    |
|      |          |                    | Luanda Sul Prata 8 | 4                  | 22             |           |                              |    |
|      |          |                    |                    | Luanda Sul Prata 9 | $\overline{4}$ | 22        |                              |    |
|      |          |                    | Luanda Sul Ouro 1  | 6                  | 40             |           |                              |    |
|      |          | Catete             | Luanda Sul Ouro 2  | 6                  | 40             |           |                              |    |
|      | Estr. de |                    |                    | Luanda Sul Ouro 3  | 6              | 40        |                              |    |
|      |          |                    |                    | Luanda Sul Ouro 4  | 6              | 40        |                              |    |
|      |          |                    |                    |                    |                |           |                              | Ли |
|      |          |                    |                    |                    |                |           |                              |    |
| Изм. | Лист     | № локум.           | Полпись            | Лата               |                |           | 11070006.11.03.02.142.IT3BKP | 6  |

Таблица 1.1 - Состав жилого фонда района Луанда Сул

Лист

#### Окончание таблицы 1.1

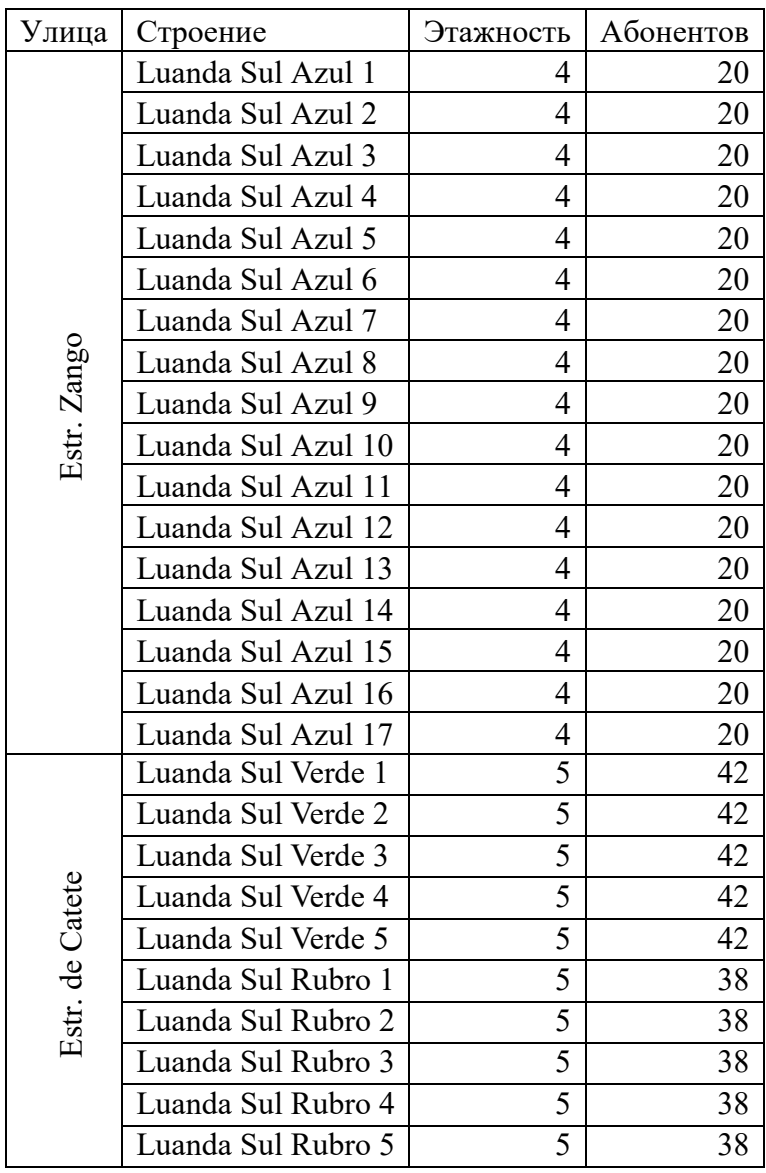

Среди услуг, которые, будут востребованы в данном районе можно выделить следующие: высокоскоростной доступ в Интернет, IP телефония, Видео по запросу, Онлайн кинотеатры, Цифровое телевидение высокой четкости. По данным застройщика района проникновение заявленных услуг планируется на уровне 80% - 95% в виду предоставления специального контракта на пользование услугами связи длительностью 5 лет при покупке недвижимости.

Таким образом, для удовлетворения спроса населения района Луанда Сул в современных телекоммуникационных услугах необходимо организовать

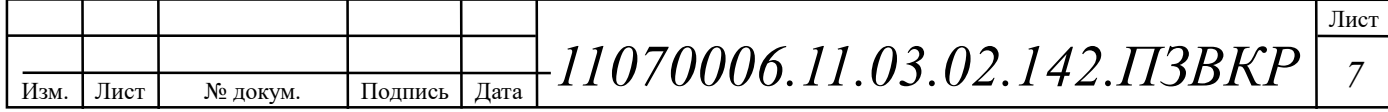

сетевую инфраструктуру, которая будет отвечать высоким запросам абонентов данного района и обладать надежностью, гибкостью и масштабируемостью.

Основной телекоммуникационный оператор в г. Луанда – Angola Telecom. На данный момент Angola Telecom в г. Луанда предоставляет следующие услуги [11]:

- 1. Стационарная аналоговая телефония;
- 2. Мобильная связь;
- 3. Телефония по сетям передачи данных: VoIP;
- 4. Цифровое интерактивное телевидение;
- 5. Высокоскоростной доступ в Интернет;

На территории района Луанда Сул находится здание, принадлежащее компании Angola Telecom, которое используется для размещения оборудования связи. На территории района Луанда Сул расположен участок телефоннокабельной канализации (рисунок 1.2), который принадлежит компании Angola Telecom. Данный участок телефонно-кабельной канализации планируется использовать для прокладки элементов структурированной кабельной системы сети абонентского доступа района Луанда Сул.

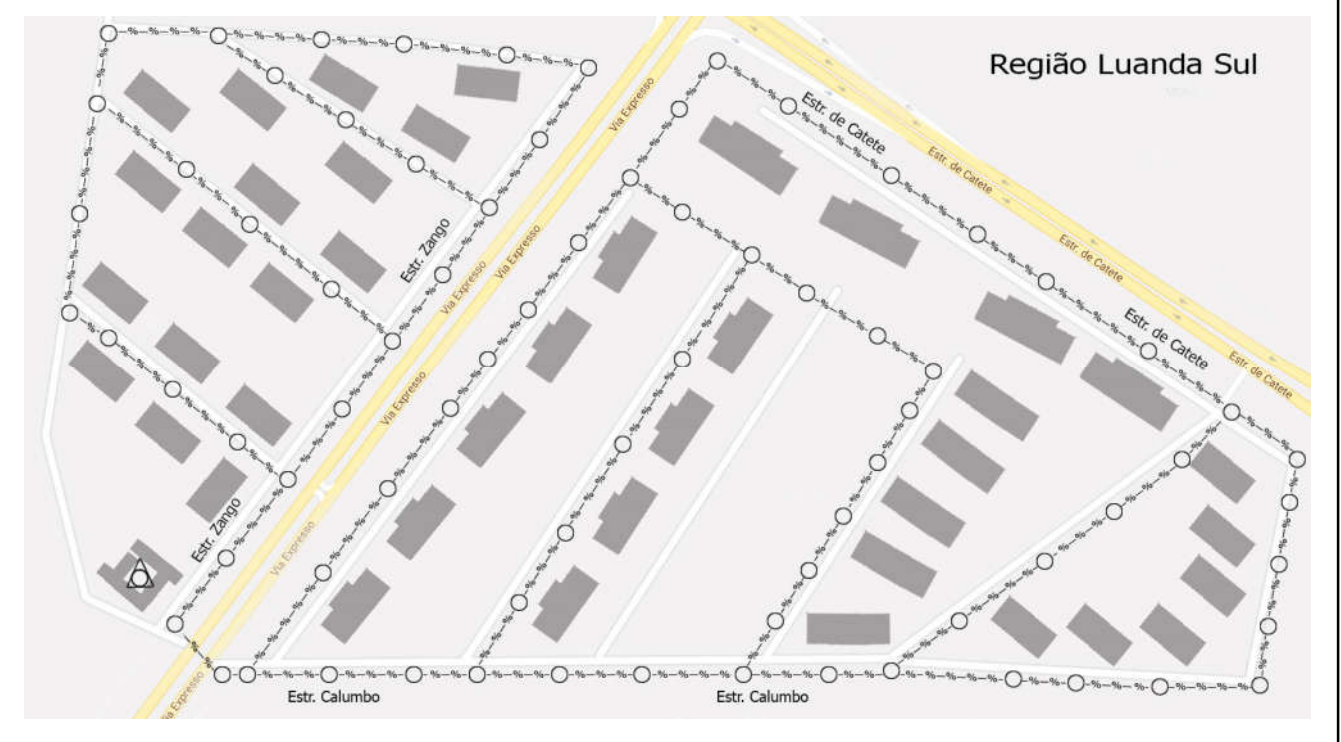

Рисунок 1.2 – Схема телефонно-кабельной канализации района Луанда Сул

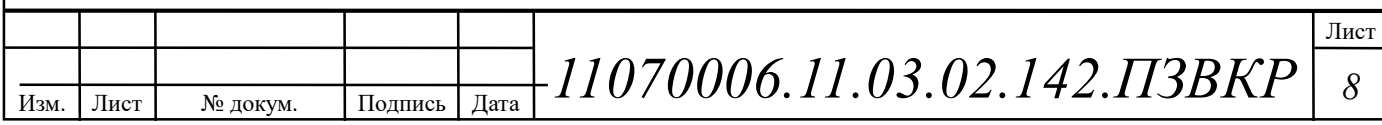

#### Вывод к разделу:

В данном разделе была проведена экспликация объекта, для которого выполняется проектирование сети абонентского доступа, даны вводные параметры для реализации проекта: необходимое количество абонентских портов, уровень проникновения услуг и состояние инфраструктуры. Основываясь на проведенной экспликации объекта, будут рассмотрены приемлемые варианты проектирования сети связи с целью предоставления заявленного спектра услуг.

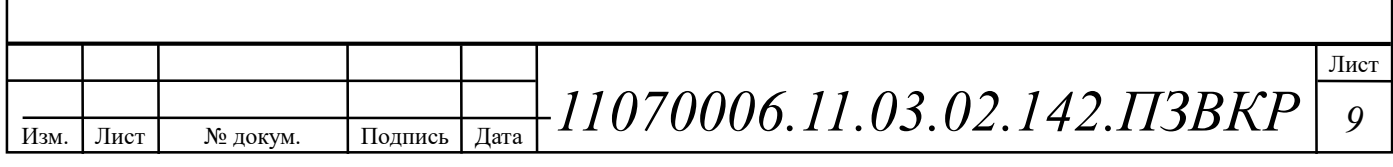

# 2 ТРЕБОВАНИЯ К СЕТИ АБОНЕНТСКОГО ДОСТУПА

#### 2.1 Общие требования к построению сетей абонентского доступа

Строительство современных сетей абонентского доступа в настоящее время главным образом идет по следующим основным направлениям:

1. сети с сохранением существующей абонентской проводки (медных витых пар) с применением группы технологий: xDSL (ADSL,VDSL);

2. гибридные волоконно-коаксиальные сети: HFC, DOCSIS;

3. беспроводные сети: Wi-Fi, WiMAX, LTE;

4. волоконно-оптические сети: AON (FTTB, FTTC, FTTH и др.), PON (EPON, GPON и др.).

В данной выпускной квалификационной работе объект, для которого выполняется проектирование, представляет собой район элитной средне этажной застройки. Это обстоятельство обуславливает ряд особенностей и ограничений, которые следует принять во внимание при осуществлении проектирования сети абонентского доступа.

Для обеспечения максимальной доступности, гибкости, безопасности и удобства эксплуатации сети абонентского доступа в процессе её создания необходимо следовать чётким принципам проектирования. Мультисервисная сеть доступа должна соответствовать текущим и возможным будущим требованиям к работе сервисов и технологий. Необходимо руководствоваться следующими принципами [16]:

Иерархичность — упрощает понимание роли каждого устройства на каждом уровне, обеспечивает поддержку в процессе развёртывания, эксплуатации и управления, а также снижает количество неполадок на каждом уровне.

Модульность — способствует безупречному расширению сети и внедрению интегрированных сервисов по мере необходимости.

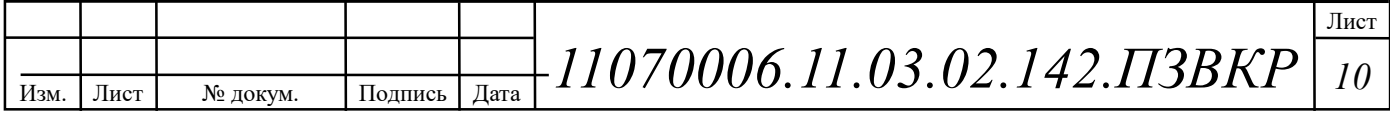

Отказоустойчивость — обеспечивает бесперебойную работу сети в соответствии с ожиданиями пользователей.

Гибкость — обеспечивает рациональное распределение нагрузки трафика за счёт использования всех сетевых ресурсов.

Перечисленные принципы зависят друг от друга. Именно поэтому крайне важно понимать природу и способы их взаимодействия в рамках коммутируемой сети. Иерархическое проектирование сети абонентского доступа создаёт основу, которая позволяет сетевым разработчикам объединять функции безопасности, мобильности и унифицированной коммуникации. Введение принципа модульности в иерархическую архитектуру сети даёт дополнительную гарантию — локальные сети модульных конструкций демонстрируют большую надёжность и гибкость в отношении обеспечения важнейших сетевых сервисов. Модульность также способствует расширению сети и внесению изменений, происходящих с течением времени.

Для создания упрощённого, масштабируемого, рентабельного и эффективного проекта физической структуры кабельной сети рекомендуется выстраивать физическую топологию сети по типу расширенной звезды от центрального здания до всех остальных зданий в рамках одного комплекса.

На рисунке 2.1 представлены типы иерархической структуры, используемые для построения мультисервисных сетей абонентского доступа.

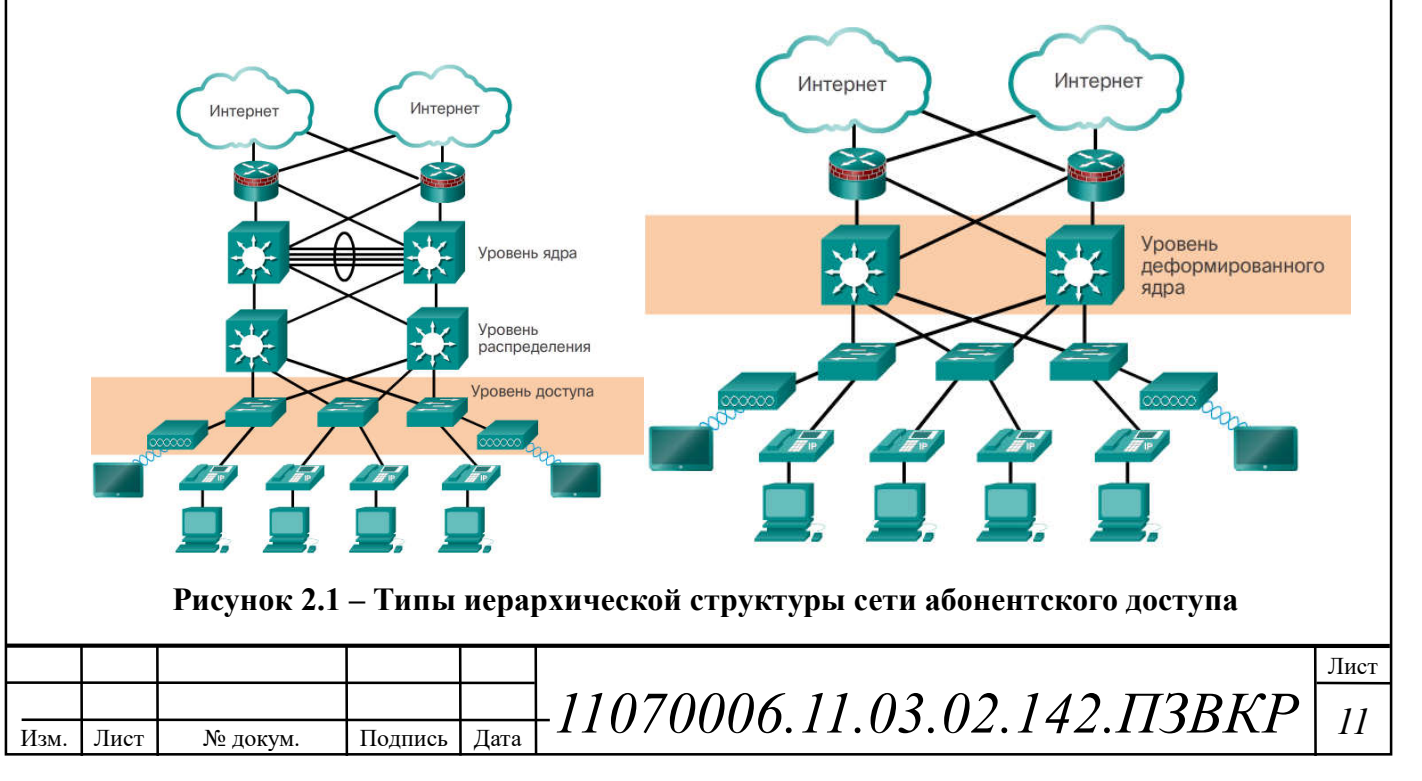

#### 2.2 Обзор технологий абонентского доступа FTTx

На сегодняшний день существует несколько основных технологий построения мультисервисных сетей абонентского доступа на основе оптоволоконной распределительной сети и медножильной сети доступа [20].

Fiber To The X или FTTx (оптическое волокно до точки  $X$ ) — это общий термин для любой компьютерной сети, в которой от узла связи до определенного места (точка X) проведен волоконно-оптический кабель, а далее, до абонента, — медный кабель (возможен и вариант, при котором оптика прокладывается непосредственно до абонентского устройства). Таким образом, FTTx — это только физический уровень. Однако фактически данное понятие охватывает и большое число технологий канального и сетевого уровня. С широкой полосой систем FTTx неразрывно связана возможность предоставления большого числа новых услуг. [20]

Волокно до абонента (FTTH) – каждый абонент подключается по отдельному волокну напрямую к порту активного оборудования, расположенного на сетевом узле; или подключается к порту активного оборудования через пассивный оптический разветвитель в случае использования топологии «точка – много точек» [20].

Волокно до здания (FTTB) – каждый оптический распределительный бокс (обычно размещаемый в подвале или на чердаке здания) подключается по волокну напрямую к порту активного оборудования, расположенного на сетевом узле; или подключается к порту активного оборудования через пассивный оптический разветвитель. Абонент подключается к боксу (коммутатору) не с помощью волокна, а с помощью медножильной вертикальной разводки. [19] В некоторых случаях коммутатор не подключается индивидуально к сетевому узлу, а подключается к транспортной сети или кольцу для использования существующих волокон стандартных топологий. Такое решение также уменьшает количество волокон и портов на сетевом узле.

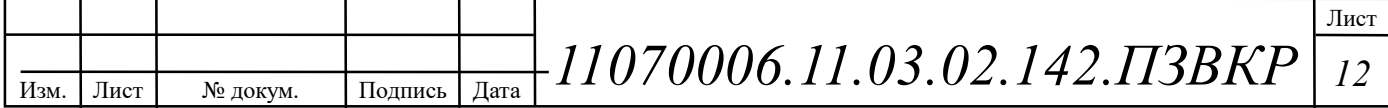

Волокно до шкафа (FTTC) – каждый коммутатор или DSL мультиплексор (DSLAM) размещается в шкафу наружной установки и подключается к сетевому узлу с помощью одного или пары волокон, передающих агрегированный трафик с использованием технологий Gigabit Ethernet или 10 Gigabit Ethernet. Абоненты подключаются к шкафу с помощью медножильных кабелей, при этом коммутация выполняется с помощью трансиверов 100BASE-BX10, 1000ASE-BX10 или VDSL2. Такую архитектуру иногда называют «Активный Ethernet», поскольку элементы активного оборудования размещаются в точках, удалённых от сетевого узла. [20]

Архитектура FTTB получила наибольшее распространение, так как при строительстве сетей FTTx на базе стека протоколов Ethernet (IEEE 802.3), оптическое волокно позволяет передавать данные на гораздо большие расстояние, чем это возможно применяя медный кабель. Кроме этого, в структуре затрат на создание сети ЕТТх разница между вариантами FTTC и FTTB относительно небольшая, при этом операционные расходы при эксплуатации сети FTTB ниже, а пропускная способность выше. Архитектура FTTB используется во вновь возводимых домах и у крупных операторов связи.

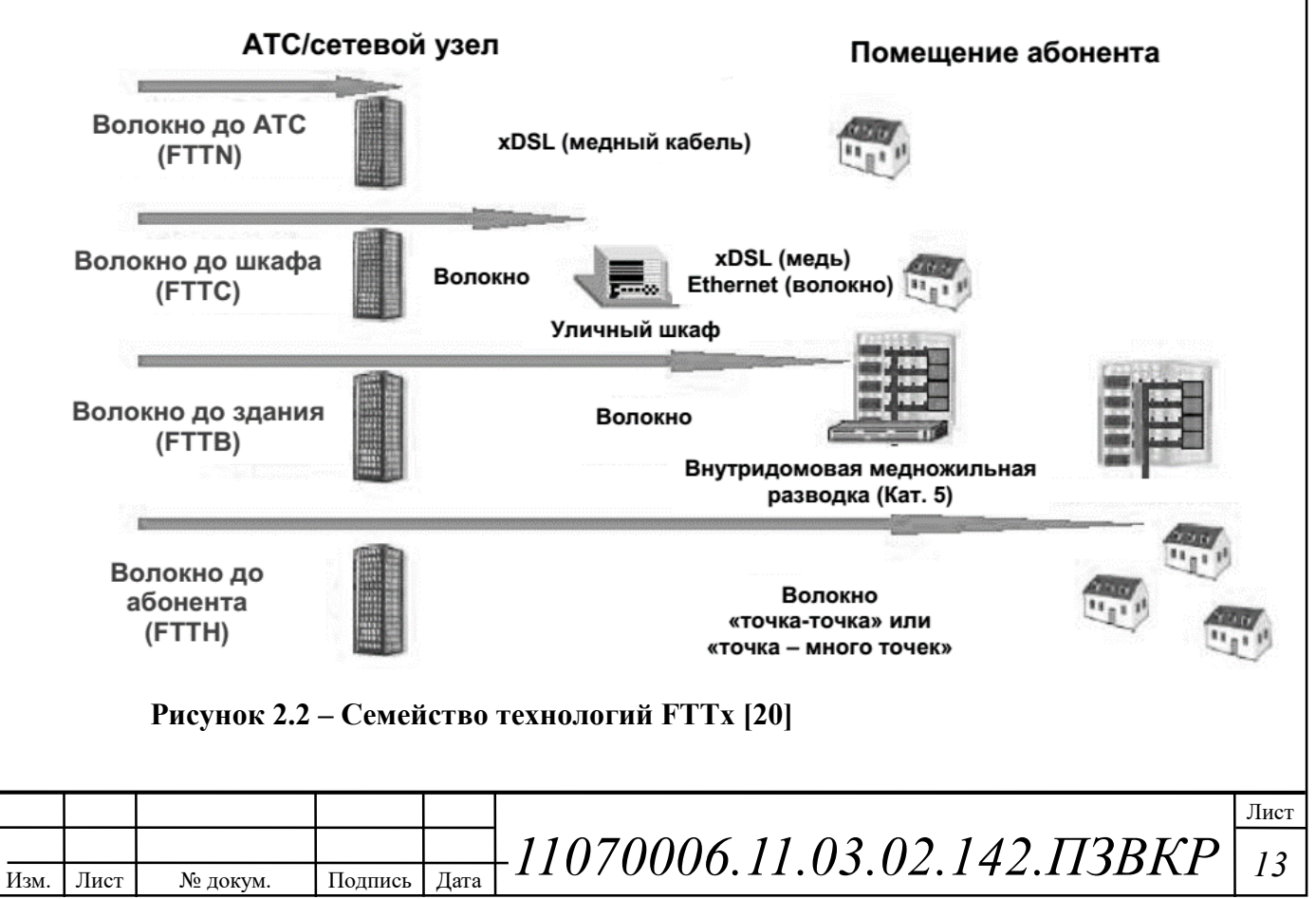

#### 2.3 Экономические требования к проектируемой сети

Экономический аспект занимает важное место в общей проблеме построения сети абонентского доступа. Это утверждение можно обосновать с помощью графика, приведенного на рисунке 2.3. На рисунке показан типичный ход кривых чистой текущей стоимости (NPV – Net Present Value) для трех вариантов модернизации сети доступа.

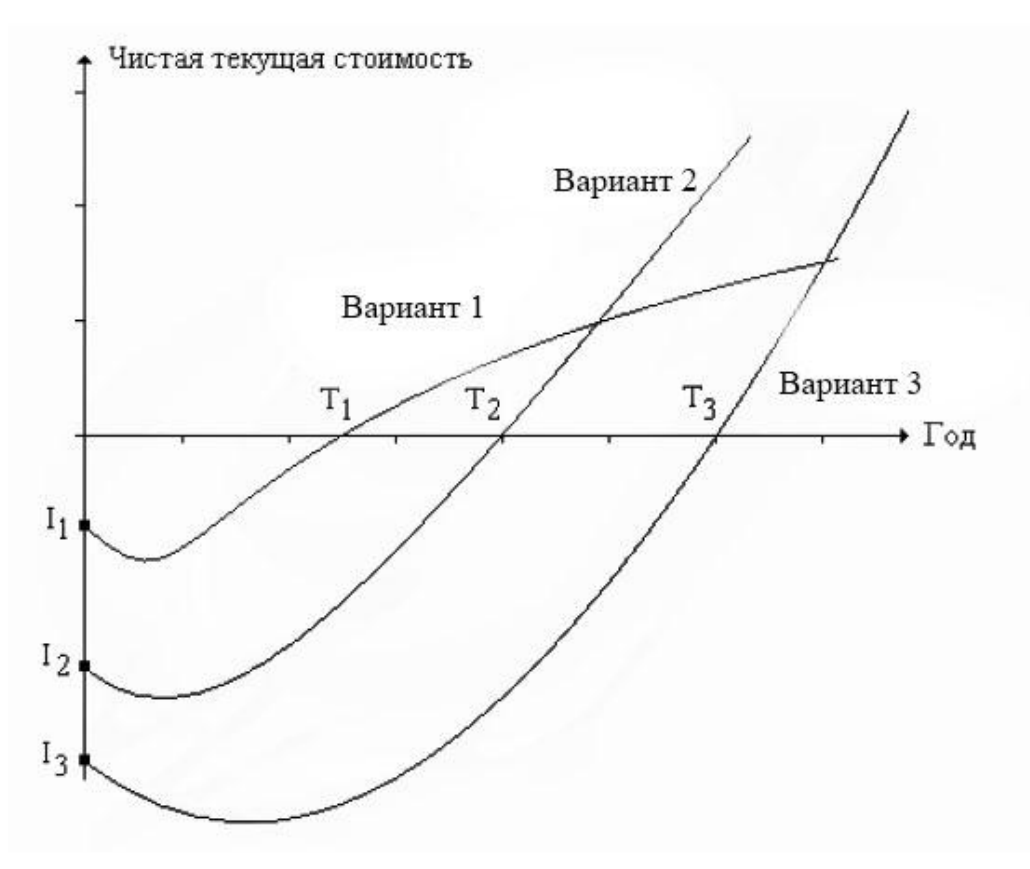

Рисунок 2.3 – Изменение чистой текущей стоимости сети

Первый вариант предусматривает минимальную модернизацию сетей доступа. Все абонентские линии организованы за счет положенных ранее многопарных кабелей с медными жилами. При необходимости некоторые кабели на магистральных или распределительных участках заменяются аналогичными средствами. Если в сети доступа устанавливаются концентраторы, то отобранные по известной методике пары уплотняются цифровыми системами передачи. Таким образом, при таком варианте развития

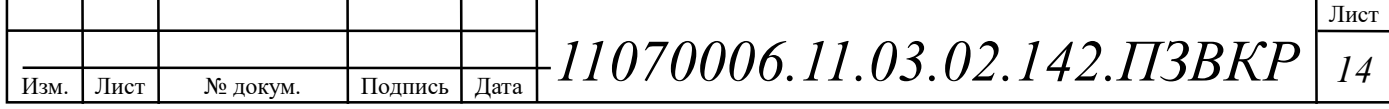

событий используется группа технологий xDSL. Очевидно, что начальные затраты на модернизацию сети (I1) не будут существенными. Период окупаемости (T1) также будет небольшим. В перспективе доходы Оператора, скорее всего, перестанут расти, так как он не сможет конкурировать на рынке новых инфокоммуникационных услуг [21].

Отличительная черта второго варианта – построение широкополосной сети с использованием оптического кабеля, по крайней мере, на магистральном участке. Это решение более всего похоже на ту стратегию, которая в англоязычной технической литературе известна по аббревиатуре FTTB [16]. Естественно, такое решение требует значительных начальных инвестиций (I2). Период окупаемости (T2) также возрастет по сравнению с аналогичной величиной для первого варианта. С другой стороны, Оператор будет конкурентоспособным на рынке тех новых услуг, поддержка которых основана на использовании широкополосных каналов [21].

Третий вариант связан с радикальной модернизацией сети доступа. Характерным примером подобного решения можно считать замену всех абонентских линий на новые. Такая стратегия модернизации сети доступа известна по аббревиатуре FTTH. Преимуществом данного подхода заключается в перспективности расширения полосы пропускания за счет построения полностью оптоволоконной среды передачи данных. Однако, следует отметить, что данный подход требует гораздо больших начальных инвестиций чем другие. Очевидно, значения начальных инвестиций (I3) и периода окупаемости (T3) будут самыми большими.

#### Выводы к разделу:

Традиционная трёхуровневая иерархическая модель архитектуры разделяет сеть на уровни ядра, распределения и доступа, обеспечивая оптимизацию каждой части сети для выполнения определённой функции. Данная архитектура обеспечивает модульность, отказоустойчивость и гибкость

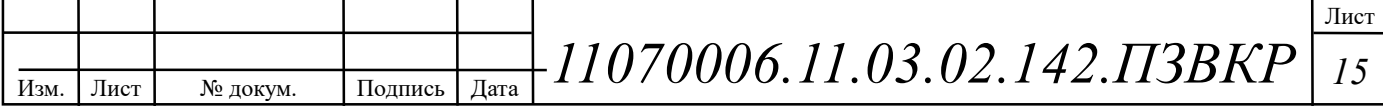

- факторы, составляющие основу платформы, в рамках которой разработчики безопасность, мобильность сети **MOTVT** совмещать  $\overline{M}$ преимущества унифицированных коммуникаций. В некоторых сетях не требуются раздельные уровни ядра и распределения. В таких сетях функции уровней ядра и распределения часто объединены.

В условиях отсутствия существующей сети связи и исходя из перечисленных в первой и BO второй главе соображений, наиболее целесообразно будет построение сети абонентского доступа на базе технологии FTTB с использованием активной технологии маршрутизации, канального протокола передачи Ethernet. Данный подход позволит предоставить абонентам полный спектр услуг Triple-play и обеспечит приемлемые сроки окупаемости проекта.

Статьи издержек на строительство FTTB-сети очевидны и легко поддаются анализу. Основные расходы следующие [16]:

Строительно-монтажные работы - монтаж оптоволоконных линий связи, оборудования;

Пассивное оптическое хозяйство – кабели, стойки, кроссы, и т.д.

Активное оборудование – Ethernet коммутаторы доступа, агрегации, маршрутизаторы; медиаконвертеры;

Сервисное оборудование – серверы, ПК администраторов;

Планирование сети и управление проектом.

Доля каждой из этих статей в общей сумме затрат может варьироваться в зависимости от различных обстоятельств. Примерное распределение статьей расходов на строительство мультисервисной сети доступа представлены на рисунке 2.4.

Коммерческий успех разрабатываемого проекта во многом зависит от пакета услуг, который, например, содержит высокоскоростное соединение с интернетом, VoIP, IPTV и видео по запросу.

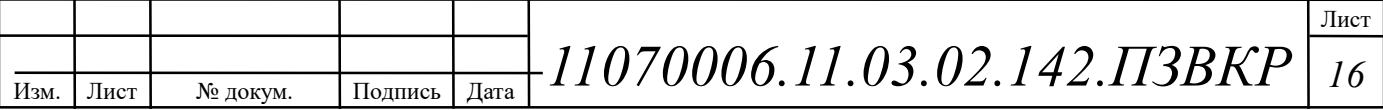

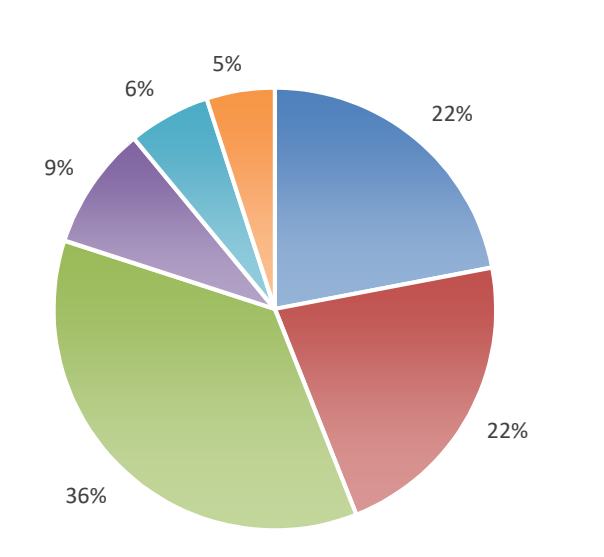

• Строительно-монтажные работы по прокладке кабеля:

- Активное коммутационное оборудование - коммутаторы. маршрутизаторы, BRAS и др.
- Активное серверное оборудование - серверы, терминалы управления;

• Программное обеспечение для серверного оборудования;

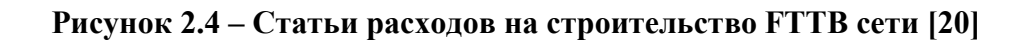

Для современной мультисервисной построения сети доступа целесообразно использовать стек протоколов ТСР/IР и протокол канального уровня Ethernet IEEE 802.3. Структурированная кабельная система для сети должна создаваться основываясь на следующих нормативных актах:

1. Стандарты определяющих особенности проектирования сетевой инфраструктуры:

ISO/IEC 11801 Generic cabling for customer premises;  $\Omega$ 

ISO/IEC 18010 Pathways and spaces for customer premises cabling;  $\circ$ 

EN 50173 Структурированные кабельные системы;  $\Omega$ 

ГОСТ Р 53246-2008 Информационные технологии.  $\Omega$ Системы кабельные структурированные. Проектирование основных узлов системы. Общие требования.

2. Стандарты, определяющие особенности проектирования, установки, администрирования и эксплуатации элементов сетевой инфраструктуры:

ISO/IEC 14763-1 Implementation and operation of customer premises  $\Omega$ cabling, Part 1: Administration;

ISO/IEC TR 14763-2 Implementation and operation of customer  $\Omega$ premises cabling, Part 2: Planning and installation;

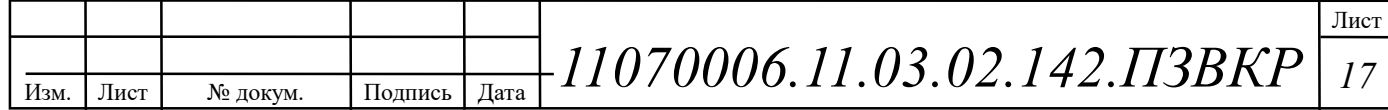

<sup>■</sup> Пассивное линейное хозяйствокабели, стойки, муфты, кроссы, и Т.Д.

ГОСТ Р 53245-2008. Информационные технологии. Системы  $\Omega$ кабельные структурированные. Монтаж основных узлов системы. Методы испытания.

В качестве основы для проектирования сети будет использована структура сети, представленная на рисунке 2.5.

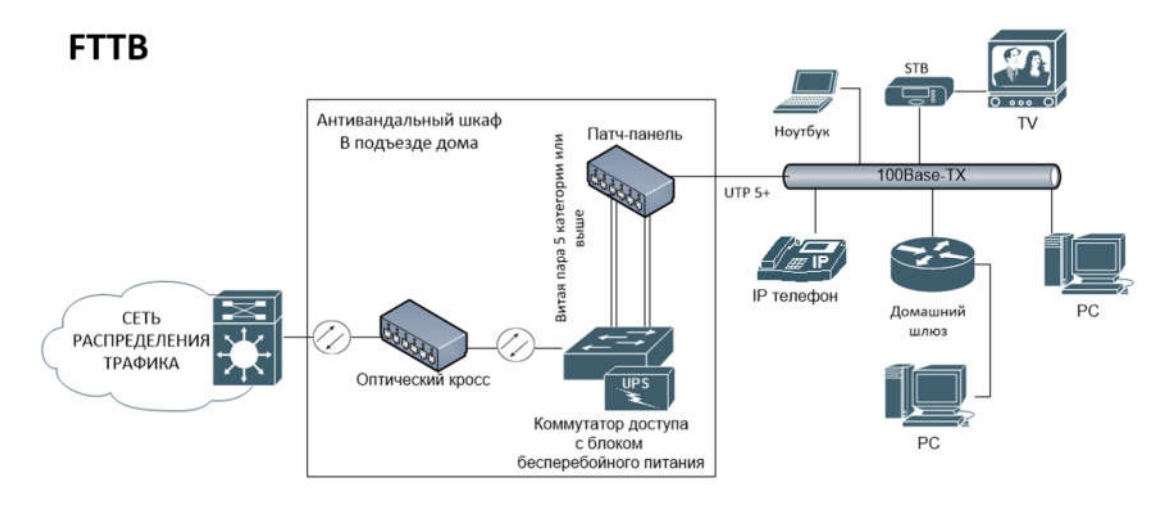

## Рисунок 2.5 – Схема организации мультисервисной сети абонентского доступа согласно концепции FTTB

В качестве среды передачи для магистральной распределительной сети целесообразно использовать оптическое волокно, для горизонтальной кабельной подсистемы - медную витую пару. На рисунке 2.5 представлена обобщенная схема организации участка доступа мультисервисной сети абонентского доступа, основываясь на которой будет, осуществляется более детальное проектирование мультисеривсной сети абонентского доступа.

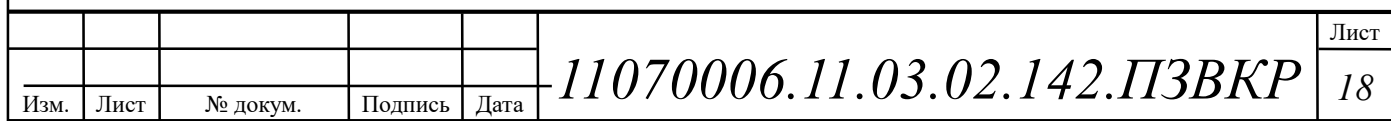

# З ПРОЕКТИРОВАНИЕ СЕТИ АБОНЕНТСКОГО ДОСТУПА

Прежде чем приступать к выполнению проекта мультисервисной сети абонентского доступа, необходимо определить виды предоставляемых услуг, а также определить предполагаемое количество абонентов, пользующихся данными услугами.

Количество квартир, в данном районе, составляет 1098 домохозяйств в кондоминимумах. Соответственно необходимо разработать сеть, которая позволит поддерживать до 1098 абонентских портов, с возможностью последующей расширения сети и предоставлять услуги доступа в Интернет, цифрового телевидения, видео по запросу и IP-телефонии.

которые будут Определим количество абонентов, пользоваться различными типами услуг по формуле (3.1):

$$
N_{service} = Z_{service} \cdot N_t, \text{a} \overline{\text{to}} \text{m} \tag{3.1}
$$

где Z - оценка проникновения услуги;

Количество абонентов округляем до целого в большую сторону.

Количество абонентов имеющих высокоскоростной доступ в сеть Интернет, уровень проникновения 95%:

 $N_{service} = 0.95 \cdot 1098 = 1043$  абонентов.

Количество абонентов IP TV, уровень проникновения 85%:

 $N_{\text{genice}} = 0,85 \cdot 1098 = 934$  абонентов.

Количество абонентов VoIP, уровень проникновения 80%:

 $N_{\text{service}} = 0.8 \cdot 1098 = 879 \text{ a}$ бонентов.

В данной выпускной квалификационной работе предлагается для организации абонентского доступа в районе Луанда Сул в г. Луанда применить

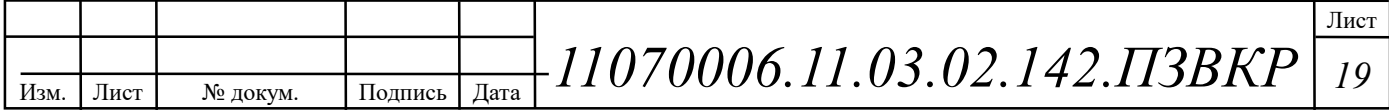

технологию Metro Ethernet на базе оптической распределительной архитектуры FTTB для построения мультисервисной сети доступа.

По мере роста требований к пропускной способности на сетях широкополосного доступа становится ясно, что наиболее оптимальной, с точки зрения соотношения цена/качество, является архитектура FTTB (Fiber-To-The-Building), оптика до здания. FTTB позволяет удовлетворить спрос на широкополосные сервисы и услуги, использующие HD и, в будущем, Ultra HD видео быстро и без излишних капиталовложений. Обеспечивая стабильное подключение пользователя на скорости до 100 Мбит/с.

## 3.1 Модель доступа MetroEthernet FTTB

FTTB архитектура может быть логически разделена на два уровня: 1) уровень обслуживания и 2) транспортный уровнь. Логическое разделение обслуживания подсистемы транспортной подсистемы позволяет быстро настроить существующие политику и внедрять новые услуги без внесения изменений в транспортной сети.

Концепция FTTB это идеально подходит для зданий, в которых UTPпроводка уже существует, или ее легко выполнить; коммутаторы второго уровня позволяет реализовать решение по доступу с малыми затратами (в сравнении с другими вариантами широкополосного доступа). Еще одним преимуществом является широкая распространенность и относительная лешевизна абонентского оборудования (СРЕ). Следует отметить. что технология FTTB обеспечивает достаточную полосу пропускания (до 100 Мбит/с по протоколу 100BASE-TX) для предоставления всех сервисов TriplePlay (IP-HDTV, Internet Access, VoIP).

Основные функциональные особенности решения FTTB [16,21]:

Размещение активного оборудования доступа в непосредственной  $\circ$ близости от абонента - в здании;

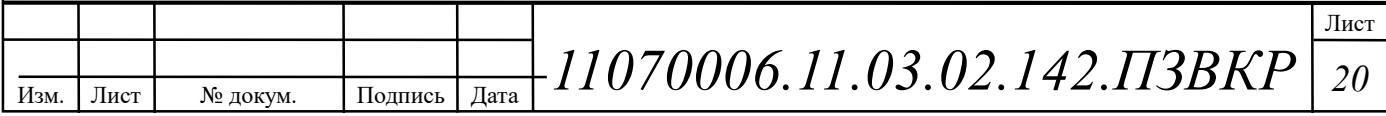

- Организация сопряжения оптических и медных линий связи;  $\circ$
- $\circ$ Защита оборудования от внешних воздействий;
- Возможность удаленного мониторинга оборудования;  $\circ$

Высокая надежность сети за счет обеспечения коммутационного  $\circ$ оборудования резервным источником питания.

Техническое решение по доступу FTTB обеспечивает подключение абонентов в многоквартирных домах с использованием коммутаторов второго уровня и устанавливаемых в здании АТС маршрутизаторов и коммутаторов агрегации, или коммутатора, функционирующего в качестве агрегирующего маршрутизатора. В здании размещается требуемое количество коммутаторов доступа по 24 или 48 абонентских портов, оптический кросс, кросс медножильной витой пары (патч-панель). Максимальная длина UTP-кабеля между коммутатором и точкой подключения абонента СРЕ (розеткой RJ-45 устанавливаемой в квартире) не должна превышать 100 метров. Для организации сети требуются следующие сетевые элементы:

#### 1. Уровень предоставления услуг:

- Системы обеспечения бесперебойного питания;
- Серверы для предоставления услуг;
- Серверы управления, мониторинга и биллинга сети;
- Рабочее место для администратора сети;
- Аплинки к вышестоящим провайдерам;
- Пассивное (кроссовое) оборудование.

#### 2. Уровень агрегации и распределения трафика:

- Системы обеспечения бесперебойного питания;
- Управляемые коммутаторы агрегации третьего уровня,
- Конверторы оптического сигнала;
- Пассивное (кроссовое) оборудование.

#### 3. Уровень доступа:

Управляемые коммутаторы второго уровня;

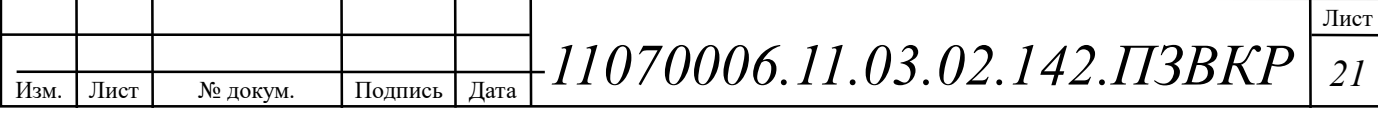

- Шкаф антивандального исполнения;
- Оборудование телеметрии;
- Устройство обеспечения бесперебойного питания UPS.
- Пассивное (кроссовое) оборудование.
- 4. Уровень пользователя:
- Домашние шлюзы пользователей (опционально);

Оконечные устройства (опционально): STB - приставки для IP-TV; IP - телефоны; ПК, ноутбуки, планшеты, смартфоны.

Технология FTTB представляется лучшим широкополосным решением для абонентского доступа в виду достаточной широкополосности абонентской масштабирования, гибкости возможности легкого линии. архитектуры, простоты монтажа и обслуживания. Решение FTTB представляет собой эффективное решение проблемы доступа благодаря сравнительно недорогой стоимости введения в строй сетевой инфраструктуры и простоты эксплуатации вкупе с широкими возможностями по предоставлению мультисервисных услуг.

рисунке  $3.1$ представлена схема организации связи согласно Ha концепции MetroEthernet FTTB.

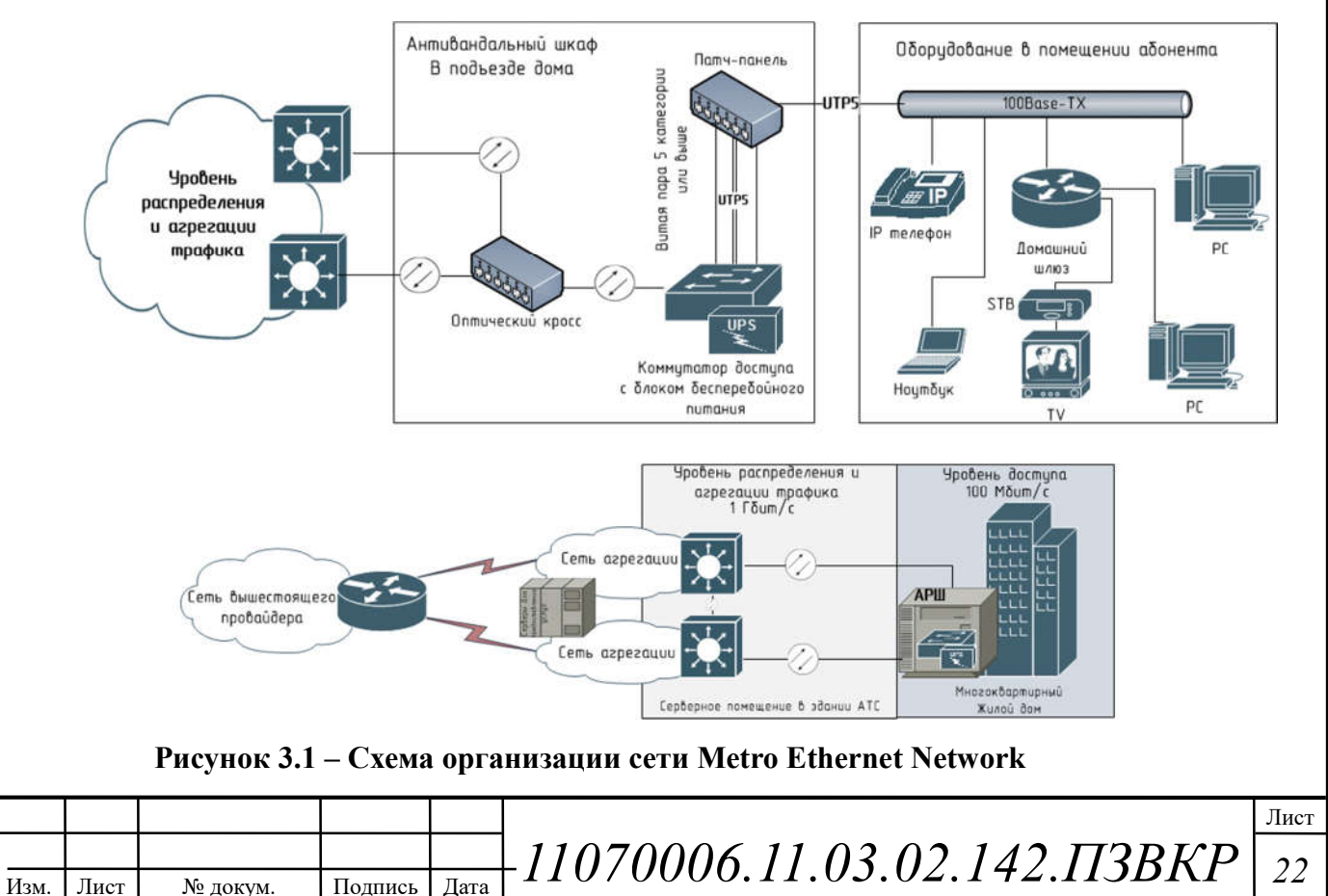

Рационально использовать следующие протоколы Ethernet спецификации IEEE 802.3 на различных иерархических уровнях сети:

1. На уровне абонентского доступа: 100BASE-TX [25] — стандарт, использующий витую пару 5 категории и выше. Максимальная длина сегмента 100 метров в полудуплексе (для гарантированного обнаружения коллизий) или 2 километра в полном дуплексе. Скорость до 100 Мбит/с.

2. На уровне распределения трафика: 1000BASE-LX IEEE 802.3z [25] стандарт, использующий оптическое волокно. Дальность прохождения сигнала без повторителя зависит только от типа используемых приемопередатчиков и типа волокна. Скорость до 1000 Мбит/с. Уровень группового доступа находится между уровнем ядра и уровнем доступа и является агрегирующим для трафика, поступающего к абонентам и от них. Коммутаторы агрегации находятся в специальных 19 дюймовых стойках в серверном помещении.

В соответствии с концепцией FTTB в каждом доме устанавливается один Количество распределительный шкаф. коммутаторов  $\bf{B}$ одном распределительном шкафу рассчитывается исходя из количества абонентов в доме и количества абонентских портов на коммутаторе, а также степени их заполнения. Как правило, в решениях FTTB управляемые коммутаторы доступа на 24 абонентских порта, степень заполняемости портов должна не превышать 70-90 процентов от общего количества портов. Количество восходящих портов на уровень распределения трафика для таких коммутаторов обычно равно 2. Число необходимых оптических волокон на один восходящий порт при использовании оптических трансмиттеров типа SFP LC равно 2. В свою очередь, согласно концепции MetroEthernet изображенной на рисунке 3.2 целесообразно задействовать оба восходящих порта, при этом подключая их разным коммутатором агрегации, что обеспечивает балансировку нагрузки, повышенную полосу пропускания и надежность (см. табл. 3.1).

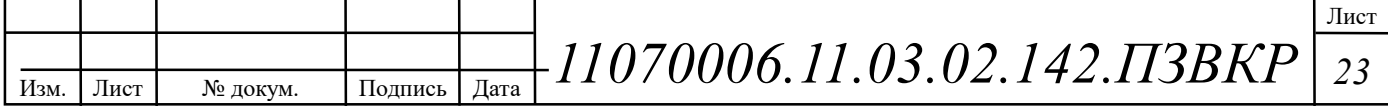

# Таблица 3.1 – Вводные параметры для проектирования

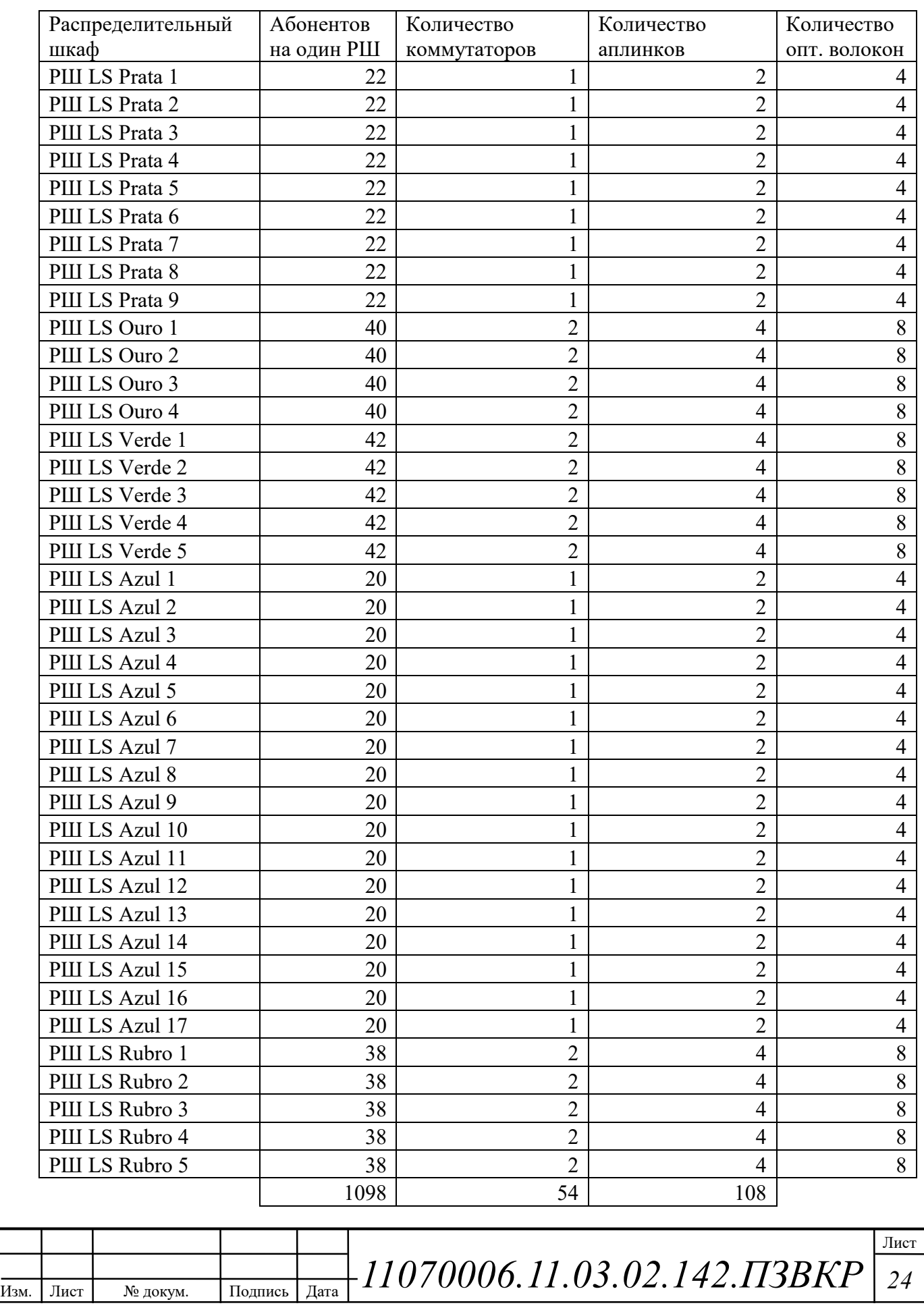

Далее приступим к проектированию линейно-кабельных сооружений для подключения указанных в таблице 3.1 распределительных шкафов.

## 3.2 Проект линейно-кабельных сооружений

В данной выпускной квалификационной работе будет использована существующая телефонно-кабельная канализация, в том числе отдельные сегменты кабельной канализации - вводы в здания, которые введены в строй застройщиком района Луанда Сул.

При разработке проекта линейно-кабельных сооружений, требуется  $\circ$ отталкиваться от спецификаций для физического уровня, выбранного стандарта IEEE 802.3 и стандартов проектирования структурированных кабельных систем ISO/IEC 11801 Generic cabling for customer premises; ISO/IEC 18010 Pathways and spaces for customer premises cabling.

Спецификация стандарта физического уровня Ethernet для выбранных стандартов передачи представлена в таблице 3.2

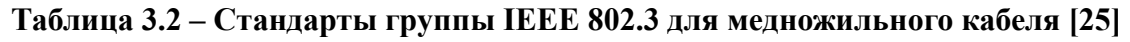

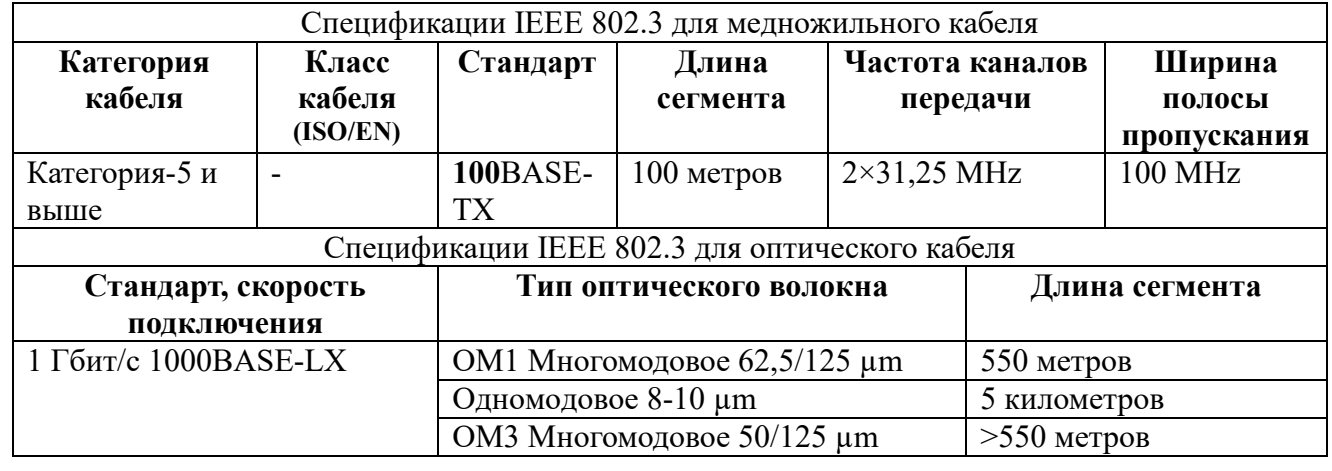

Согласно выбранному протоколу передачи 100Base-TX для передачи данных, в качестве внутридомовой разводки пригоден медножильный кабель 5 категории и выше.

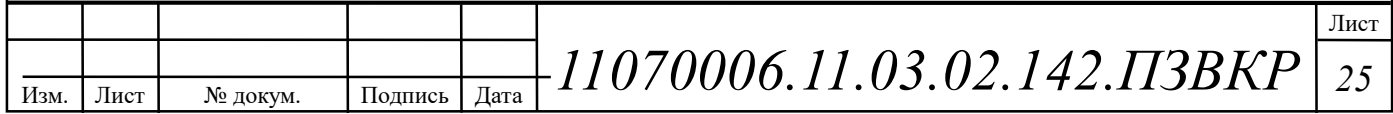

Согласно выбранному протоколу передачи 1000Base-LX для передачи данных, в качестве магистрального соединительного кабеля пригоден кабель, содержащий одномодовое волокно, в виду существенных (более 500 метров) расстояний между сетевыми узлами - коммутаторами доступа и центром агрегации трафика.

При введении в структурированные кабельные системы оптических сегментов, на этапе проектирования необходимо определиться с тем, какой тип оптических кабелей необходимо использовать в тех или иных условиях. которые решает проектировщик, Основные вопросы, при построении волоконно-оптической линии связи (ВОЛС) и критерии выбора в ходе разработки проекта структурированной кабельной  $(CKC)$ системы представлены в таблице 3.3.

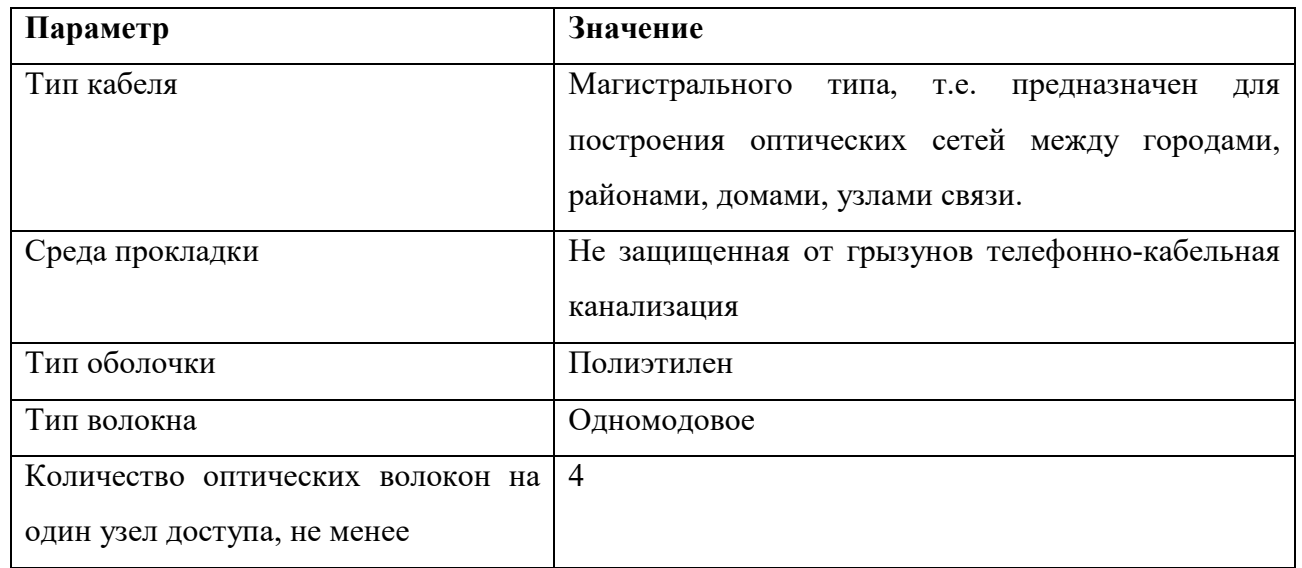

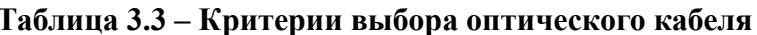

Исходя из представленных критериев, наиболее оптимальным по соотношению цена/качество/доставка будет использование кабеля компании  $\lceil 26 \rceil$ Инкаб ДОЛ (многомодульный кабель марки оптический  $6e<sub>3</sub>$ промежуточной оболочки), рисунок 3.2. Соединение коммутаторов агрегации и доступа с оптическими кроссами будет осуществляться одномодовыми

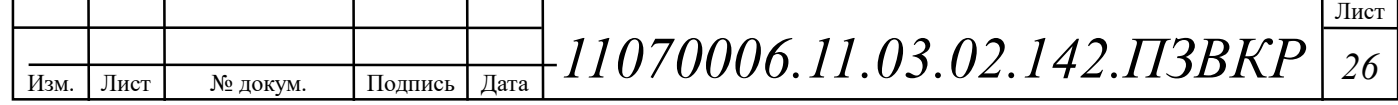

коммутационными шнурами. Организация каналов в сторону вышестоящих провайдеров не рассматривается в данной главе, в виду предоставления их средствами вышестоящего провайдера.

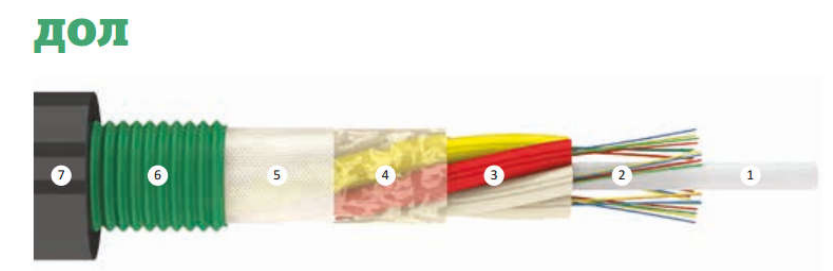

**КОНСТРУКЦИЯ:** 

- 1. Центральный силовой элемент (ЦСЭ) -
- стеклопластиковый диэлектрический стержень. 2. Оптическое волокно.
- 
- 3. Оптический модуль из ПБТ, заполненный
- гидрофобным гелем.
- 4. Межмодульный гидрофобный гель. 5. Водоблокирующая лента.
- 6. Броня из стальной гофрированной ленты.
- 7. Оболочка из полимерного материала.

Рисунок 3.2- Конструкция кабеля типа ДОЛ [26]

Кабели марки ДОЛ применяются для прокладки в кабельной канализации лотках, блоках, трубах (включая метод пневмопрокладки), в тоннелях и коллекторах при опасности повреждения грызунами, по мостам и эстакадам, а также в грунты 1-3 групп.

Тип трасс прокладки кабеля и количество оптических волокон указана в таблице 3.4. Целесообразно использовать два участка оптического кабеля магистральный первого уровня от Автозала АТС до муфты распределения вблизи группы зданий и второго уровня – от распределительной муфты до РШ в подъездах жилых домов (длина не превышает 500 метров).

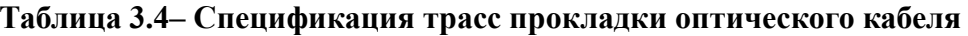

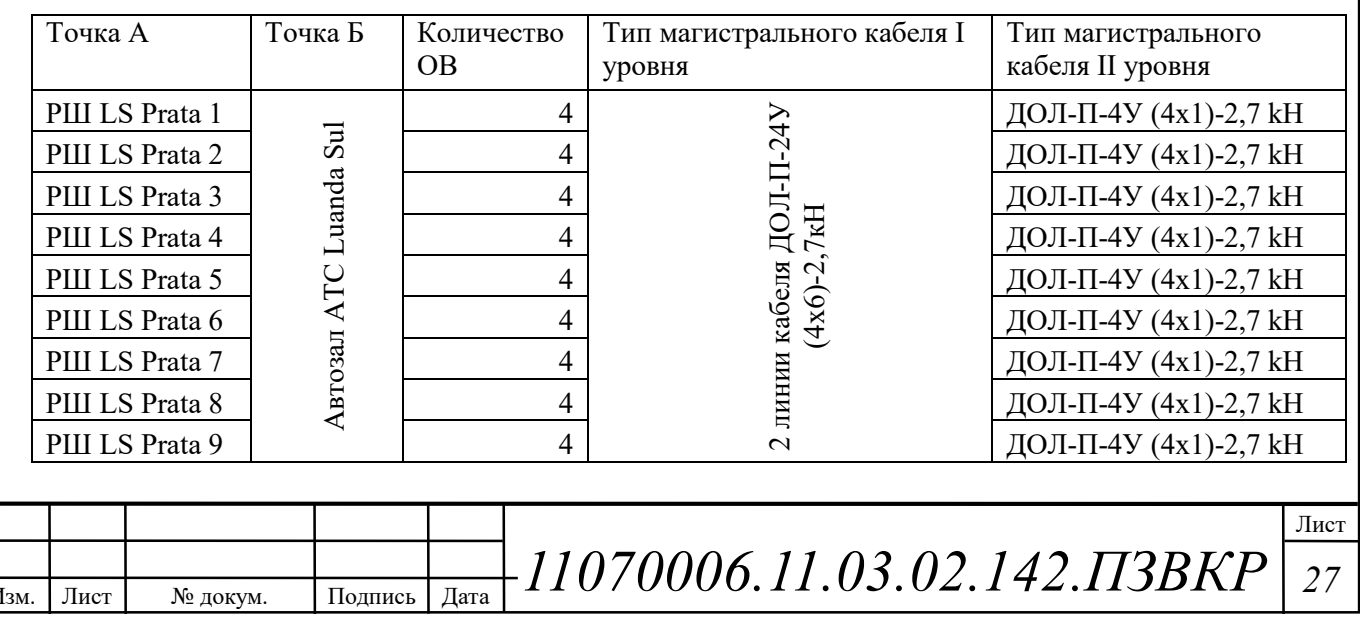

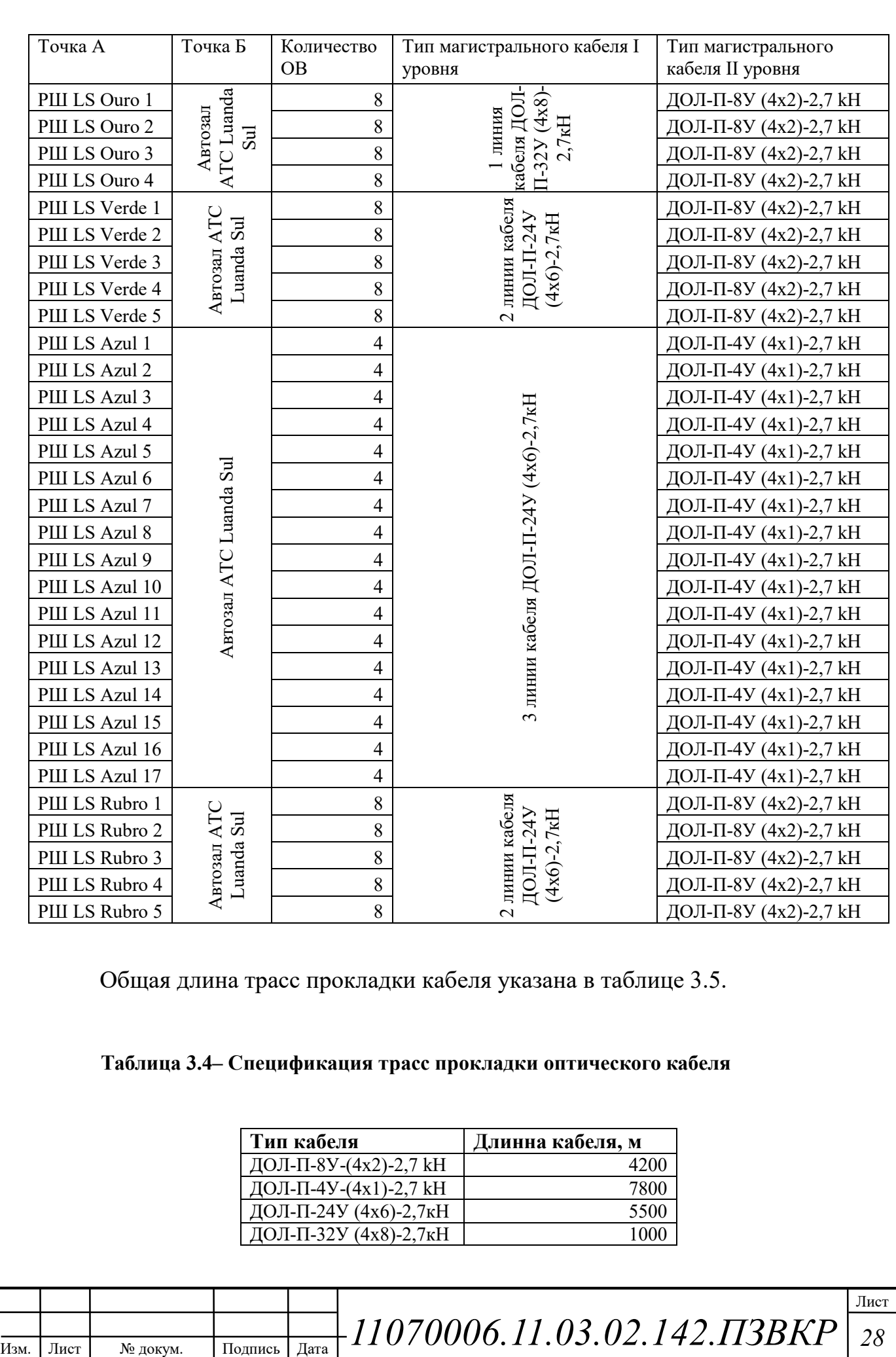

Прокладка оптоволоконного кабеля на участке объект/сервер осуществляется методом прокладки в существующей кабельной канализации до коммутаторов, установленных в специально оборудованных технических шкафах (распределительных шкафах – РШ) в зданиях, от коммутатора до абонента проложен медножильный кабель по слаботочной кабельной сети.

Прокладка оптических кабелей в каналах кабельной канализации является относительно несложным технологическим процессом. Кабели прокладываются, методом затягивания вручную или механизированным способом с использованием специальной техники.

Расчёт необходимой длины кабеля проводится исходя из длины трассы прокладки с учётом технологического запаса (3 - 5 м) в местах установки соединительных муфт. Кроме того, в случае повреждения кабеля, необходимо иметь так называемый аварийный запас для проведения ремонтных работ.

Для соединения кабеля применяются такие способы, как сварка или механическое совмещение. Сварка оптических волокон осуществляется при помощи сварочных аппаратов для оптоволокна. Этот процесс проходит в несколько этапов: разделка кабеля и подготовка оптического волокна, скалывание при помощи скалывателя, сваривание и оценка результата.

При прокладке через транзитные колодцы кабельной канализации оптический кабель выкладывается по форме колодца вдоль стены на консоли соответствующего ряда. При этом кабель не должен перекрещиваться с другими кабелями, которые проложены в том же горизонтальном ряду, а также закрывать отверстия каналов, которые располагаются с кабелем в одной горизонтальной плоскости. Спуски (подъёмы) кабеля между кронштейнами на боковой стенке колодца, как правило, не допускаются. Кабель должен иметь специальные отметки: канал ввода, канал вывода, контрольные метки, и т.д. Разработанная схема линейно-кабельных сооружений для района Луанда Сул представлена на рисунке 3.3.

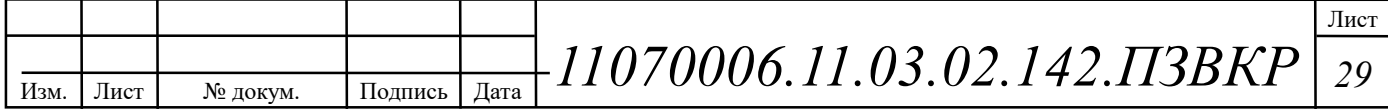

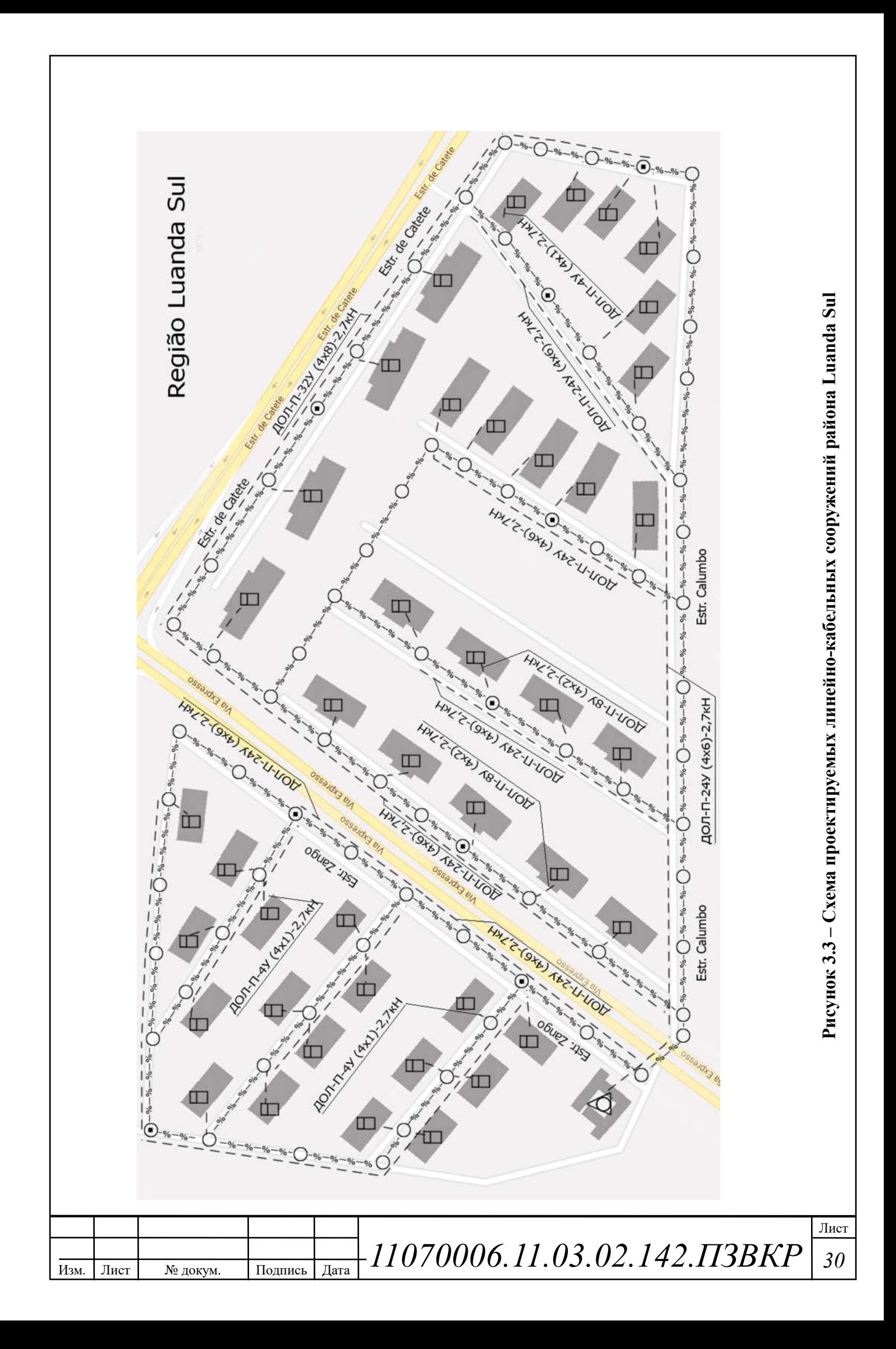

Типовое решение по внутридомовой разводке, представленное на рисунке 3.4. заключается  $\bf{B}$ установке  $\bf{B}$ доме распределительного шкафа  $\bf{B}$ антивандальном исполнении, где размещается пассивное (кросс) и активное (коммутатор) оборудование. От узла связи до такого шкафа прокладывается оптический кабель, а далее — по стоякам — разводятся медножильные кабели 5 категории или выше  $[1,2]$ .

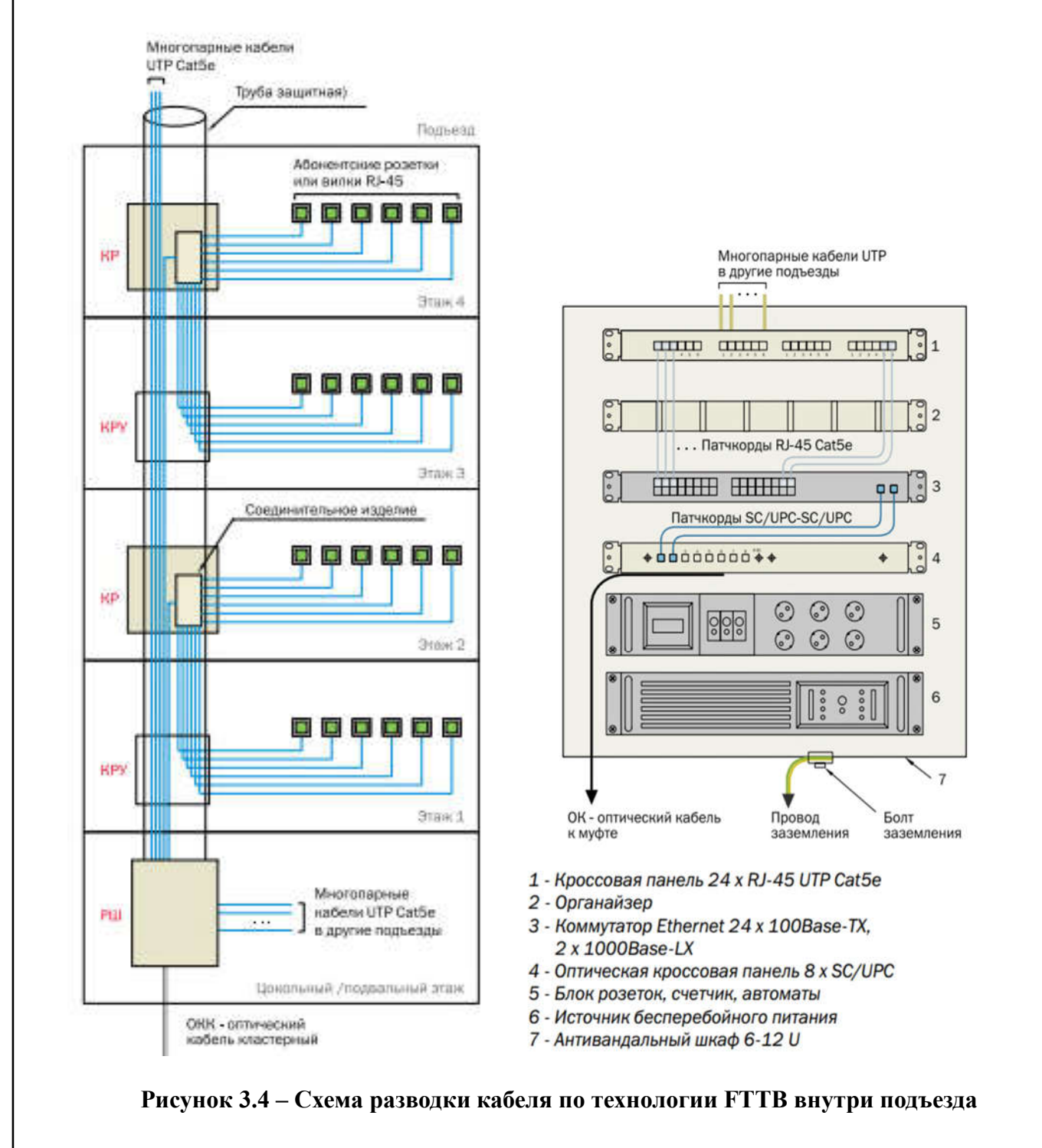

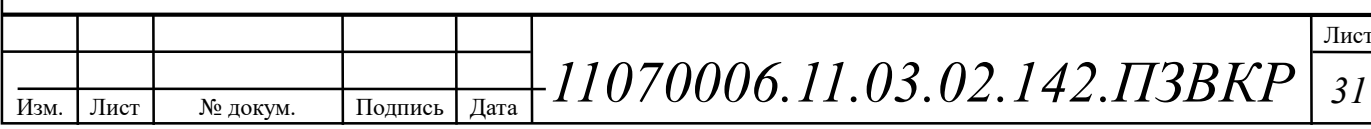

От РШ осуществляется разводка по слаботочной кабельной сети, подъездам многопарными кабелями типа «неэкранированная витая пара» UTP Cat5e 50 пар. Пара проводников формирует электрическую цепь, по которой передаются данные. В этом кабеле проводники одной пары переплетены и перекручены, для того чтобы обеспечить защиту от наводок - помех, создаваемых соседними парами.

Многопарные кабели доходят до распределительных коробок (КР) с установленными соединительными изделиями Cat5e. Соединительные изделия обеспечивают сопряжение многопарного и абонентских кабелей, а также коммутацию с активным оборудованием. Абонентские кабели от КР доводятся до квартиры, где они оканчиваются розеткой или вилкой RJ-45. К одной коробке КР могут подключаться абоненты с данного этажа.

межэтажной  $\bf{B}$ качестве кабеля ДЛЯ прокладки рекомендуется использовать многопарный медножильный кабель Hyperline UTP Cat.5 50 pair  $[12]$ . Количество межэтажного многопарного кабеля определяется по следующей формуле (3.2):

$$
L_{UTP} = Fl \cdot (l_{\scriptscriptstyle sm} + l_{\scriptscriptstyle don}) \tag{3.2}
$$

где Fl - этажность строения,  $l_{\text{cm}}$  - высота этажа,  $l_{\text{don}}$  - допуск кабеля,  $N_{\text{eq}}$  количество абонентов в строении. В данном проекте выбрано значение значения  $l_{\text{cm}} = 3$ ,  $l_{\text{don}} = 1$ .

В качестве абонентского кабеля выбран медножильный кабель Hyperline UTP Cat. 5e 2 pair [12]. Параметры кабеля представлены в таблице 3.5. Количество абонентского кабеля определяется средней длиной абонентской линии на одного абонента, и в данном проекте, принято за 15 м. Спецификация на внутридомовую разводку представлена в таблице 3.6.

Кабели категории 5 и выше содержат в себе четыре пары многожильных медных проводников с сечением 24 AWG.

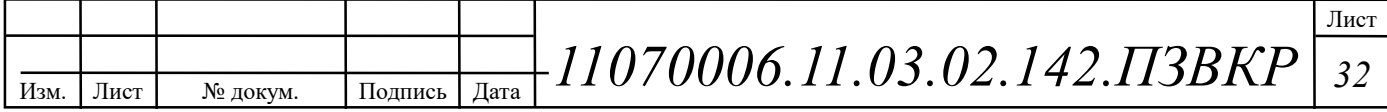

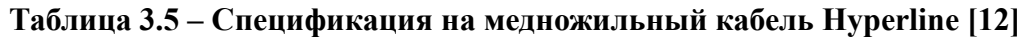

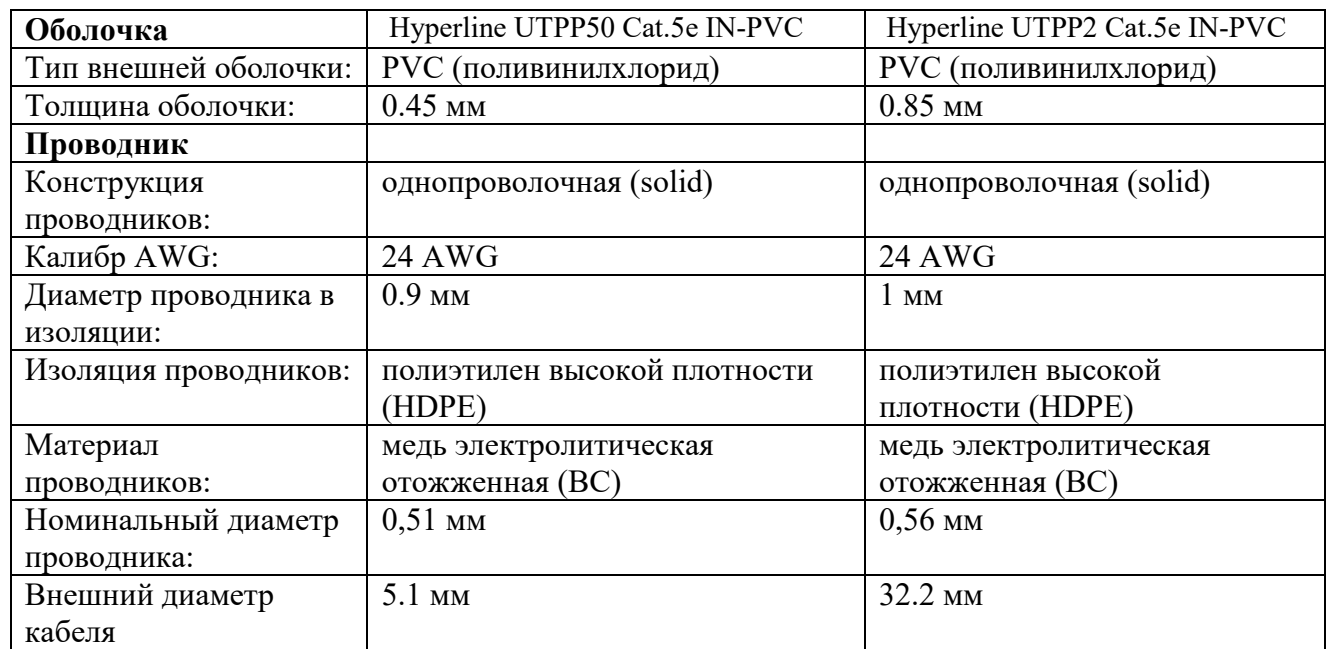

## Таблица 3.6 – Спецификация внутридомовой разводки

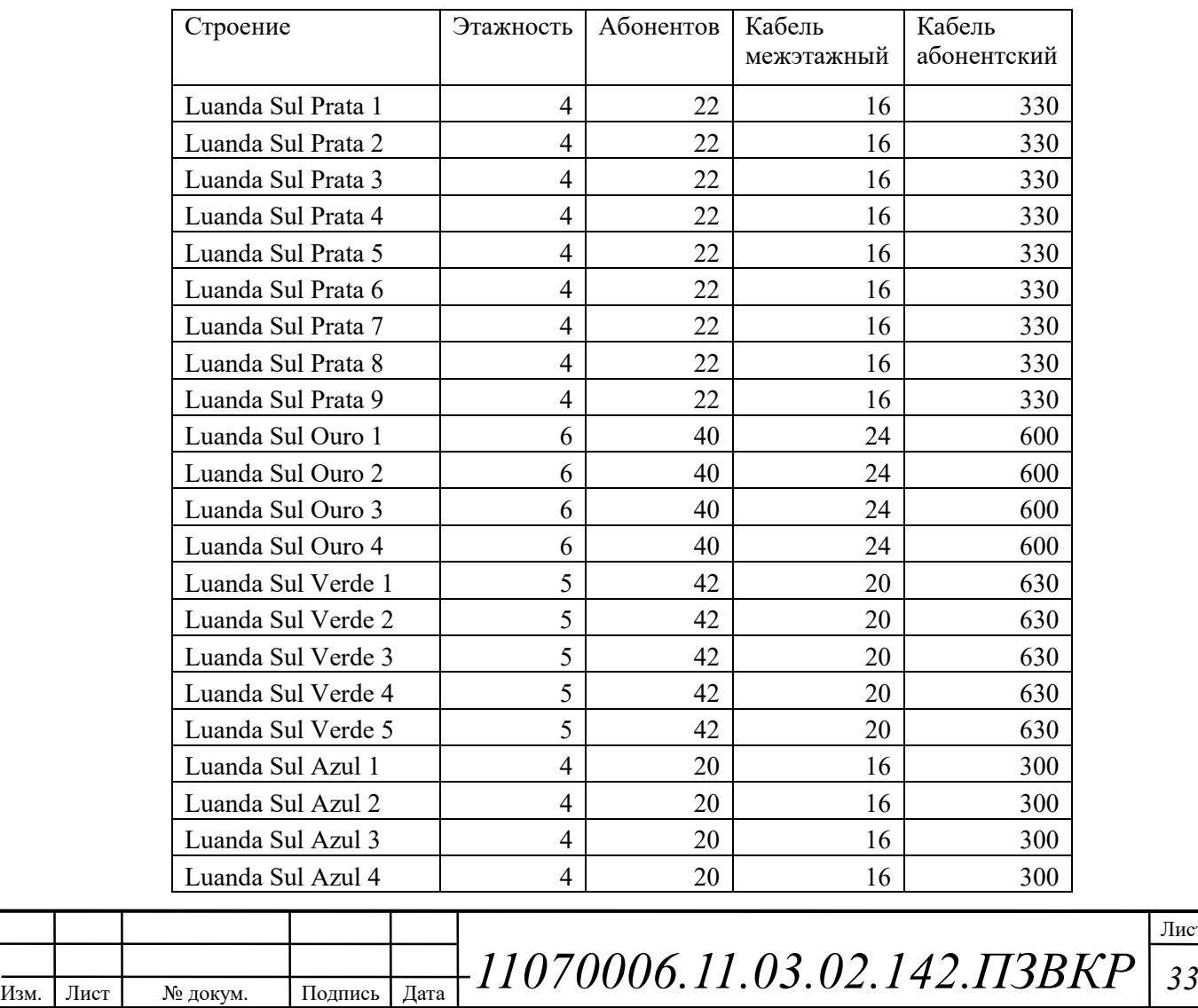

Лист

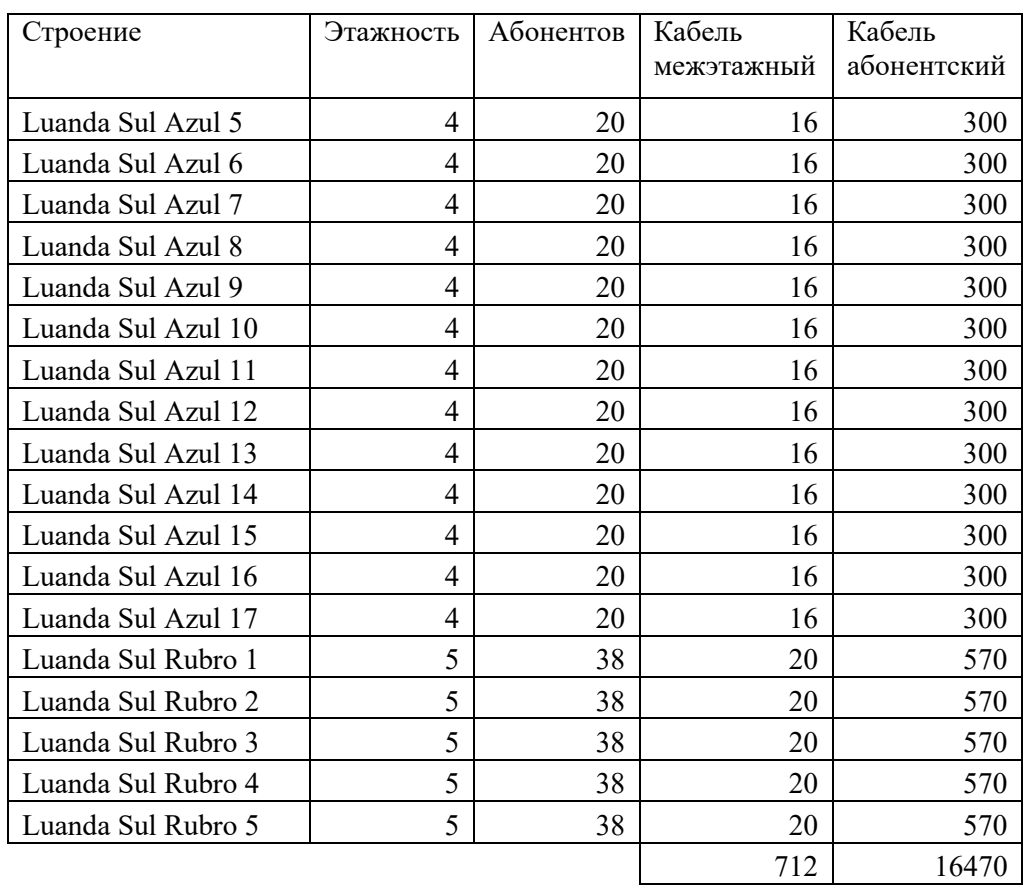

В качестве пассивного сетевого хозяйства в проекте СКС на уровне доступа будут использованы следующие элементы (количество рассчитано исходя из количества абонентов, этажности зданий и количества ОВ на РШ – рисунок 3.7). Количество КРТМ равно количеству этажей, количество оптических кроссов – количеству зданий, количество коммутационных шнуров и розеток RJ-45 – количеству абонентов, количество одномодовых патч-кордов – удвоенному количеству оптических волокон из таблицы 3.4.

Таблица 3.7 – Состав пассивного сетевого хозяйства СКС

|      |      |          |  | Оборудование     |      |                                  | Количество |  |     |
|------|------|----------|--|------------------|------|----------------------------------|------------|--|-----|
|      |      |          |  |                  |      | Кроссы оптические на 16 портов   | 40         |  |     |
|      |      |          |  |                  |      | Патч-панели на 24 порта          | 54         |  |     |
|      |      |          |  | <b>KPTM 2/10</b> |      |                                  | 178        |  |     |
|      |      |          |  |                  |      | Коммутационные шнуры 0.5 м UTP 5 | 1098       |  |     |
|      |      |          |  |                  |      | Патч-корды одномодовые LC-LC 1 м | 432        |  |     |
|      |      |          |  | Розетки RJ-45    |      |                                  | 1098       |  |     |
|      |      |          |  |                  |      |                                  |            |  | Лис |
| Изм. | Лист | № докум. |  | Подпись          | Дата | -11070006.11.03.02.142.ПЗВКР     |            |  | 34  |

Лист
### 3.3 Выбор оборудования для сети абонентского доступа

Выбор оборудования для сети абонентского является задачей  $\mathbf c$ неоднозначным решением. Для удобства построения и управляемости сети следует ориентироваться на оборудование единственного поставшика. Практика показывает, что использование оборудование одного поставщика позволяет избежать проблем с совместимостью.

Для проектируемой сети было выбрано оборудование фирмы Cisco Systems (США). Выбор производителя был продиктован его лидирующим положением в области IT. К основным преимуществам решений на базе оборудования производителя относится:

 $\mathbf{1}$ . прибыльных Возможность предоставления пакета дифференцированных услуг;

Сочетание преимуществ оптоволоконных, Ethernet и IP-технологий:  $2^{\circ}$ 

 $\overline{3}$ . Предоставление проверенных  $E$ thernet-продуктов решений  $\mathbf{M}$ операторского класса;

 $\overline{4}$ . Эффективная интеграция услуг Triple-play;

5. Высокий уровень надежности;

6 Техническая поддержка;

 $7<sub>1</sub>$ Сертификация оборудования и специалистов.

**Оборудование доступа - коммутатор доступа: WS-C2960S-F24TS-S Cisco** Catalyst сетевой коммутатор [18]. Обеспечивает подключение абонентских устройств (до 24 абонентов) и связь с уровнем распределения и агрегации трафика двумя каналами.

Оборудование доступа - Источник бесперебойного питания ДЛЯ коммутаторов доступа: ИБП APC Smart-UPS 1000VA LCD RM 2U 230V SMT1000RMI2U [30].

Оборудование доступа - Модуль Cisco SFP-1G-LX, дальность до 2 км (14dB) по одномодовому волокну, 1310нм, с функцией DDM [18].

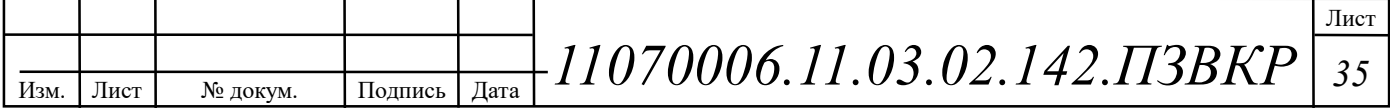

Конфигурация коммутатора представлена в таблице 3.8.

| Параметр                                          | Значение       |
|---------------------------------------------------|----------------|
| Серия                                             | Catalyst 2960  |
| Уровень коммутатора                               | 2 уровень      |
| Тип                                               | Управляемый    |
| Порты доступа Ethernet                            | 24 x FE RJ-45  |
| Универсальные порты Ethernet                      | $2 \times$ SFP |
| Потребляемая мощность<br>номинальная/максимальная | $12 B_T$ г/ч   |
| Тип питания                                       | <b>AC 220B</b> |
| <b>Высота RM UNIT</b>                             | 1U             |
| Матрица коммутации                                | 176 Гбит/с     |

Таблица 3.8 – Конфигурация коммутатора Cisco WS-C2960S-F24TS-S [18]

Оборудование уровня деформированного ядра - коммутатор агрегации и распределения трафика третьего уровня WS-C3850-24XS-SF Cisco Catalyst сетевой коммутатор на 24 х SFP+, IP Base [18]. Коммутатор Cisco Catalyst серии 3850 относится к следующему поколению стекируемых коммутаторов уровня доступа корпоративного класса, обеспечивающих полную конвергенцию между проводными и беспроводными сетями на одной платформе. Конфигурация коммутатора представлена в таблице 3.9.

Таблица 3.9 - Конфигурация коммутатора Cisco WS-C3850-24XS-SF [18]

| Параметр                                          | Значение                       |
|---------------------------------------------------|--------------------------------|
| Серия                                             | Catalyst 3850                  |
| Уровень коммутатора                               | 3 уровень                      |
| Тип Cisco IOS                                     | IP Base                        |
| Порты доступа Ethernet                            | $24 \times SFP+$               |
| Протоколы VLAN                                    | 802.1Q                         |
| Габаритные размеры (ВхШхГ) см                     | $4.45 \times 44.5 \times 45.0$ |
| Память FLASH                                      | $2 \Gamma 6$                   |
| Объем ОЗУ                                         | $4\Gamma$                      |
| Работа в кластере                                 | Да                             |
| Потребляемая мощность<br>номинальная/максимальная | $715 B_T$                      |
| Тип питания                                       | AC 100-240B                    |
| <b>Высота RM UNIT</b>                             | 1U                             |

Изм

Лист 36

Оборудование уровня деформированного ядра - Модуль оптический Cisco SFP-10G-LR [18], дальность до 20 км (21dB), 1310нм, с функцией DDM. 10 гигабитный модуль с форм-фактором SFP+ для 10G Ethernet, соответствует стандарту 10GBASE-SL. Предназначен для работы в одномодовом оптическом волокне, максимальная дальность 20 км, duplex LC коннектор.

Оборудование уровня деформированного ядра  $-$  VoIP ШЛЮЗ Маршрутизатор Cisco 2901-V/K9 2 x GE RJ-45, 4 x EHWIC, 2 x DSP, 1 x ISM [18] с интеграцией сервисов ISR с лицензией использования голоса. Предустановлен модуль PVDM3-16. Обеспечивает передачу голосового трафика на ССоП.

Оборудование уровня деформированного ядра коммутатор  $\overline{\phantom{0}}$ серверного оборудования WS-C2960C-8TC-S Cisco Catalyst сетевой коммутатор 8 х GE RJ-45, 2 х GE COMBO SFP, IP Base [18]. Обеспечивает подключение оборудования контроля, управления, мониторинга и биллинга проектируемой мльтисервисной сети с высокой скоростью портов. Коммутатор позволяет подключить рабочее место администратора и другое сетевое оборудования при необходимости. Конфигурация коммутатора представлена в таблице 3.13.

| Параметр                 | Значение               |
|--------------------------|------------------------|
| Серия                    | Cisco Catalyst 2960C   |
| Уровень коммутатора      | 2 уровень              |
| Тип                      | Управляемый            |
| Порты доступа Ethernet   | 8 x GE RJ-45           |
| Порты агрегации Ethernet | 2 x GE RJ-45 combo SFP |
| Потребляемая мощность    |                        |
| номинальная/максимальная | 11 Ватт/час            |
| Тип питания              | AC 100-240B            |
| Тип установки            | Настольное/настенное   |

Таблица 3.10– Конфигурация коммутатора Cisco WS-C2960C-8TC-S [18]

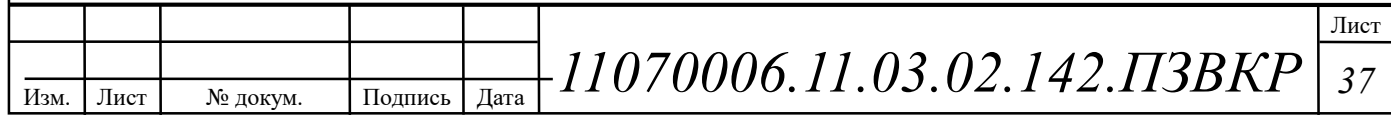

Оборудование управления, биллинга контроля сети сервер SuperMicro 2U 6028R-WTR Network Management Edition [30] (2 x CPU Intel Xeon E5-2630 v.3 2.5 GHz/8 Core/LGA 2011-3/8 GT/s; 8 x Kingston DDR IV RDIMM ECC 8 Gb CL 15 Registered, 4 x Seagate Constellation 4 Tb 7200 rmp 6Gb/s 128 Mb; RAID ASR 6807 Kit 512 Mb). Сервер обеспечивает работу сервисов DNS, DHCP, SNMP, TFTP, биллинга и др.

Оборудование управления, биллинга контроля сети - рабочее место администратора моноблок Dell "OptiPlex 7440" 7440-0187 [19] (Core i7 7700-3.40 $\Gamma$ II, 16 $\Gamma$ B, 512 $\Gamma$ B SSD, DVD-RW, R7, LAN, WiFi, BT, WebCam, 23.8" 3840x2160 сенсор., W'10 Pro). Обеспечивает рабочее место администратора сети, осуществляющего контроль и мониторинг сети.

Рекомендуемое абонентское оборудование - базовый IP-телефон Cisco SPA 301-на 1 линию. Подключается непосредственно к сети поставщика услуг Интернет-телефонии или к учрежденческой IP-АТС. Простая установка и защищенная удаленная подготовка к работе, а также настройка на основе вебинтерфейса.

Рекомендуемое абонентское оборудование - абонентский шлюз Linksys Е900 [18]. Маршрутизатор Linksys E900, как и другие модели Е-серии, оснащен самыми передовыми технологиями обеспечения безопасности использования беспроводной сети. Способы шифрования WEP/WPA/WPA2 и технология SPI. Параметры 4 х LAN / 1 х WAN, Wi-Fi 802.11n, поддержка QoS, SPI, DHCP.

Рекомендуемое абонентское оборудование - STB плеер Dune HD TV-102W. Плеер оснащен разъемом USB и укомплектован выносным удлинителем Благодаря Ethernet-интерфейсу и беспроводному ИК-порта. модулю, медиаплеер легко интегрируется в домашнюю сеть и может работать в режиме домашней точки доступа Wi-Fi. Кроме того, Dune HD TV-102W может выступать и в качестве приставки для просмотра цифрового телевидения. Компактный размер и высокая функциональность делают Dune HD TV-102W уникальным медиаплеером с оптимальным сочетанием цены и возможностей.

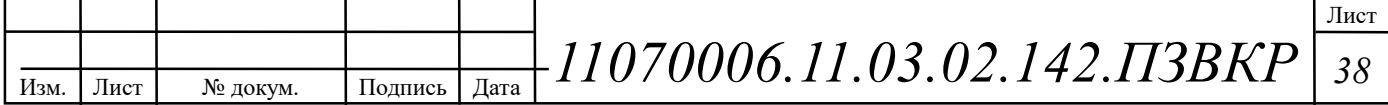

### 3.4 Схема организации сети абонентского доступа

Пакет услуг, предоставляемый проектируемой мультисервисной сетью абонентского доступа, включает в себя следующие услуги:

 $1.$ Internet access — предоставление высокоскоростного доступа к сети Интернет;

 $2.$ TV - предоставление доступа к просмотру различных  $IP$ телевизионных каналов на основе IP Multicast, в том числе высокой четкости;

 $3.$ Voice over IP — предоставления услуг телефонной связи по сетям передачи данных.

#### Высокоскоростной доступ в сеть Интернет

Основным механизмом пропуска клиентского трафика будет DHCP ор.82, в этом случае весь трафик абонентов проходит через коммутаторы агрегации и распределения трафика  $Cisco$ WS-3850. гле маршрутизируется. приоритезируется и ограничивается по полосе пропускания.

## Предоставление услуги IP TV

Медиа контент для услуги IP TV предоставляется в отдельном VLAN, поэтому для предоставления сервиса на коммутаторе используется функционал MVR (Multicast VLAN Registration), VLAN абонента ассоциируется с мультикаст VLAN, после чего входящие служебные пакеты IGMP REPORT необходимые предоставления сервиса  $(IGMP-join,$ IGMP-leave) ДЛЯ перемещаются коммутатором из VLAN абонента в мультикаст VLAN. В свою очередь, запрошенный абонентом мультикаст трафик транслируется в VLAN абонента. Таким образом, нет необходимости на стороне абонента размещать интеллектуальное оборудование поддерживающее стандарт 802.1Q.

коммутаторе Ha Cisco WS-3850 запрещается транслирование неизвестного мультикаст трафика. Список мультикаст групп и пользователей (портов) запросивших эти группу формируется функционалом IGMP snooping v2. На коммутаторе список хранится в виде таблицы и доступен к просмотру

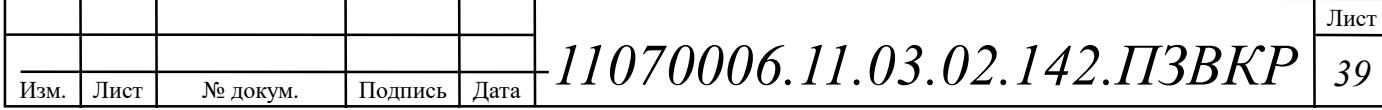

администратором, что облегчает мониторинг и диагностику. IGMP snooping не только формирует список разрешенных для трансляции мультикаст групп в порты куда происходит вещание, но и выполняет функцию безопасности, запрещая передачу IGMP report между не доверенными, абонентскими портами. Доверенные порты (mroute) обычно являются uplink портами и могут быть назначены автоматически, при получении (general query пакета), а также вручную.

Передача многоадресного трафика услуги IP-TVHD через сети доступа выполняется в единой для всех пользователей сервисной виртуальной сети с использованием технологии MVR (Multicast VLAN Registration).

При установке новых коммутаторов или замене вышедших из строя возможно использование предустановленного скрипта на коммутаторе для автоматической загрузки требуемой конфигурации.

На сети устанавливается сервер сбора и хранения актуальных конфигураций устройств, **BCCX** интеллектуальных сетевых включая коммутаторы доступа. Сбор и запись конфигураций выполняется  $\mathbf{c}$ определенным периодом автоматически (например, раз в сутки), сервер запрашивает текущую конфигурацию устройства средствами SNMP или Telnet доступа. Конфигурации поступают на FTP или TFTP сервер. В качестве серверного программного обеспечения может использоваться существующая система OSS или один из ряда специализированных программных продуктов.

#### Предоставление услуги VoIP

Предоставление одному абоненту одновременно услуг доступа в интернет и IP-телефонии с соответствующими классами обслуживания, возможно благодаря поддержке коммутаторами Cisco технологии QoS.

Каждый порт коммутаторов Cisco поддерживает 4 очереди QoS, что достаточно как для Triple Play так и для организации корпоративных VPN.

Предоставление услуги IP телефонии будет осуществляться на базе протокола SIP (Session Initiation Protocol) — протокол прикладного уровня,

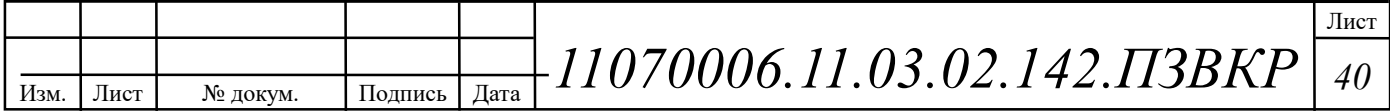

использующийся для установления мультимедийных соединений (например, для передачи звука и изображения) поверх IP. Протокол может использоваться ДЛЯ создания, изменения  $\mathbf{M}$ завершения двусторонних (unicast) ИЛИ (multicast) сеансов, включающих один или несколько МНОГОСТОРОННИХ мелиапотоков.

Протокол широко используется в среде мультимедийных коммуникаций: IP-телефонии, видеоконференциях, компьютерных играх и многих других c<sub>o</sub>bepax.

#### Организация VLAN и адресного пространства IPv4

Сеть VLAN— это домен широковещательной рассылки, поэтому компьютеры в разных сетях VLAN не могут обмениваться данными без помощи устройства маршрутизации. Любое устройство, поддерживающее маршрутизацию 3-го уровня, например, маршрутизатор или многоуровневый коммутатор, можно использовать для выполнения основных функций маршрутизации. Независимо от используемого устройства, процесс пересылки сетевого трафика из одной VLAN в другую с использованием маршрутизации называют маршрутизацией между VLAN. Префикс подсети /21 выбран таким образом, чтобы вмешать в себя всех абонентов сети. VLAN управления сетью вмещает в себя адресацию для управления всеми коммутаторами сети.

Предлагаемый список VLAN представлен в таблице 3.11.

#### Таблица 3.11- Список VLAN

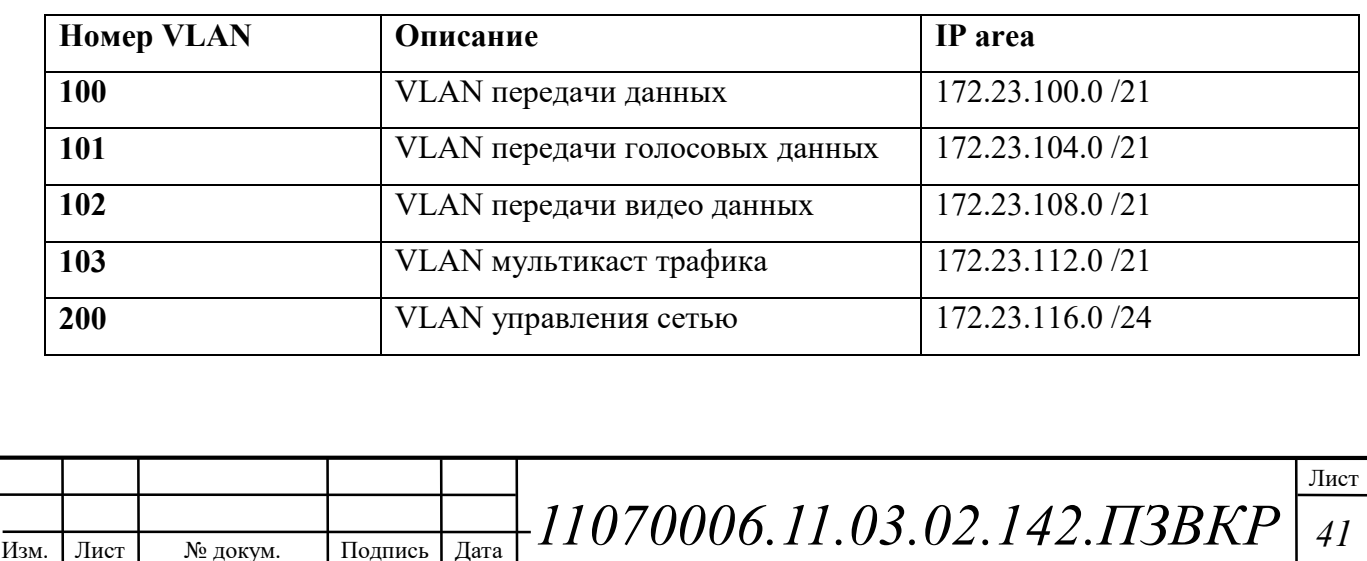

#### Схема организации проектируемой сети абонентского доступа

Мультисервисная сеть организуется согласно концепции FTTB, основной средой является одномодовой оптический кабель типа ДОЛ-П [10] (оптические волокна типа У). Оптические линии связи проложены от здания телефонной станции Angola Telecom, до всех зданий района Луанда Сул. Прокладка выполняется по телефонно-кабельной канализации с соблюдением всех норм и номенклатурных требованиях.

В жилых зданиях района Луанда Сул, на первых этажах в техническом помещении размещается распределительный шкаф  $\bf{B}$ антивандальном исполнении. B распределительном шкафу размещается кроссовое оборудование, патч-панели, коммутаторы доступа и оборудование телеметрии и бесперебойного питания (APC Smart UPS 1000VA). Коммутаторы доступа Cisco Catalyst WS-C2960 соединены двумя оптическими аплинками по 1 Гбит/с (Ethernet 1GBase-LR) с коммутатором третьего уровня. Что обеспечивает балансировку  $\overline{M}$ нагрузки повышенную надежность распределительной сети. Подключение абонентов осуществляется на скорости до 100 Мбит/с (Ethernet 100Base-TX). Количество абонентских портов коммутатора 24.

Среда передачи для абонентской разводки - медножильный кабель пятой категории. Разводка выполняется от патч-панели распределительного шкафа по слаботочной сети многопарным кабелем Hyperline UTPP50 Cat.5 IN-PVC с установкой на каждом этаже распределительных коробок типа КРТМ с врезным плинтом. К распределительным коробкам от квартир на этаже кроссируется абонентский кабель Hyperline UTPP2 Cat.5e IN-PVC, норма длинны которого предусмотрена в количестве 15 метров. Абонентское оборудование подключается к **розетке RJ-45** установленной в помещении.

Ядром функционирования сети являются пять коммутаторов третьего уровня Cisco Catalyst WS-3850 для агрегации и распределения трафика, они выполняют функции маршрутизации и виртуализации внутри сети и

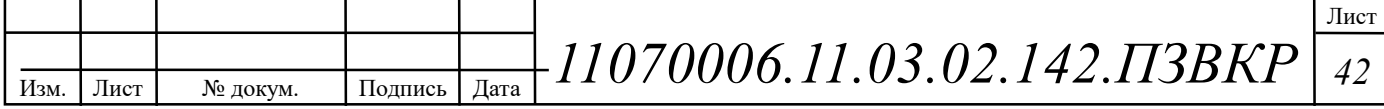

соединение сервисной и абонентской части сети. Четыре коммутаторы соединены между собой в стек и подсоединены к главному коммутатору, через который осуществляется выход на: сетью провайдера IP TV, Интернет и ССоП. Выход на ССоП осуществляется через голосовой шлюз Cisco 2901-V/К9.

Коммутаторы агрегации третьего уровня, оборудование резервного питания, сервер биллинга и управления сетью, расположены в серверном помещении телефонной станции Луанда Сул. Кроссовое оборудование располагается в автозале телефонной станции. Оборудование располагается в специализированных 19" шкафах/стойках в соответствии с СН-512-78 (Технические требования к зданиям и помещениям для установки средств вычислительной техники [6]).

Агрегация каналов выполняется с помощью технологии EtherChannel.

Сервисы DHCP (Dynamic Host Configuration Protocol / протокол динамической конфигурации узла), DNS (Domain Name Sysyem/система доменных имён, TFTP (Trivial File Transfer Protocol / простой протокол передачи файлов), SNMP (Simple Network Management Protocol / простой протокол сетевого управления), система биллинга и мониторинга сети размещается на операционной системе типа UNIX сервера SuperMicro 2U 6028R-WTR Network Management Edition, работающего с применением технологии виртуализации vSphere. Встроенное хранилище на базе RAID 05 позволяет загружать конфигурации на удаленные коммутаторы доступа без физического доступа.

Рабочее место администратора на базе ПК Dell OptiPlex 7440 расположено в здании телефонной станции и имеет доступ к серверу SuperMicro и сетевой инфраструктуре через коммутатор серверной группы Cisco WS-C2960C. С рабочего место осуществляется удаленное управление сервисами, системой биллинга, а также мониторинг сети связи.

Проектируемая схема организации связи района Луанда Сул, Луанда, республика Ангола представлена на рисунке 3.5.

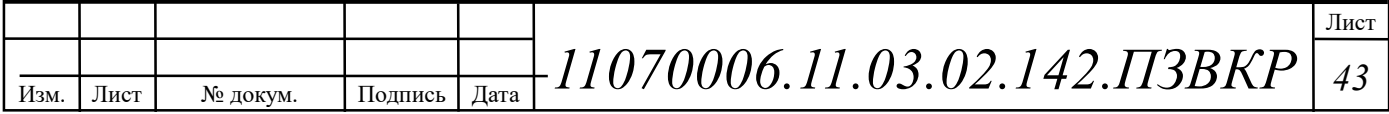

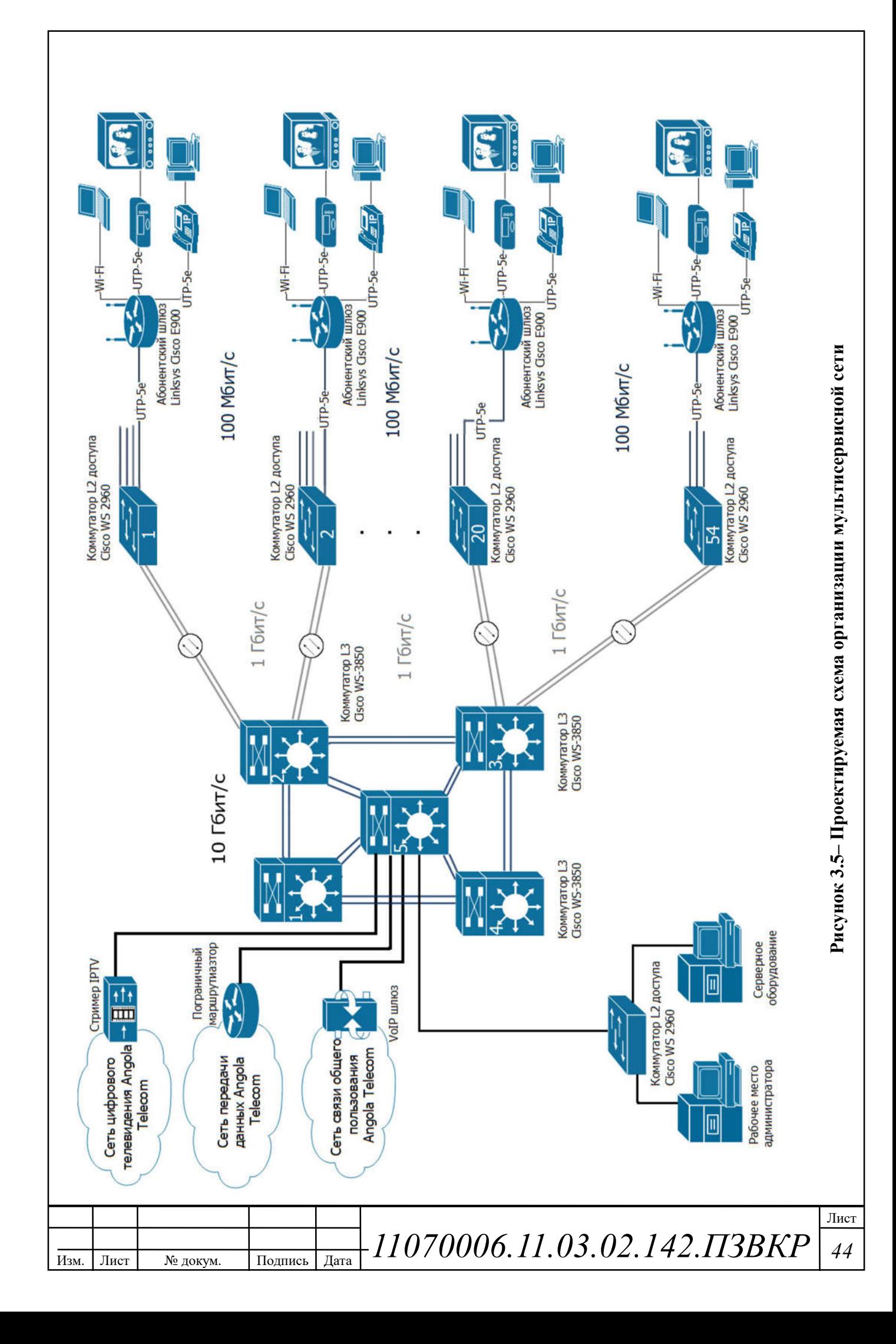

3.5 Охрана труда, техника безопасности и экологическая безопасность проекта

Техническое помещение сети абонентского доступа является помещением с повышенной опасностью поражения электрическим током, в силу опасности одновременного прикосновения к металлическим корпусам оборудования с одной стороны и к заземлённым металлическим конструкциям с другой. Для предотвращения этого необходимо соблюдать нормы на проектирование эксплуатационных проходов - 1800 мм и размещение оборудования вдали от батарей центрального отопления. Места разъёмов должны располагаться в безопасном для человека месте, все провода должны быть изолированы.

Ремонт и техническое обслуживание мультисервисного оборудования необходимо производить в соответствии с правилами техники безопасности при эксплуатации электрических установок до 1 000 В. К обслуживанию должны допускаться лица, имеющие квалификацию четвёртой группы по правилам техники безопасности. [7]

Пожар, возникающий на участке сети абонентского доступа, может привести к выходу из строя оборудования, и угрожает жизни и здоровью люлей.  $\mathbf K$ основным причинами пожаров относятся: неисправности электрооборудования (короткое замыкание, пробои в цепях электрического тока, перегрузка и так далее); самовозгорание горючих веществ; неправильное хранение пожароопасных материалов (спирт, бензин); курение в He предназначенных для этого местах.

На участке ЭМС заранее разработаны мероприятия, обеспечивающие быстрейшую ликвидацию возникшего пожара. К этим мероприятиям относятся:

1. установка устройств пожарной сигнализации,

 $\overline{2}$ . организация пожаротушения, набором средств  $\mathbf{c}$ средств пожаротушения. Во всех технических помещениях АТС предусмотрена установка углекислотных огнетушителей ОУ-8, в которых в качестве

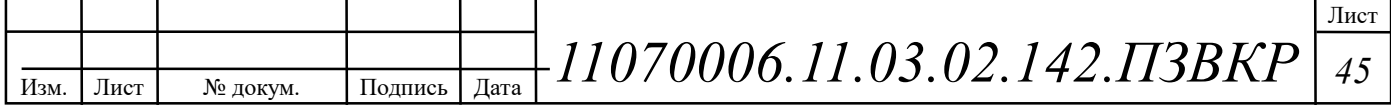

вещества используется углекислый газ, не являющейся огнегасящего электропроводным; кроме того, он не портит предметы, подвергающиеся тушению; [7]

 $\overline{3}$ . организация двух выходов из технического помещения - главного и запасного, и наружных пожарных лестниц.

При возникновении аварийной ситуации на рабочем месте, работающий с персональным компьютером обязан работу прекратить, отключить электроэнергию, сообщить руководителю и принять меры к ликвидации создавшейся ситуации. При наличии травмированных:

- устранить воздействие повреждающих факторов, угрожающих  $\circ$ здоровью и жизни пострадавших (освободить от действия электрического тока, погасить горящую одежду и т.д.);

- оказать первую помощь;  $\circ$ 

- вызвать скорую медицинскую помощь или врача, либо принять  $\circ$ меры дня транспортировки пострадавшего в ближайшее лечебное учреждение;

- сохранить, по возможности, обстановку на месте происшествия;  $\circ$ 

Разработанные в разделе мероприятия и рекомендации в полной мере вопросы Мероприятия эргономическому решают охраны труда.  $\Pi$ O обеспечению (удобное рабочее место оператора, оптимальное размещение оборудования, правильное освещение) способствует созданию наилучших условий работы оператора. Мероприятия по технике безопасности (заземление и зануление оборудования, применение защитных средств) соответствуют требованиям системы стандартов безопасности труда. Мероприятия по профилактике пожарной (надёжная изоляция токонесущих проводов, оснащение помещений огнетушителями  $\mathbf{M}$ сигнализацией) ПОЗВОЛЯЮТ предотвратить возникновение пожара, вовремя его обнаружить и принять меры по его устранению. [7]

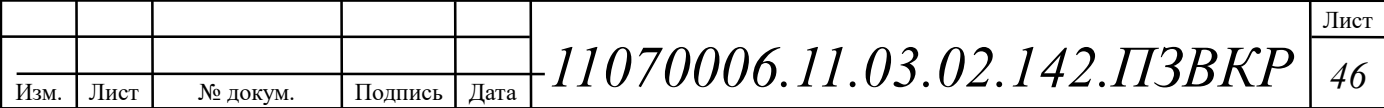

# 4 РАСЧЕТ ПАРАМЕТРОВ ТРАФИКА ПРОЕКТИРУЕМОЙ СЕТИ АБОНЕНТСКОГО ДОСТУПА

#### 4.1 Оценка необходимой полосы пропускания для услуг

Построение сети абонентского доступа позволяет предоставить частным и физическим лицам такие услуги, как телефония, доступ в Интернет и мультимедиа.

Согласно расчету, приведенному в главе 3, услуги IP телефонии предоставляются 879 абонентам, доступ к сети Интернет 1043 абоненту, цифровое телевидение 934 абонентам.

Расчет необходимой полосы канала связи для частных лиц выполняется, исходя из требований к пропускной способности сети связи:

- доступ к сети Интернет 100 Мбит/с
- IP телефония 30 Кбит/с
- цифровое телевидение 10 Мбит/с

Для правильной оценки характеристик и расчета требуемой пропускной способности для предоставления комплексной услуги Triple Play используем параметры, основанные на статистических данных, адаптированные  $\mathbf{K}$ российскому рынку услуг связи. Значения этих параметров приведены в таблине 4.1.

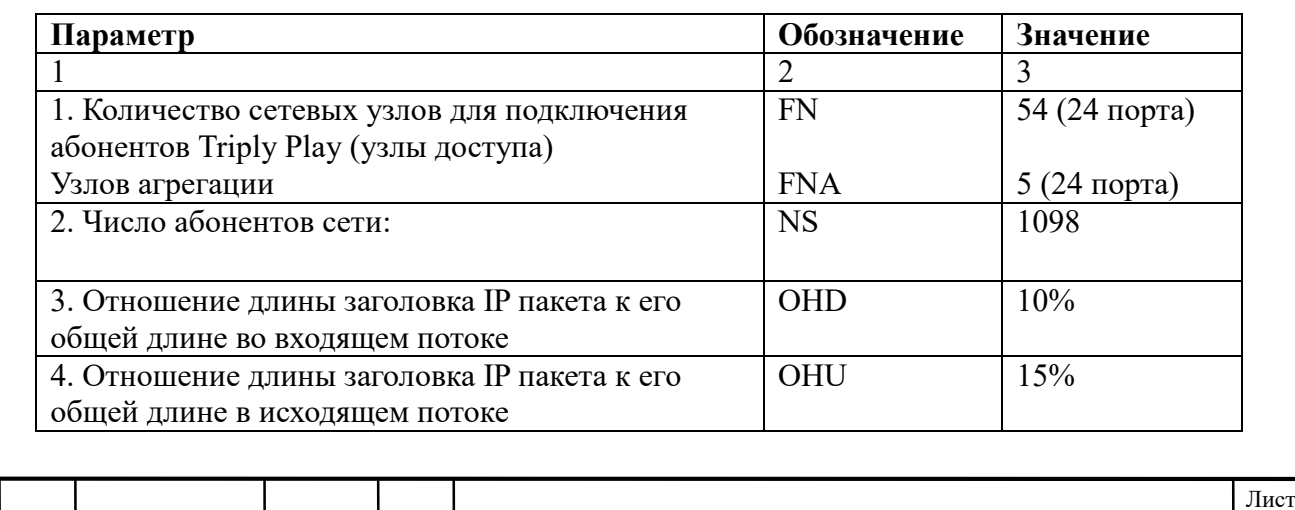

#### Таблица 4.1 - Значения параметров

Полпись

Лата

Изм.

Лист

№ локум.

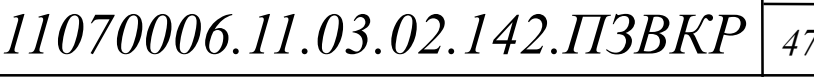

#### Окончание таблицы 4.1

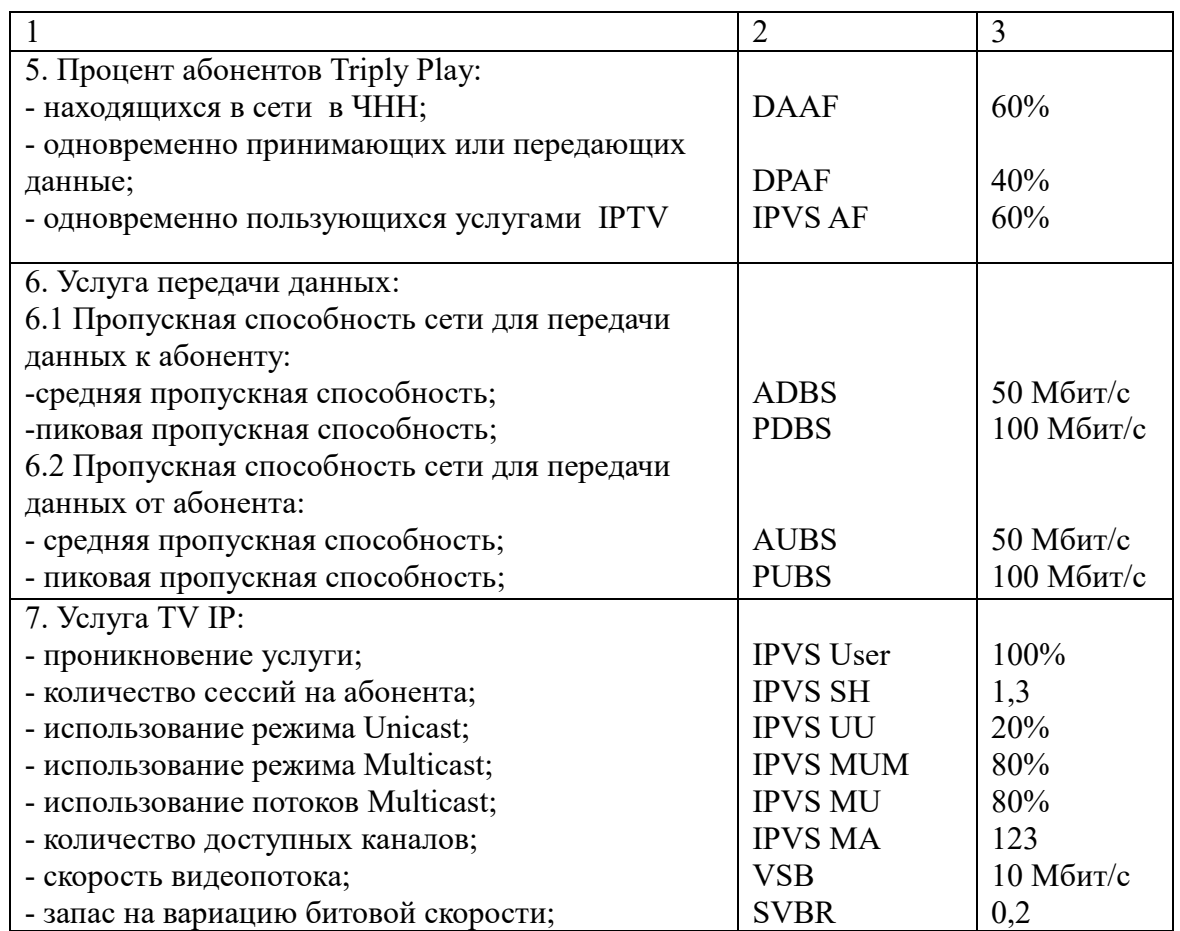

Проектируемая сеть должна быть надежной и на ней не должно быть перегрузок. Поэтому все необходимые расчеты трафика будем производить для часа наибольшей нагрузки для одного оптического сетевого узла.

После того как было определено количество абонентов, пользующихся определенными услугами можно переходить непосредственно к расчету нагрузок проектируемой сети для района Луанда Сул, Луанда республика Ангола. Весь трафик, создаваемый группами абонентов (до 24 абонентов) будет обрабатываться на коммутаторах доступа, затем трафик будет агрегирован на двух сетевых узлах агрегации, что, в свою очередь, и составит нагрузку на транспортною сеть района Луанда Сул.

Среднее число абонентов, приходящееся на один узел, составляет 20 активных портов. Далее расчет будем производить исходя из среднего количества абонентов, приходящихся на один узел.

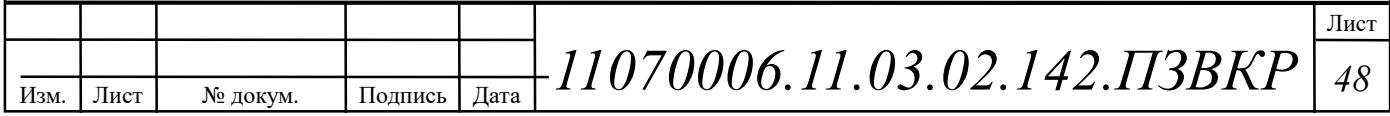

## 4.2 Трафик IP-телефонии

Исходными данными для расчета являются:

количество источников нагрузки - абоненты, использующие терминалы SIP и подключаемые в пакетную сеть на уровне мультисервисного абонентского коммутатора,  $N_{V_oIP}$ =14, человек;

тип кодека в планируемом к внедрению оборудовании, G.729A;

длина заголовка IP пакета, 58 байт.

Полезная нагрузка голосового пакета G.729 СОДЕС составит согласно формуле  $(4.1)$ 

$$
V_{\text{nonew}} = \frac{t_{\text{asym.} \text{roloca}} \cdot v_{\text{cooupo samus}}}{8.6 \text{um/s}}, 6 \text{a\ddot{u}m}, \qquad (4.1)
$$

где t<sub>звыч.голоса</sub> - время звучания голоса (мс),

 $v_{\text{koqapobahun}}$  - скорость кодирования речевого сигнала (кбит/с).

Эти параметры являются характеристиками используемого кодека. В данном случае для кодека G.729A скорость кодирования - 8кбит/с, а время звучания голоса – 20 мс.

Использование кодека G.729A позволяет передавать через шлюз по 50 пакетов в секунду, исходя из этого, полоса пропускания для одного вызова определится по формуле (4.2):

$$
\Pi \Pi p_1 = V_{n\alpha\kappa ema} \cdot 8 \frac{\delta u m}{\delta a u m} \cdot 50_{pps}, K \delta u m / c,
$$
 (4.2)

где  $V_{naxema}$  – размер голосового пакета, (байт).

 $\Pi \Pi p_1 = 78 \cdot 8 \cdot 50 = 30 K \delta u m / c.$ 

С помощью средств подавления пауз обычный голосовой вызов можно сжать примерно на 50 процентов (по самым консервативным оценкам -  $30\%$ ). Исходя из этого, необходимая полоса пропускания для нашей коммутатора доступа составит (4.3):

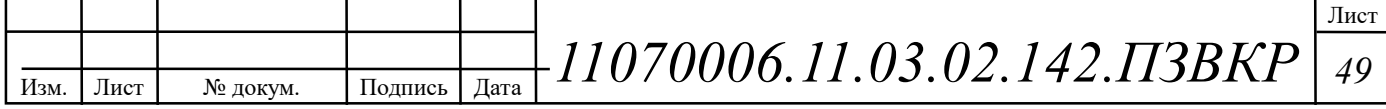

$$
\Pi \Pi p_{\text{WAN}} = \Pi \Pi p_1 \cdot N_{\text{SP}} \cdot VAD, \text{K6} \text{HT/c},\tag{4.3}
$$

где ППр1 - полоса пропускания для одного вызова (кбит/с), NSIP количество голосовых портов в точке присутствия (шт), VAD (Voice Activity Detection) – коэффициент механизма идентификации пауз  $(0,7)$ 

 $\Pi \Pi p_{\mu\mu} = 30.14 \cdot 0, \tau = 294 K \delta \mu m / c.$ 

#### 4.3 Трафик IP TV

Далее определяется трафик, создаваемый на сети услугой цифрового IPтелевидения и видео по запросу. Для определения среднего количества абонентов, приходящихся на один сетевой узел, используется формула (4.4):

$$
AVS = NS/FN, a6,
$$
\n(4.4)

где NS – общее число абонентов (аб),

FN - количество сетевых узлов абонентской коммутации (шт).

 $AVS = 934/52 = 17 a6.$ 

Количество абонентов на одном оптическом сетевом узле, пользующихся одновременно, определяется услугами интерактивного телевидения коэффициентом IPVS Market Penetration (4.5):

IPVS Users = AVS\*IPVS MP\*IPVS AF\*IPVS SH, a6, 
$$
(4.5)
$$

где IPVS MP - коэффициент проникновения услуги IP TV,

IPVS AF - процент абонентов, пользующихся услугами IP TV одновременно в ЧНН,

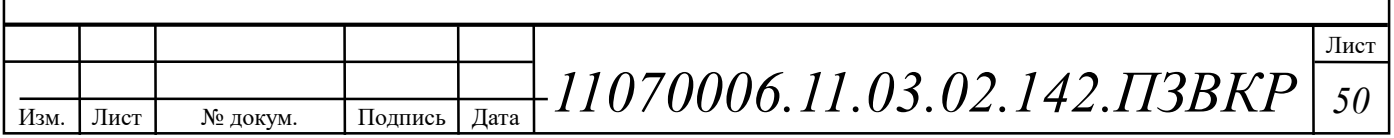

IPVS SH - коэффициент, показывающий, сколько различных программ одновременно принимается в одном доме.

 $IPVSUsers = 17 * 1 * 0,7 * 1,3 = 16 a6.$ 

Для абонентов трансляция видеопотоков происходит в разных режимах. Часть абонентов принимает видео в режиме multicast, а часть - в режиме unicast. При этом абоненту, заказавшему услугу видео по запросу, будет соответствовать один видеопоток, следовательно, количество индивидуальных потоков равно количеству абонентов, принимающих эти потоки (4.6):

$$
IPVS US = IPVS Users*IPVS UU*UUS, norokOB, (4.6)
$$

где IPVS UU - коэффициент проникновения услуги индивидуального видео, UUS=1 - количество абонентов, приходящихся на один видеопоток.

 $IPVSUS = 16*0,3*1 = 5$ , *nomokog*.

Один групповой поток принимается одновременно несколькими абонентами, следовательно, количество индивидуальных потоков (4.7):

$$
IPVS MS = IPVS Users*IPVS MU, norokOB, \tag{4.7}
$$

где IPVS MU - количество абонентов, принимающих групповые вилеопотоки.

 $IPVSMS = 16 * 0.8 = 13$  nomokoe.

Необходимо рассчитать максимальное количество видеопотоков среди доступных, которое будет использоваться абонентами, пользующимися услугами группового вещания (4.8)

> IPVS MSM = IPVS MA\*IPVS MUM, видеопотоков,  $(4.8)$

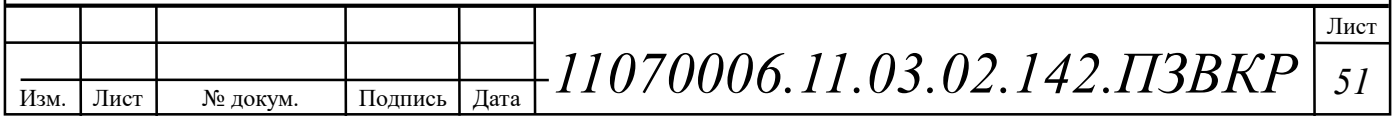

где IPVS MA - количество доступных групповых видеопотоков, IPVS MUM - процент максимального использования видеопотоков.

IPVSMSM = 123\*0,8 = 98, видеопотоков мультикаст.

Транслирование видеопотоков в IP сети может происходить с переменной битовой скоростью. Средняя скорость одного видеопотока, принимаемого от оператора, составляет 10 Мбит/с. С учетом добавления заголовков IP пакетов и запаса на вариацию битовой скорости скорость передачи одного видеопотока составит (4.9):

$$
IPVSB = VSB*(1+SVBR)*(1+OHD), M6\mu\text{T/c}
$$
 (4.9)

где VSB - скорость трансляции потока, Мбит/с, SVBR - запас на вариацию битовой скорости.

 $IPVSB = 10*(1+0,2)*(1+0,1) = 13,2 M6 \mu m / c.$ 

Для передачи одного видеопотока в IP сети в режиме индивидуального вещания необходима пропускная способность (4.10):

$$
IPVS UNB = IPVS US*IPVSB, M6WT/c, \t(4.10)
$$

где IPVS MS - количество транслируемых потоков в режиме multicast,

IPVS US - количество транслируемых потоков в режиме unicast, IPVSB скорость передачи одного видеопотока.

 $IPVSUMB = 5*13,52 = 66 M6$ um / c.

Групповые потоки транслируются от головной станции к множеству пользователей, и общая скорость для передачи максимального числа групповых видеопотоков в ЧНН составит (4.11):

> IPVS MNBM = IPVS MSM\*IPVSB,  $M6nT/c$ ,  $(4.11)$

где IPVS MSM - число используемых видеопотоков среди доступных, IPVSB - скорость передачи одного видеопотока.

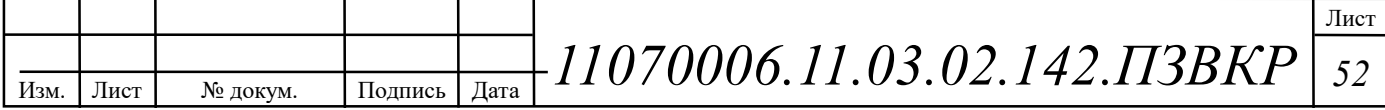

 $IPVSMNBM = 13*13,2 = 171,6 M6um/c.$ 

Общая пропускная способность для IP сети с предоставлением услуг интерактивного телевидения на одном сетевом оптическом узле сложится из пропускной способности для передачи видео в групповом и индивидуальном режимах (4.12):

$$
AB = IPVS \text{ MNBM} + IPVS \text{ UNB, M6nT/c}, \qquad (4.12)
$$

где IPVS MNBM - пропускная способность для передачи группового IPVS UNB - пропускная способность видеопотока, ДЛЯ передачи индивидуального видеопотока.

 $AB = 66 + 171.6 = 237.6 M6$ um / c.

Итак, для предоставления услуги IP TV на одном сетевом узле доступа необходима полоса пропускания 237,6 Мбит/с.

#### 4.4 Трафик передачи данных

Среди всех пользователей сети в час наибольшей нагрузки (ЧНН) в сети будет находится и передавать данные только часть абонентов (активные абоненты), и максимальное число активных абонентов за этот период времени определяется параметром Data Average Activity Factor (DAAF), в соответствии с этим количество активных абонентов составит (4.13):

$$
AS = TS^*DAAF, a6,
$$
\n(4.13)

где TS - число абонентов на одном сетевом узле, DAAF - процент абонентов, находящихся в сети в ЧНН.  $AS = 20 * 0, 7 = 14 a6.$ 

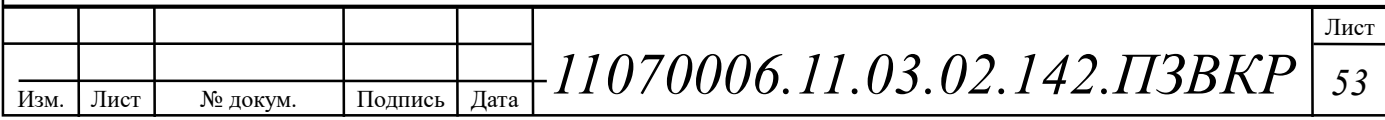

В час наибольшей нагрузки в сети находится 14 человек с одного сетевого узла, охватывающего в среднем 20 абонентов.

Средняя пропускная способность для приема данных составит (4.14):

$$
BDDA = (AS * ADBS) * (1 + OHD), M6\pi r/c,
$$
\n(4.14)

где OHD – отношение длины заголовка IP пакета к его общей длине во входящем потоке.

 $BDDA = (14 * 50) * (1 + 0,1) = 770 M6$ um / *c*.

Средняя пропускная способность для передачи данных (4.15):

$$
BUDA = (AS*AUBS)*(1 + OHU), M6nT/c,
$$
\n(4.15)

где OHU – отношение длины заголовка IP пакета к его общей длине во исходящем потоке.

 $BUDA = (14 * 50) * (1 + 0.15) = 805 M6$ um / *c*.

Количество абонентов, передающих или принимающих данные в течении некоторого короткого промежутка времени, определяют пиковую пропускную способность сети. Количество таких абонентов в час наибольшей нагрузки определяется коэффициентом Data Peak Activity Factor по формуле (4.16):

$$
PS = AS*DPAF, a6,
$$
\n(4.16)

где DPAF – процент абонентов, одновременно принимающих или передающих данные в течении короткого интервала времени.

 $PS = 14 * 0.5 = 7 a6.$ 

Пиковая пропускная способность измеряется за короткий промежуток времени (1 секунда). Пиковая пропускная способность, требуемая для приема данных в час наибольшей нагрузки (4.17):

$$
BDDP = (PS*PDBS)* (1 + OHD), M6\pi/c, \qquad (4.17)
$$

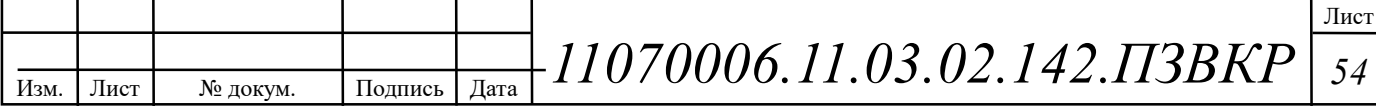

 $BDDP = (7 * 100) * (1 + 0,1) = 770 M$ бит / с. – , / . *где PDBS пиковая скорость приема данных Мбит с*

Пиковая пропускная способность для передачи данных в ЧНН (4.18):

$$
BUDP = (PS*PUBS)*(1 + OHU), M6\mu\tau/c,
$$
\n(4.18)

 $BUDP = (7 * 100) * (1 + 0.15) = 805 M \delta$ um / c. – , / . *где PUBS пиковая скорость передачи данных Мбит с*

Для проектирования сети необходимо использовать максимальное значение полосы пропускания среди пиковых и средних значений для исключения перегрузки сети:

; , / , [ ] *BDD Max BDDA BDDP Мбит с*  $BDU = Max[ BUDA; BUDP], M6um / c,$ 

– , *где BDD пропускная способность для приема данных*

– . *BDU пропускная способность для передачи данных*

 $BDD = Max [770; 770] = 770 M6$ ит/с,

BDU = Max  $[805; 805] = 805$  Мбит/с.

Общая пропускная способность для приема и передачи данных, необходимая для нормального функционирования оптического сетевого узла, составит (4.19):

$$
BD = BDD + BDU, M6w\tau/c,
$$
\n(4.19)

где BDD – максимальная пропускная способность для приема данных,

BDU – максимальная пропускная способность для передачи данных.

 $BD = 770 + 805 = 1575M6$ um / *c*.

Итак, для передачи данных на одном сетевом узле доступа необходима полоса пропускания 1575 Мбит/с.

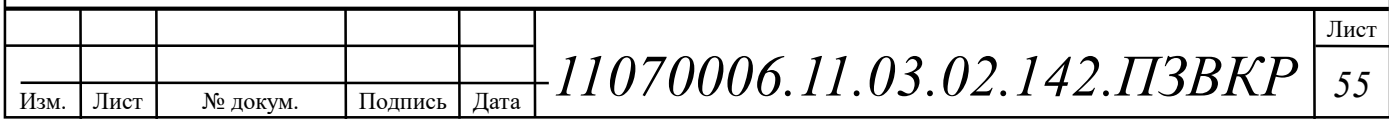

## 4.5 Оценка требуемой полосы пропускания

Полоса пропускания для передачи и приема трафика телефонии, видео, данных и доступа к сети Internet на одном оптическом узле составит (4.20):

$$
\Pi \Pi p_{\text{ Triply play}} = \text{VD} + \text{AB} + \text{BD}, \text{M6} \text{HT/c}, \tag{4.20}
$$

где VD – пропускная способность для трафика IP телефонии;

– ; *АВ пропускная способность для видеопотоков*

– ; *BD пропускная способность для трафика данных*

 $\Pi \Pi p_{\text{Triple play}} = 0.3 + 237.6 + 1575 = 1812.9 M6 \mu m / c.$ 

Из расчета можно сделать вывод, что требуемую полосу пропускания для коммутатора доступа на направление агрегации может обеспечить два канала, работающих на основе протокола 1000Base LX, а на направление доступа технология 100Base TX.

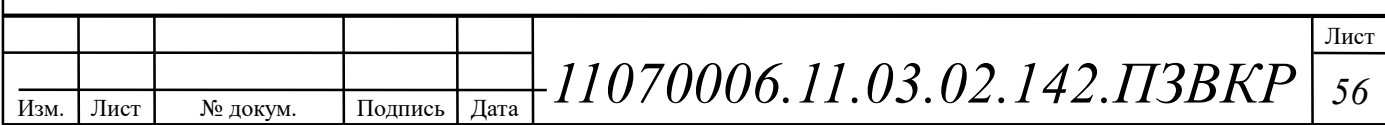

# ТЕХНИКО-ЭКОНОМИЧЕСКОЕ ОБОСНОВАНИЕ ПРОЕКТА

#### 5.1 Смета затрат

Смета затрат (таблица 5.1) содержит затраты на оборудование, кабели связи и дополнительные средства используемые для построения сети связи.

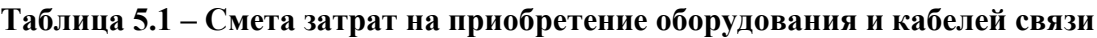

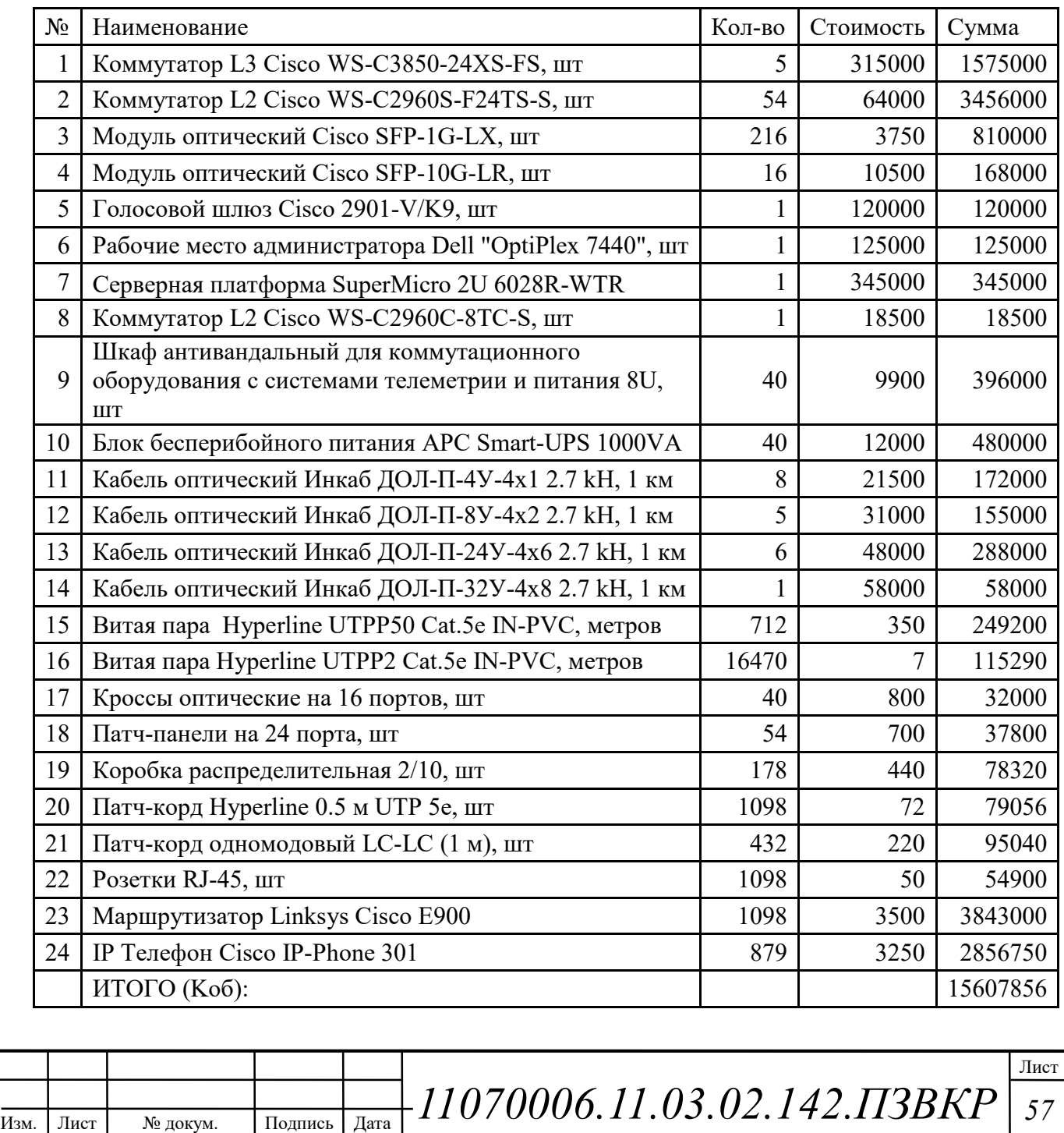

Смета затрат составлена согласно следующим источникам [17,18,19].

При приобретении оборудования обычно предусматриваются следующие расходы: К<sub>пр</sub> – Затраты на приобретение оборудования и кабелей связи; К<sub>тр</sub> – транспортные расходы в т.ч. таможенные расходы  $(4\%$  от  $K_{\text{m}})$ ;  $K_{\text{cmp}}$  – строительно-монтажные расходы (20% от  $K_{\text{TD}}$ );  $K_{\text{TV}}$  – расходы на тару и упаковку (0,5% от  $K_{np}$ );  $K_{3cp}$  – заготовительно-складские расходы (1,2% от  $K_{np}$ );  $K_{\text{min}}$  – прочие непредвиденные расходы (3% от  $K_{\text{np}}$ ).

$$
K_{_{\kappa a n}} = K_{_{\kappa a n}} + K_{_{np}} * (K_{_{np}} + K_{_{mp}} + K_{_{\kappa \nu p}} + K_{_{m/v}} + K_{_{\kappa \nu p}} + K_{_{\kappa \nu p}})
$$
(5.1)

 $K_{\kappa a n} = 15607856 * (0,04 + 0,2 + 1 + 0,005 + 0,012 + 0,03) = 20087311$ 

Отдельно следует осуществить расчет необходимых затрат на строительство линейно-кабельных сооружений. Количество оптического кабеля для монтажа составляет согласно таблице 3.4 составляет 18.5 километров. Стоимость прокладки кабеля вычислена исходя из данных представленных в [12] и составляет 150 тыс. рублей за километр.

Капитальные затраты на прокладку кабеля рассчитываются по формуле:

$$
K_{\text{inc}} = L^* \mathbf{K}_{\text{inc}} \tag{5.2}
$$

где *L* – длина трассы прокладки кабеля; *Kкм* – стоимость 1 км прокладки кабеля.

Для оптического кабеля  $K_{\alpha} = 18, 5 \cdot 150000 = 2775000$ 

Для медножильного кабеля  $K_{\text{max}} = 17 \cdot 21000 = 357000$ 

Общие затраты на прокладку ЛКС  $K_{\text{inc}} = K_{\text{incob}} + K_{\text{osc}} = 3132000$ 

Общие затраты на проект рассчитываются исходя из формулы:

$$
K_{\text{o6uq}} = K_{\text{kan}} + K_{\text{n} \kappa c} \tag{5.3}
$$

*K*<sub>06μ</sub> = 20087311 + 3132000 = 23219311

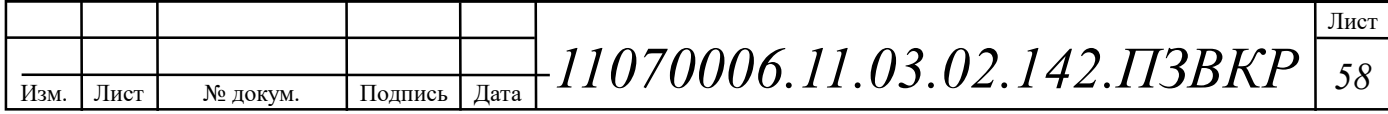

Таким образом, общие затраты на реализацию проекта сети абонентского доступа в районе Луанда Сул составляют 23 млн. 219 тысяч 311 рублей.

#### 5.2 Расчет эксплуатационных расходов

Для расчета годового фонда заработной платы необходимо определить численность штата производственного персонала. Фонд рабочего времени месяца, составляет 176 часов. Расходы на оплату труда в таблице 5.2.

Таблица 5.2 – Состав персонала по обслуживанию станционного оборудования

| Должность               | Плата за 1<br>час, руб. | Кол-во,<br>чел. | Сумма<br>з/пл., руб. |
|-------------------------|-------------------------|-----------------|----------------------|
| Инженер связи           | 682                     |                 | 120000               |
| Электромеханик          | 454,5                   |                 | 80 000               |
| Системный администратор | 398                     |                 | 70 000               |
| ИТОГО (ЗПст)            |                         |                 | 350 000              |

Рекомендуемый состав линейного персонала предприятия связи приведён в таблице 5.3.

Таблица 5.3 – Состав персонала по обслуживанию линейного тракта

| Наименование должности      | Плата за<br>1 час, руб. | Кол-во,<br>чел. | Сумма<br>з/пл., руб. |
|-----------------------------|-------------------------|-----------------|----------------------|
| Инженер линейных сооружений | 682                     |                 | 120000               |
| Кабельщик-монтажник         | 398                     |                 | 70 000               |
| ИТОГО (ЗП)                  |                         |                 | 330 000              |

Годовой фонд оплаты труда определяется как:

$$
\Phi \text{OT}_{\text{rozin}} = 3\Pi \cdot m \cdot \text{Kd} \cdot \text{Kpr} \tag{5.4}
$$

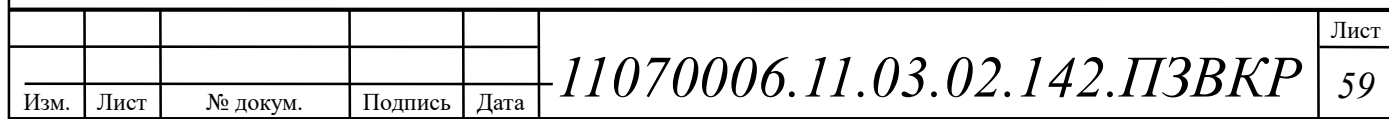

где m=12 – количество месяцев в году;  $K_d=1,04$  – коэффициент, учитывающий доплату за работу с вредными условиями труда;  $K_{pr}$ =1,25 размер премии 25 % от зарплатного фонда.

1. для станционного персонала:

 $\Phi \overline{\text{O}} \text{T}^{\text{rod}} = 350000*12*1,04*1,25 = 5460000$ 

2. для линейного персонала:

 $\Phi$ OT<sup>ron</sup><sub>nu</sub>=330000 \* 12 \* 1,04 \* 1,25 = 5148000

Общий годовой фонд оплаты труда составит:

$$
\Phi \text{OT}^{\text{rod}} = \Phi \text{OT}^{\text{rod}}{}_{\text{cr}} + \Phi \text{OT}^{\text{rod}}{}_{\text{dH}} \tag{5.5}
$$

 $\Phi$ OT<sup>ro $\mu$ </sup> = 5460000+ 5148000= 10608000

Годовой фонд оплаты труда составит 10 миллионов 608 тысяч рублей. Страховые взносы составляют 30 % от фонда оплаты труда (2018 год):

$$
CB = 0.30 * \Phi \text{OT}^{\text{rod}} \tag{5.6}
$$

где  $X_{CB} = 0,30$  - коэффициент страховых выплат;  $CB = 0.3*10608000 = 3182400$ 

Сумма страховых взносов составляет 3 миллиона 182 тысячи 400 рублей.

Амортизационные отчисления на полное восстановление производственных фондов рассчитываются по формуле:

$$
AO_{\text{ro},a} = \Phi_{\text{neps}} * Ha
$$
 (5.7)

где  $\Phi_{\text{ne}}$  – первоначальная стоимость основных фондов (приравнивается к капитальным вложениям  $K_{06}$ );  $H_a$  – норма амортизационных отчислений для данного типа оборудования и линейно-кабельных сооружений составляет 5%.

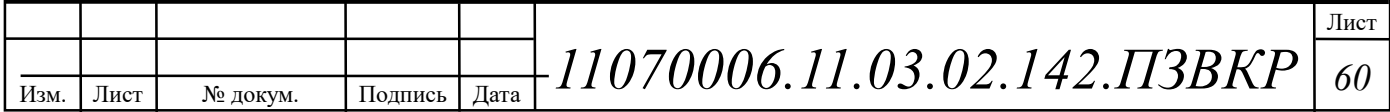

AO  $_{\text{roz}}$  = 780393

Затраты на амортизационные отчисления 780 тысяч 393 рубля.

Величина материальных затрат включает в себя оплату электроэнергии для производственных нужд, затраты на материалы и запасные части и др.

1. затраты на оплату электроэнергии определяются в зависимости от мощности станционного оборудования, (54 ЭУ – коммутаторы доступа Cisco Catalyst WS-C2960, номинальная потребляемая мощность 12 Ватт/час):

$$
3_{\text{H}} = T * Zt * (P * n) \tag{5.8}
$$

где Т = 12 pуб. кВт/чаc – тариф на электроэнергию; *P* =0,12 кВт – мощность одной установки;  $Z_t=8760$  часов работы в году;

Тогда, затраты на электроэнергию составят

 $3_{\text{H}} = 4,8*8760(0,12*54) = 272471$ 

2. затраты на материалы и запасные части составляют 3,5% от ОПФ: Затраты на материалы и запасные части рассчитываем по формуле:

$$
3_{\rm M} = \text{O}\Pi\Phi^* \mathcal{L} \tag{5.9}
$$

где *ОПФ* - это основные производственные фонды (капитальные вложения K*об*).

L – коэффициент затрат на материалы 0,035.

В итоге материальные затраты составляют:

 $3 - 546275$ 

Таким образом, общие материальные затраты pавны сумме затрат на электроэнергию и материальных затрат:

$$
3_{\text{OBIII}} = 3_{\text{H}} + 3_{\text{M}} \tag{5.10}
$$

 $3_{\sim}$  =818746

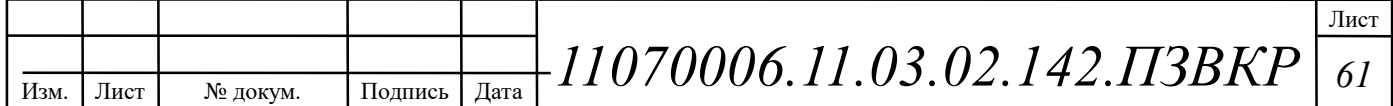

Материальные затраты составили 818 тысяч 746 рублей.

Прочие расходы предусматривают общие производственные (*Зпp.*) и экcплуатационно-xозяйcтвенные затраты (*Зэк.*):

$$
3\text{np}=0,15^*\Phi\text{OTroq}\tag{5.11}
$$

$$
3\pi = 0.25^* \Phi \text{OTro} \tag{5.12}
$$

Подставив значения в формулы (5.11) и (5.12), получаем:

 $3\text{np} = 1591200$ 

 $3<sub>3K</sub> = 2652000$ 

Таким образом, сумма прочих расходов определяется как:

$$
3_{\text{mpower}} = 39K + 3\text{np} \tag{5.13}
$$

 $3_{\text{mpower}} = 4243200$ 

Затраты на прочие расходы составят 4 миллиона 243 тысячи 200 рублей.

Результаты расчёта годовых эксплуатационных расходов сведём в таблицу 5.4.

Таблица 5.4 – Результаты расчёта годовых эксплуатационных расходов

| Наименование затрат           | Сумма затрат, руб. | Структура, % |
|-------------------------------|--------------------|--------------|
| 1. Фонд оплаты труда, годовой | 10608000           | 54           |
| 2. Страховые взносы, годовые  | 3182400            | 16           |
| 3. Амортизационные отчисления | 780393             |              |
| 4. Материальные затраты       | 818746             |              |
| 5. Прочие расходы             | 4243200            |              |
| ИТОГО (Э)                     | 19632739           | 100          |

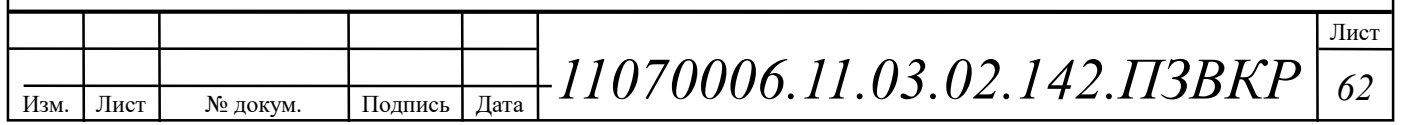

### 5.3 Расчёт предполагаемой прибыли

При выборе размера абонентской платы и стоимости оплаты за подключение следует учитывать аналогичные тарифы у имеющихся в городе конкурирующих операторов и соотношение капиталовложений с требуемой окупаемостью проекта.

Используя данные из о видах уcлуг, предоставляемых пользователям разрабатываемой мультисервсисной сети и стоимости этих услуг, проведём расчёт предполагаемой прибыли (таблица 5.5), плата за подключение взымается единовременно в размере 6000 рублей за Интернет соединение, 4000 рублей за IP-TV и 2000 рублей за IP телефонию.

Таблица 5.5 – Планируемая прибыль по видам уcлуг

| Название услуги               | Абоненты |      | Цена   Стоимость |
|-------------------------------|----------|------|------------------|
| IP-TV, абонентская плата      | 934      | 1000 | 416320           |
| VoIP, абонентская плата       | 879      | 500  | 273210           |
| Интернет, абонентская плата   | 1043     | 1500 | 468360           |
| ИТОГО (Пр $_{\text{month}}$ ) |          |      | 2938150          |

Cумма общей ежемесячной прибыли составляет 2 миллиона 938 тысяч 800 pублей.

Сумма ежегодной прибыли рассчитывается по формуле:

$$
\Pi p_{year} = 12 * \Pi p_{month} \tag{5.14}
$$

 $\frac{np_{year}}{12 * 2938150} = 35257800$ 

Подключение всех абонентов сети осуществляется постепенно в течении проектного периода, который составляет 5 лет, в рамках этого срока проект должен окупиться. Общая сумма за подключение всех абонентов составит согласно таблице 5.6 – 33 миллиона 58 тысяч 600 рублей.

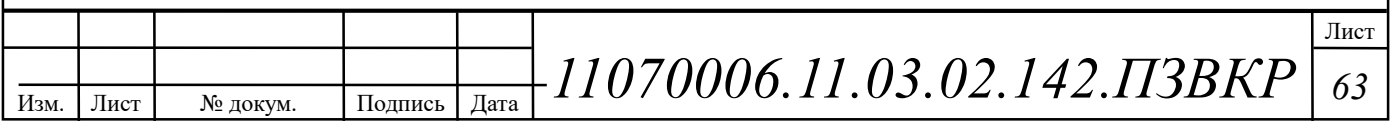

#### Таблица 5.6 – Планируемый доход за подключение абонентов

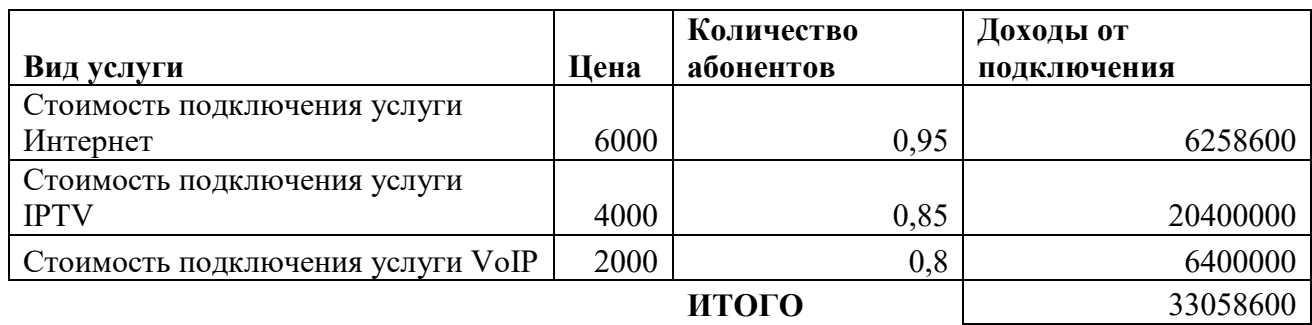

Подробная информации прибыли на каждый год проектного периода содержится в таблице 5.7.

Таблица 5.7 – Предварительные экономические показатели проекта по доходам

| Год | Количество<br>абонентов<br>0T<br>проектного<br>значения | $\mathbf{O}$<br>подключения | Oт<br>абонентской<br>платы | Суммарный<br>за год |
|-----|---------------------------------------------------------|-----------------------------|----------------------------|---------------------|
|     | 0,6                                                     | 19835160                    | 21154680                   | 40989840            |
| 2   | 0,7                                                     | 3305860                     | 24680460                   | 27986320            |
| 3   | 0,8                                                     | 3305860                     | 28206240                   | 31512100            |
| 4   | 0.9                                                     | 3305860                     | 31732020                   | 35037880            |
| 5   |                                                         | 3305860                     | 35257800                   | 38563660            |

#### 5.4 Определение оценочных показателей проекта

Среди основных показателей проекта можно выделить срок окупаемости, т.е. временной период, когда реализованные проект начинает приносить прибыль превосходящую ежегодные затраты.

Для оценки срока окупаемости можно воспользоваться принципом расчета чистого денежного дохода (NPV), который показывает величину дохода на конец i-го периода времени. Данный метод основан на сопоставлении величины исходных инвестиций (IC) с общей суммой дисконтированных чистых денежных поступлений (PV) за весь расчетный период. Иными словами,

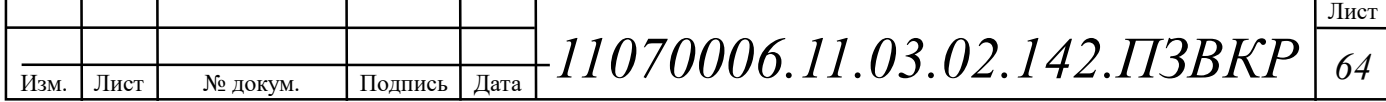

этот показатель представляет собой разность дисконтированных показателей доходов и инвестиций, рассчитывается по формуле (5.15):

$$
NPV = PV - IC \tag{5.15}
$$

где PV – денежный доход, рассчитываемый по формуле (5.16); IC – отток денежных средств в начале n-го периода, рассчитываемый по формуле:

$$
PV = \sum_{n=1}^{T} \frac{P_n}{(1+i)^n}
$$
 (5.16)

где  $P_n$  – доход, полученный в n-ом году,  $i$  – норма дисконта,  $T$  – количество лет, для которых производится расчет.

$$
IC = \sum_{n=1}^{m} \frac{I_n}{(1+i)^{n-1}}
$$
(5.17)

где  $I_n$  – инвестиции в n-ом году,  $i$  – норма дисконта, m – количество лет, в которых производятся выплаты.

Ключевая ставка ЦБ на апрель 2018 года составляет 7.25 % и формируется в основном под воздействием внутренних рыночных факторов.

В таблице 5.8 приведены расчеты NPV для проекта со следующими показателями:

$$
P_i = P_{no\partial \kappa \pi(i)} + P_{a\tilde{o}(i)} + \sum_{i=2}^{T} P_{no\partial \kappa \pi(i-1)} - P_{a\tilde{o}(i-1)}
$$

где  $P_{no\alpha\alpha(i-1)}$ ,  $P_{a\delta(i-1)}$  - доходы от подключения абонентов и доход от абонентской платы за год; Т – расчетный период.

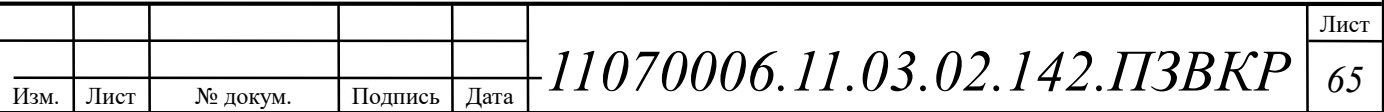

| Год              | D        | PV        |          | IC        | <b>NPV</b>  |
|------------------|----------|-----------|----------|-----------|-------------|
| $\boldsymbol{0}$ |          |           | 42852049 | 42852049  | -42852049   |
|                  | 40989840 | 40989840  | 19632739 | 62484788  | $-21494948$ |
|                  | 27986320 | 67084311  | 19632739 | 80790372  | $-13706061$ |
| 3                | 31512100 | 94480032  | 19632739 | 97858516  | -3378483    |
| 4                | 35037880 | 122881836 | 19632739 | 113772869 | 9108967     |
| 5                | 38563660 | 152028513 | 19632739 | 128611426 | 23417086    |

Таблица 5.8 – Оценка экономических показателей проекта с учетом дисконта

Как видно из приведенных в таблице 5.8 рассчитанных значений, проект окупиться на 4 году эксплуатации, так как в конце 4 года мы имеем положительный NPV.

Точный срок окупаемости можно рассчитать по формуле (5.18):

$$
PP = T + |NPV_{n-1}| / (|NPV_{n-1}| + NPV_n)
$$
\n(5.18)

где Т – значение периода, когда чистый денежный доход меняет знак с «-» на «+»; NPVn – положительный чистый денежный доход в n году; NPVn-1 – отрицательный чистый денежный доход по модулю в n-1 году.

 $PP = 4 + \frac{-3378483}{\frac{-3378483}{+9108967}} = 4.27$  года

Исходя из этого, срок окупаемости, отсчитанный от начала операционной деятельности (конец нулевого года), составляет 4 года и 4 месяца.

Индекс рентабельности представляет собой относительный показатель, характеризующий отношение приведенных доходов приведенным на конец 4 года инвестиционным расходам и рассчитывается по формуле (5.19):

$$
PI = \sum_{n=1}^{T} \frac{P_n}{(1+i)^n} / \sum_{n=1}^{m} \frac{I_n}{(1+i)^{n-1}}
$$
(5.19)

 $PI = 1,18$ 

Внутренняя норма доходности (IRR) – норма прибыли, порожденная инвестицией. Это та норма прибыли, при которой чистая текущая стоимость

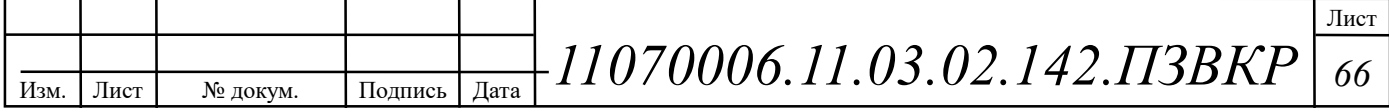

инвестиции равна нулю, или это та ставка дисконта, при которой дисконтированные доходы от проекта равны инвестиционным затратам:

$$
IRR > i \tag{5.20}
$$

где i – ставка дисконтирования

Расчет показателя IRR осуществляется путем последовательных итераций. Расчет внутренней нормы доходности:

$$
IRR = i_1 + \frac{NPV_1}{NPV_1 - NPV_2}(i_2 - i_1)
$$
\n(5.21)

где  $i_1$  – значение табулированного коэффициента дисконтирования, при котором NPV>0;  $i_2$  – значение табулированного коэффициента дисконтирования, при котором NPV<0.

Для описанного выше примера будем иметь:  $i_1 = 7.25\%$ , при котором NPV<sub>1</sub>= 9108967 руб.; i<sub>2</sub>=27% при котором NPV<sub>2</sub> = -31471 руб.

Следовательно, расчет внутренней нормы доходности будет иметь вид:

$$
IRR = 7,25 + \frac{9108967}{9108967 - (-137643)}(27 - 7,25) = 26,93\%.
$$

Таким образом, внутренняя норма доходности проекта составляет 26,93%, что больше цены капитала, которая рассматривается в качестве 7,25%, таким образом, проект следует принять.

Рассчитанные технико-экономические показатели на конец расчетного периода сведены в таблицу 5.9.

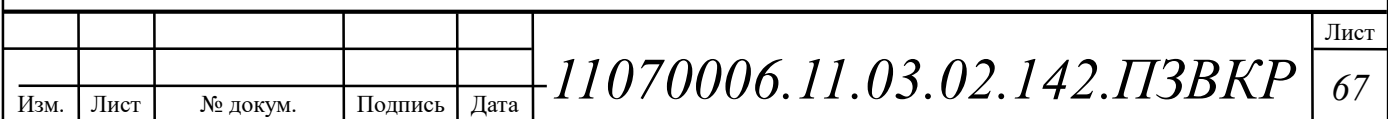

## Таблица 5.9 – Основные технико-экономические показатели проекта

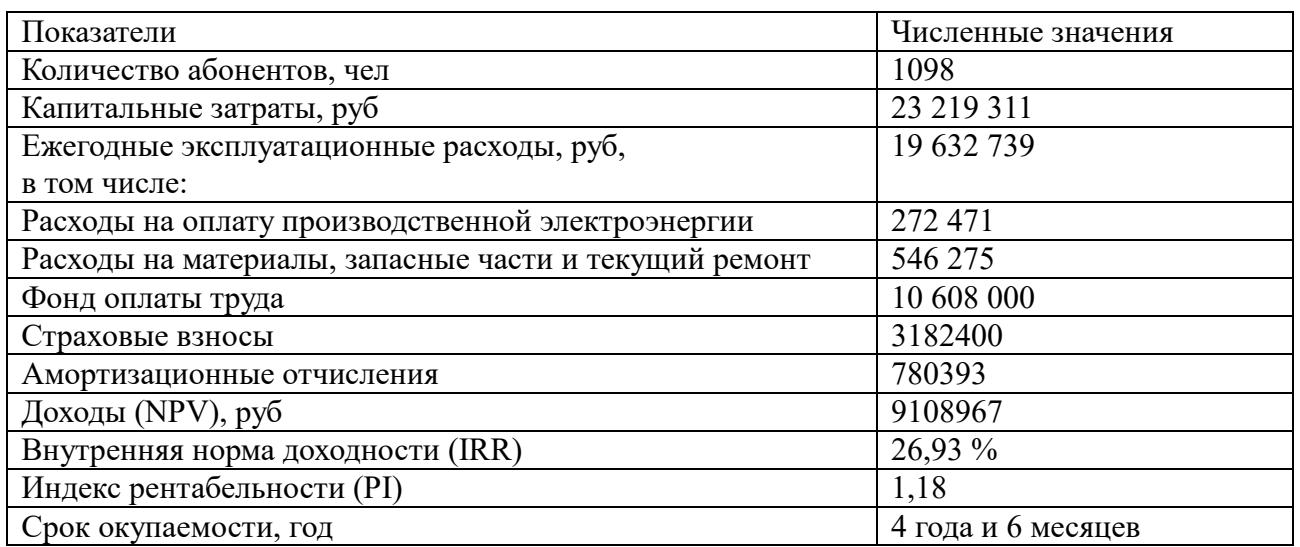

Анализ технико-экономических показателей проекта свидетельствует о достаточной степени эффективности принятых проектных решений и подтверждает их экономическую обоснованность.

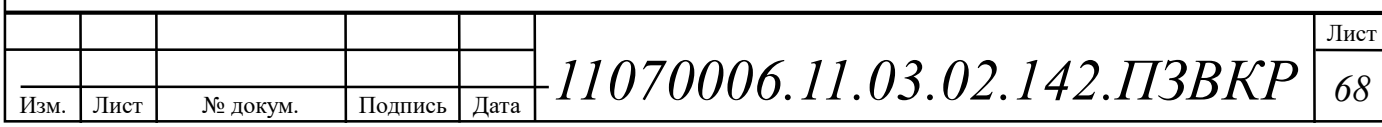

## ЗАКЛЮЧЕНИЕ

Одно из основных преимуществ построения сети абонентского доступа для района Луанда Сул заключается в том, что для предоставления целого телекоммуникационных **VCJIVT** необходимо устанавливать спектра  $\overline{M}$ контролировать лишь одну физическую сеть. Это позволяет значительно сэкономить на установке и управлении отдельными сетями для передачи голоса, видео и других данных. Подобное сетевое решение включает в себя управление ИТ-инфраструктурой, таким образом, любые действия, добавления и изменения осуществляются через интуитивный интерфейс управления. В данной выпускной квалификационной работе разработан подход к созданию сети абонентского доступа для района Луанда Сул в Луанде, республика Ангола.

Проведен выбор физической среды передачи информации и выбор типа кабеля. С учетом требований надежности оборудования и системы, а также анализа способа прокладки кабеля выбраны следующие типы кабеля:

Для распределительной оптической сети - одномодовый кабель для прокладки в кабельную канализацию типа ДОЛ компании Инкаб.

Для вертикальной и горизонтальной структурированных кабельных подсистем здания – витая пара 5e категории компании Hyperline.

В качестве основного поставщика оборудования выбрана компания Cisco Systems – Соединенные Штаты Америки, Сан-Франциско.

Выбраны следующие модели коммутаторов:

Коммутатор L3 Cisco WS-C3850-24XS-FS, 5 штук.

Коммутатор L2 Cisco WS-C2960S-F24TS-S, 54 штуки.

В качестве оборудования для предоставления услуг будет использован Сервер SuperMicro 2U 6028R-WTR.

При расчете экономических показателей, было рассчитаны капитальные вложения в проект, которые составляют 23219311 рублей. Установленные

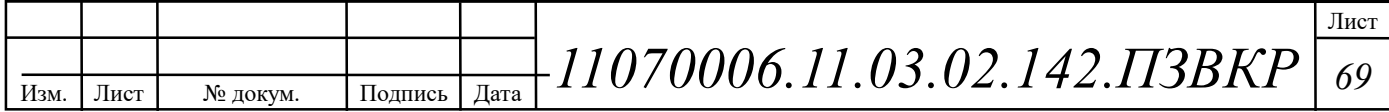

тарифы на услуги связи позволят получит тарифный доход 35257800 рублей в год. Срок окупаемости проекта составит 4 года и 4 месяца, данный показатель полностью отвечает к требованиям последних лет по окупаемости сети.

Данный проект может быть использован в качестве рекомендаций для построения сети абонентского доступа района Луанда Сул в Луанде, республика Ангола.

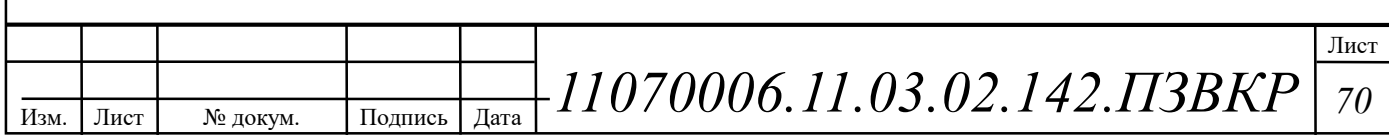
## СПИСОК ИСПОЛЬЗОВАННЫХ ИСТОЧНИКОВ

1. Международный стандарт ISO/IEC IS 11801-2002 Information Technology. Generic cabling for customer premises [Электронный ресурс] // Сайт sb-ufa ISO/IEC IS 11801-2002 URL: http://sb-ufa.ru/wpcontent/uploads/2013/12/ISO IEC 11801 2002.pdf (Дата обращения 05.04.18)

2. Междунарождный стандарт IEEE Standarts 802.3: Ethernet [Электронный ресурс] // IEEE Standars download page Е.: URL: http://standards.ieee.org/about/get/802/802.3.html (Дата обращения 06.04.18)

3. ГОСТ Р 53246-2008 Информационные технологии. Системы кабельные структурированные. Проектирование основных узлов системы. Общие требования [Электронный ресурс] // Каталог ГОСТ Е.: URL: http://www.internetlaw.ru/gosts/gost/48148/ (Дата обращения 05.04.18)

4. ГОСТ Р 53245-2008 Информационные технологии. Системы кабельные структурированные. Монтаж основных узлов системы. Методы испытания [Электронный ресурс] // Каталог ГОСТ Е.: URL: http://www.internetlaw.ru/gosts/gost/48147/ (Дата обращения 05.04.18)

5. ГОСТ 21.406-88 Система проектной документации для строительства. Проводные средства связи. Обозначения условные графические на схемах и планах [Электронный ресурс] // Каталог ГОСТ Е.: URL: http://www.internetlaw.ru/gosts/gost/19553/ (Дата обращения 05.04.18)

6. СН 512-78 Инструкция по проектированию зданий и помещений для электронно-вычислительных машин, редакция №2 [Электронный ресурс] // Каталог ГОСТ Е.: URL: http://docs.cntd.ru/document/901707386/ (Дата обращения 15.04.18)

7. Руководящий технический материал «Принципы обеспечения безопасности на объектах связи» [Текст]– ФГУП ЦНИИС, 2010.- 145 с.

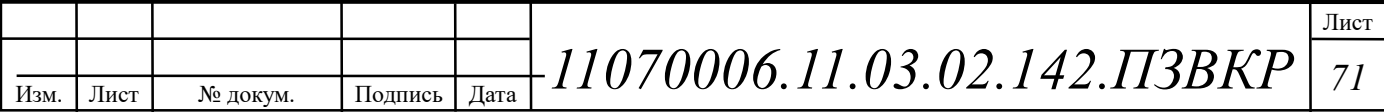

8. Руководящий технический материал «Принципы построения мультисервисных сетей электросвязи» [Текст] // – ФГУП ЦНИИС, 2011. версия 4.0, с. 291.

9. Гольдштейн Б.С. Сети связи [Текст] // Гольдштейн Б. С., Соколов Н. А., Яновский Г.Г. - СПб.: «БХВ – Петербург», 2014. – 400 с.

10. Инкаб Оптические Кабели [Электронный ресурс] // Каталог продукции E.: URL: http://incab.ru/files/spec.pdf (Дата обращения 10.04.18)

11. Колпаков И.А. Универсальная мультисервисная транспортная среда на базе сетей кабельного телевидения (часть 1) [Текст] // Колпаков И.А. Васькин О.П., Смирнов С.С., Теле-Спутник, 2002, январь.- С.54-56.

12. Монтаж-линия. Кабели связи [Электронный ресурс] // Каталог товаров и услуг Е.: URL: http://roitl.com/catalog/2018.pdf (Дата обращения 19.04.18)

12. Никульский И.Е. Построение сетей связи на базе технологии DOCSIS [Текст] // И.Е. Никульский, -Вестник связи, 2001, №11.- с.57-61.

13. Одом У. Официальное руководство по подготовке к сертификационным экзаменам CCNA Маршрутизация и коммутация, академическое издание [Текст] // У. Одом - М.: Вильямс, 2015. -761с.

14. Парфенов Ю.А., Мирошников Д.Г. Последняя миля на медных кабелях.- М.: ЭКО-Трендз, 2001.-222с.

15. Росляков, А.В., Самсонов, М.Ю. Сети следующего поколения NGN [Текст] // А.В. Росляков, М.Ю. Самсонов - М.: Эко-Трендз, 2008.- 449 с. 25. Росляков, А.В., Самсонов, М.Ю., Сети следующего поколения NGN [Текст] / А.В. Росляков, М.Ю. Самсонов. - М.: Эко-Трендз, 2008.- 449 с.

16. Решения FTTB на базе оборудования компании Cisco [Электронный ресурс] // Официальный сайт Cisco Systems Е.: URL: http://www.cisco.com/ethernet-solutions/fttb.html (Дата обращения 05.04.18)

17. Сетевое оборудование ВТК-связь [Электронный ресурс] // Официальный сайт компании ВТК, Каталог оборудования от компании Cisco

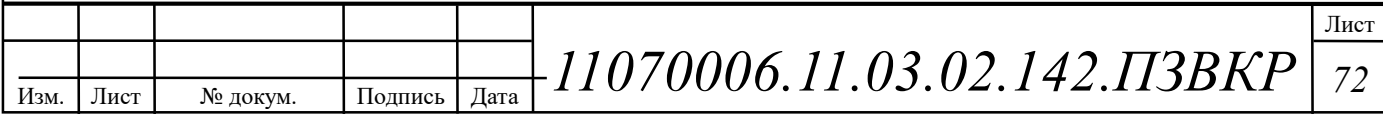

Systems Е.: URL: http://www.vtkt.ru/catalog/localarea/cisco/ (Дата обращения 21.04.18)

18. Сетевое и серверное оборудование [Электронный ресурс] // Официальный сайт компании NAG Е.: URL: www. shop.nag.ru/catalog (Дата обращения 21.04.18)

19. СвязьСтройДеталь продукция для построения сетей связи [Электронный ресурс] // Каталог E.: URL: http://ssd.ru/files/catalog\_2016.pdf (Дата обращения 10.05.18)

20. Соколов Н.А. Сети доступа FTTx. Принципы построения. [Текст] // Н.А. Соколов -М.: ЗАО "ИГ" Энтер-профи, 2006, 308c.

21. Шмалько А.В. Цифровые сети связи. Основы планирования и построения [Текст] // А.В. Шмалько - М.: ЭКО-ТРЕНДЗ, 2001, -222с.

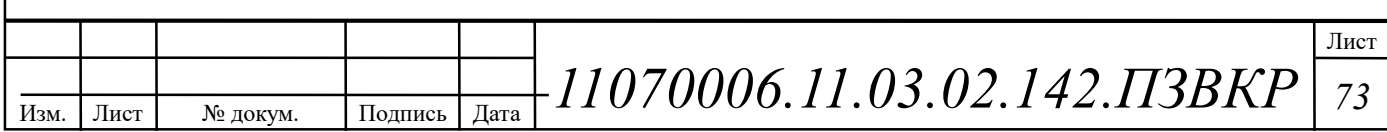